# Package 'mvSLOUCH'

November 25, 2021

<span id="page-0-0"></span>Type Package

Title Multivariate Stochastic Linear Ornstein-Uhlenbeck Models for Phylogenetic Comparative Hypotheses

Version 2.7.3

Date 2021-11-25

Maintainer Krzysztof Bartoszek <krzbar@protonmail.ch>

Description Fits multivariate Ornstein-Uhlenbeck types of models to contin-

ues trait data from species related by a common evolutionary history. See K. Bartoszek, J, Pienaar, P. Mostad, S. Andersson, T. F.Hansen (2012) [<doi:10.1016/j.jtbi.2012.08.005>](https://doi.org/10.1016/j.jtbi.2012.08.005). The suggested PCMBaseCpp package (which significantly speeds up the likelihood calculations) can be obtained from <<https://github.com/venelin/PCMBaseCpp/>>.

**Depends**  $R$ ( $> = 3.5.0$ ), abind

License GPL  $(>= 2)$  | file LICENCE

LazyLoad yes

Collate bootstrap.R evolmodelest.R matrixexps.R phylgls.R sdecovariancephyl.R wrappers.R ci.R fitch.mvsl.R calls\_to\_matrixcalc.R matrixparametrizations.R PhyloSDEestim.R sdemoments.R estimBM.R getESS.R modelparams.R phyltree\_paths.R simulVasicekprocphyl.R estimGLSGC.R loglik.R modelparamssummary.R precalcs.R simulVasicekproc.R estimMAXLIK.R make.states.mvsl.R modelparamstransform.R regimes.R trees2slouch.mvsl.R simulclustphyl.R OUphylregression.R sdemeanphyl.R

- Imports ape (>= 5.3), graphics, methods, mvtnorm, Matrix, ouch, PCMBase (>= 1.2.10), stats, TreeSim, matrixcalc
- Suggests PCMBaseCpp (>= 0.1.9), geiger, ggplot2, knitr, rmarkdown, mvMORPH

VignetteBuilder knitr, rmarkdown

NeedsCompilation no

Author Krzysztof Bartoszek [cre, aut], John Clarke [ctb], Jesualdo Fuentes-Gonzalez [ctb], Jason Pienaar [ctb]

<span id="page-1-0"></span>Repository CRAN Date/Publication 2021-11-25 10:50:02 UTC

## R topics documented:

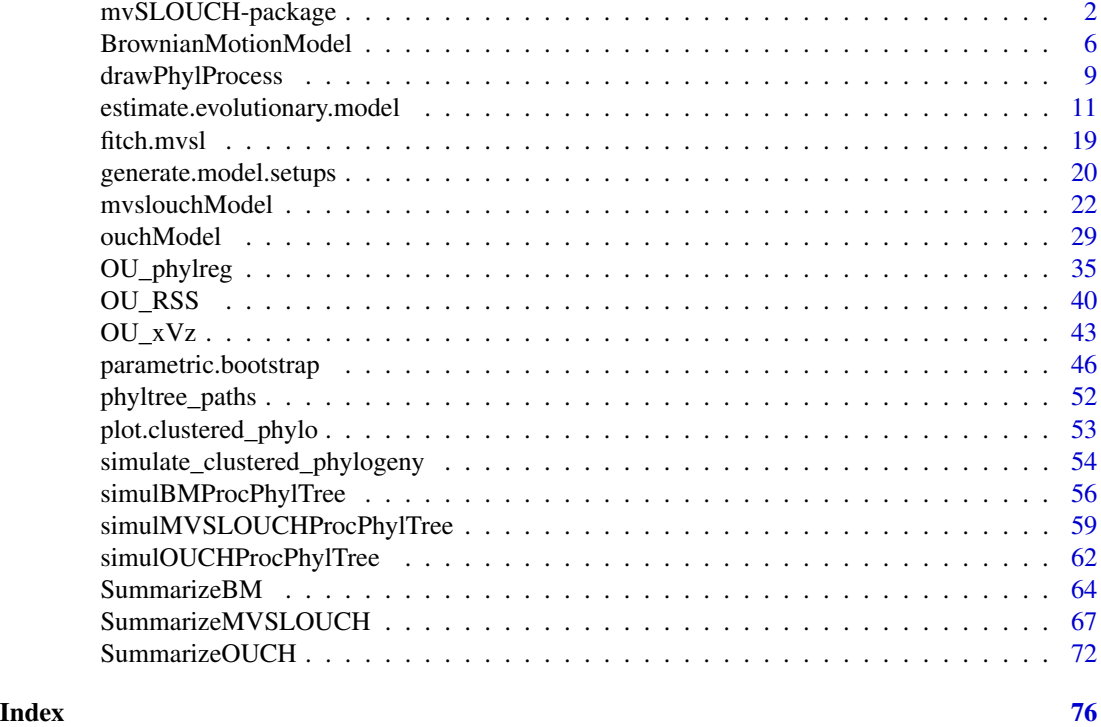

mvSLOUCH-package *Multivariate Ornstein-Uhlenbeck type stochastic differential equation models for phylogenetic comparative data.*

### Description

The package allows for maximum likelihood estimation, simulation and study of properties of multivariate Brownian motion

$$
dX(t) = \Sigma dB(t),
$$

OU

$$
dY(t) = -A(Y(t) - \Psi(t))dt + \Sigma dB(t)
$$

and OUBM

$$
dY(t) = -A(Y(t) - (\Psi(t) - A^{-1}BX(t)))dt + \Sigma_{yy}dB(t)
$$
  

$$
dX(t) = \Sigma_{xx}dB(t)
$$

models that evolve on a phylogenetic tree.

This software comes AS IS in the hope that it will be useful WITHOUT ANY WARRANTY, NOT even the implied warranty of MERCHANTABILITY or FITNESS FOR A PARTICULAR PUR-POSE. Please understand that there may still be bugs and errors. Use it at your own risk. We take no responsibility for any errors or omissions in this package or for any misfortune that may befall you or others as a result of its use. Please send comments and report bugs to Krzysztof Bartoszek at krzbar@protonmail.ch .

### Details

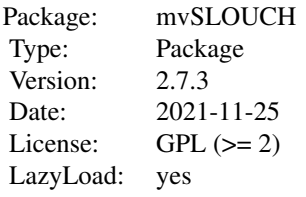

The package allows for maximum likelihood estimation, simulation and study of properties of multivariate Brownian motion

 $dX(t) = \Sigma dB(t),$ 

OU

$$
dY(t) = -A(Y(t) - \Psi(t))dt + \Sigma dB(t)
$$

and OUBM

$$
dY(t) = -A(Y(t) - \Psi(t) - A^{-1}BX(t))dt + \Sigma_{yy}dB(t)
$$
  

$$
dX(t) = \Sigma_{xx}dB(t)
$$

models that evolve on a phylogenetic tree.

The estimation functions are BrownianMotionModel, ouchModel (OUOU) and mvslouchModel (mvOUBM). They rely on a combination of least squares and numerical optimization techniques. A wrapper function for all of them is estimate.evolutionary.model, it tries all three models with different matrix parameter classes and then returns the best model based on the AICc.

The simulation functions are simulBMProcPhylTree, simulOUCHProcPhylTree, simulMVSLOUCH-ProcPhylTree.

The phylogeny provided to them should be of the phylo (package ape) format.

The package uses the functions . sym.par() and . sym.unpar() from the ouch package to parametrize symmetric matrices.

In the case the mvOUBM model with a single response trait the package slouch is a recommended alternative.

The package uses **PCMBase**'s PCMLik() function as the engine to do calculate the likelihood and phylogenetic least squares. If the **PCMBaseCpp** package is installed **mvSLOUCH** can take advantage of it to significantly decrease the running time. The PCMBaseCpp package is available from <https://github.com/venelin/PCMBaseCpp>.

### Author(s)

Krzysztof Bartoszek Maintainer: <krzbar@protonmail.ch>

#### References

Bartoszek, K. and Pienaar, J. and Mostad. P. and Andersson, S. and Hansen, T. F. (2012) A phylogenetic comparative method for studying multivariate adaptation. Journal of Theoretical Biology 314:204-215.

Butler, M.A. and A.A. King (2004) Phylogenetic comparative analysis: a modeling approach for adaptive evolution. American Naturalist 164:683-695.

Felsenstein, J. (1985) Phylogenies and the comparative method. American Naturalist 125:1-15.

Hansen, T.F. (1997) Stabilizing selection and the comparative analysis of adaptation. Evolution 51:1341-1351.

Hansen, T.F. and Bartoszek, K. (2012) Interpreting the evolutionary regression: the interplay between observational and biological errors in phylogenetic comparative studies. Systematic Biology 61(3):413-425.

Hansen, T.F. and Pienaar, J. and Orzack, S.H. (2008) A comparative method for studying adaptation to randomly evolving environment. Evolution 62:1965-1977.

Labra, A., Pienaar, J. & Hansen, T.F. (2009) Evolution of thermophysiology in Liolaemus lizards: adaptation, phylogenetic inertia and niche tracking. The American Naturalist 174:204-220.

Mitov, V. and Bartoszek, K. and Asimomitis, G. and Stadler, T. (2020) Fast likelihood calculation for multivariate Gaussian phylogenetic models with shifts Theoretical Population Biology 131:66- 78.

Pienaar et al (in prep) An overview of comparative methods for testing adaptation to external environments.

### Examples

```
RNGversion(min(as.character(getRversion()),"3.6.1"))
set.seed(12345, kind = "Mersenne-Twister", normal.kind = "Inversion")
### We will first simulate a small phylogenetic tree using functions from ape.
### For simulating the tree one could also use alternative functions,
## e.g. sim.bd.taxa from the TreeSim package
phyltree<-ape::rtree(5)
## The line below is not necessary but advisable for speed
phyltree<-phyltree_paths(phyltree)
### Define a vector of regimes.
regimes<-c("small","small","large","small","small","large","large","large")
### Define SDE parameters to be able to simulate data under the different models.
BMparameters<-list(vX0=matrix(0,nrow=3,ncol=1),
Sxx=rbind(c(1,0,0),c(0.2,1,0),c(0.3,0.25,1)))
OUOUparameters<-list(vY0=matrix(c(1,-1,0.5),nrow=3,ncol=1),
A = r \text{bind}(c(9,0,0),c(0,5,0),c(0,0,1)),mPsi=cbind("small"=c(1,-1,0.5),
"large" = c(-1,1,0.5), Syy=rbind(c(1,0.25,0.3),c(0,1,0.2),c(0,0,1)))
OUBMparameters<-list(vY0=matrix(c(1,-1),ncol=1,nrow=2),A=rbind(c(9,0),c(0,5)),
B=matrix(c(2,-2),ncol=1,nrow=2),mPsi=cbind("small"=c(1,-1),"large"=c(-1,1)),
Syy=rbind(c(1,0.25),c(0,1)),vX0=matrix(0,1,1),Sxx=matrix(1,1,1),
Syx=matrix(0,ncol=1,nrow=2),Sxy=matrix(0,ncol=2,nrow=1))
```
#### mvSLOUCH-package 5

```
### Now simulate the data.
BMdata<-simulBMProcPhylTree(phyltree,X0=BMparameters$vX0,Sigma=BMparameters$Sxx)
BMdata<-BMdata[phyltree$tip.label,,drop=FALSE]
OUOUdata<-simulOUCHProcPhylTree(phyltree,OUOUparameters,regimes,NULL)
OUOUdata<-OUOUdata[phyltree$tip.label,,drop=FALSE]
OUBMdata<-simulMVSLOUCHProcPhylTree(phyltree,OUBMparameters,regimes,NULL)
OUBMdata<-OUBMdata[phyltree$tip.label,,drop=FALSE]
### Recover the parameters of the SDEs.
BMestim<-BrownianMotionModel(phyltree,BMdata)
RNGversion(as.character(getRversion()))
## Not run: ##It takes too long to run this from this point
OUOUestim<-ouchModel(phyltree,OUOUdata,regimes,Atype="DecomposablePositive",
Syytype="UpperTri",diagA="Positive")
OUBMestim<-mvslouchModel(phyltree,OUBMdata,2,regimes,Atype="DecomposablePositive",
Syytype="UpperTri",diagA="Positive")
### Usage of the wrapper function
estimResultsBM<-estimate.evolutionary.model(phyltree,BMdata,regimes=NULL,
root.regime=NULL,M.error=NULL,repeats=3,model.setups=NULL,predictors=c(3),
kY=2,doPrint=TRUE)
estimResultsOUOU<-estimate.evolutionary.model(phyltree,OUOUdata,regimes=regimes,
root.regime="small",M.error=NULL,repeats=3,model.setups=NULL,predictors=c(3),
kY=2,doPrint=TRUE)
estimResultsOUBM<-estimate.evolutionary.model(phyltree,OUBMdata,regimes=regimes,
root.regime="small",M.error=NULL,repeats=3,model.setups=NULL,predictors=c(3),
kY=2,doPrint=TRUE)
## In the wrapper function the resulting best found model parameters are in
## estimResultsBM$BestModel$ParamsInModel
## estimResultsOUOU$BestModel$ParamsInModel
## estimResultsOUBM$BestModel$ParamsInModel
### Summarize them.
BM.summary<-SummarizeBM(phyltree,BMdata,BMestim$ParamsInModel,t=c(1),
dof=BMestim$ParamSummary$dof)
OUOU.summary<-SummarizeOUCH(phyltree,OUOUdata,OUOUestim$FinalFound$ParamsInModel,
regimes,t=c(1),dof=OUOUestim$FinalFound$ParamSummary$dof)
```

```
OUBM.summary<-SummarizeMVSLOUCH(phyltree,OUBMdata,OUBMestim$FinalFound$ParamsInModel,
regimes,t=c(1),dof=OUBMestim$FinalFound$ParamSummary$dof)
```

```
### Now run the parametric bootstrap to obtain confidence intervals for some parameters.
BMbootstrap<-parametric.bootstrap(estimated.model=BMestim,phyltree=phyltree,
values.to.bootstrap=c("vX0","StS"),M.error=NULL,numboot=5)
OUOUbootstrap<-parametric.bootstrap(estimated.model=estimResultsOUOU,phyltree=phyltree,
values.to.bootstrap=c("evolutionary.regression"),regimes=regimes,root.regime="small",
M.error=NULL,predictors=c(3),kY=NULL,numboot=5,Atype=NULL,Syytype=NULL,diagA=NULL)
OUBMbootstrap<-parametric.bootstrap(estimated.model=OUBMestim,phyltree=phyltree,
values.to.bootstrap=c("evolutionary.regression","optimal.regression"),
regimes=regimes,root.regime="small",M.error=NULL,predictors=c(3),kY=2,
numboot=5,Atype="DecomposablePositive",Syytype="UpperTri",diagA="Positive")
```
<span id="page-5-0"></span>## End(Not run)

<span id="page-5-1"></span>BrownianMotionModel *Estimate parameters under a Brownian motion model of evolution*

### Description

The BrownianMotionModel function uses maximum likelihood to fit parameters of a Brownian motion model evolving on the phylogeny. The user is recommended to install the suggested package PCMBaseCpp which significantly speeds up the calculations (see Details).

### Usage

```
BrownianMotionModel(phyltree, mData, predictors = NULL, M.error = NULL,
min_b1 = 0.0003
```
### Arguments

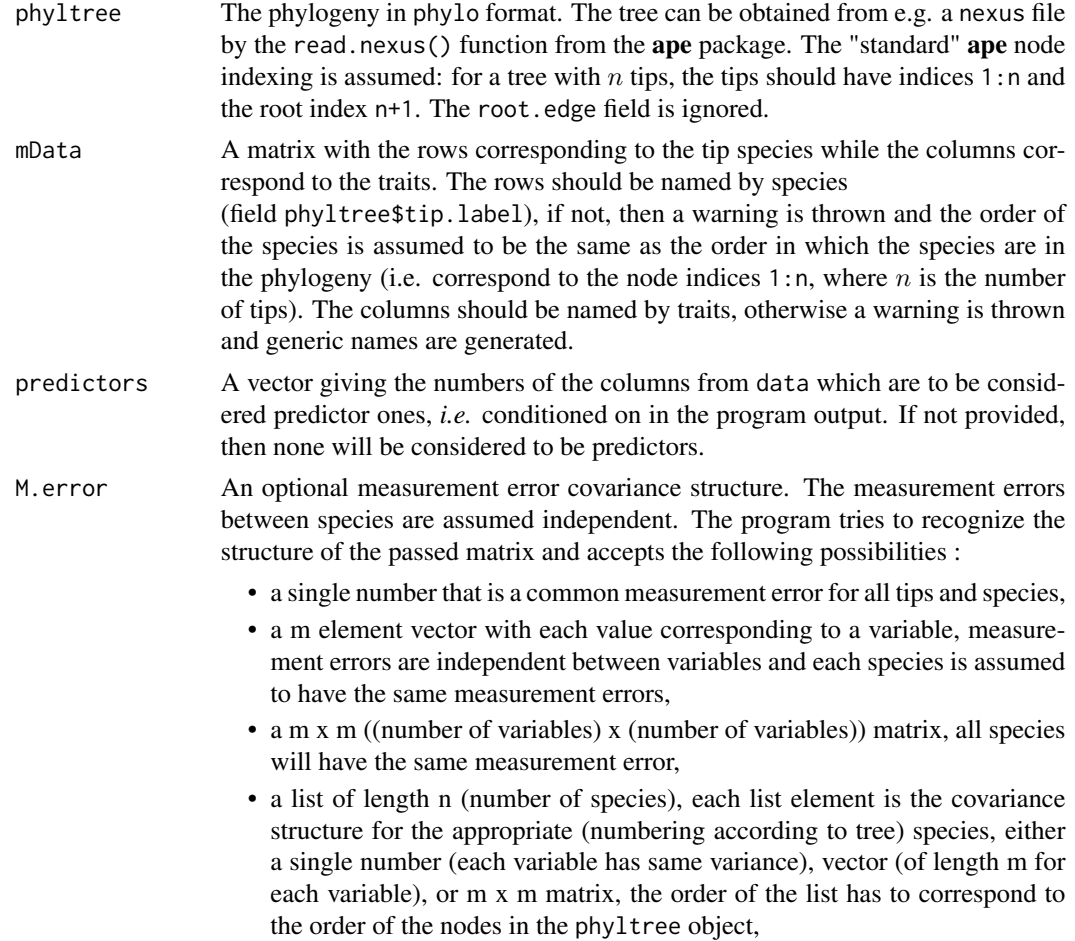

• NULL no measurement error.

From version 2.0.0 of **mvSLOUCH** it is impossible to pass a single joint measurement error matrix for all the species and traits.

min\_bl Value to which **PCMBase**'s PCMBase. Threshold. Skip. Singular should be set. It indicates that branches of length shorter than min\_bl should be skipped in likelihood calculations. Short branches can result in singular covariance matrices for the transition density along a branch. The user should adjust this value if a lot of warnings are raised by PCMBase about singularities during the likelihood calculations. However, this does not concern tip branches-these cannot be skipped and hence should be long enough so that numerical issues are not raised.

#### **Details**

The likelihood calculations are done by the **PCMBase** package. However, there is a  $C++$  backend, PCMBaseCpp. If it is not available, then the likelihood is calculated slower using pure R. However, with the calculations in C++ up to a 100-fold increase in speed is possible (more realistically 10-20 times). The **PCMBaseCpp** package is available from [https://github.com/venelin/](https://github.com/venelin/PCMBaseCpp) [PCMBaseCpp](https://github.com/venelin/PCMBaseCpp).

This function estimates the parameters of a multivariate Brownian motion model defined by the SDE,

$$
dX(t) = \Sigma dB(t), X(0) = X_0
$$

evolving on a phylogenetic tree.

Without measurement error the parameters are obtained analytically via a GLS procedure. If measurement error is present, then the parameters are optimized over using optim(). The initial conditions for the optimization are motivated by Bartoszek  $&$  Sagitov (2015)'s univariate results.

From version 2.0.0 of **mvSLOUCH** the data has to be passed as a matrix. To underline this the data parameter's name has been changed to mData.

The phyltree\_paths() function enhances the tree for usage by mvSLOUCH. Hence, to save time, it is advisable to first do phyltree<-mvSLOUCH::phyltree\_paths(phyltree) and only then use it with BrownianMotionModel().

From version 2.0.0 of **mvSLOUCH** the parameter calcCI has been removed. The package now offers the possibility of bootstrap confidence intervals, see function parametric.bootstrap.

#### Value

ParamsInModel A list with estimated model parameters. The elements are vX0 : the ancestral trait, and Sxx where  $t\Sigma_{xx}\Sigma_{xx}^T$  is the Brownian motion's covariance matrix at time t. ParamSummary A list with summary statistics with elements, StS the infinitesimal covariance matrix  $\Sigma_{xx}\Sigma_{xx}^T$ , LogLik the log–likelihood, dof the degrees of freedom, m2loglik is −2log–likelihood, aic is the Akaike information criterion, aic.c is the Akaike information criterion corrected for small sample size, sic is the Schwarz information criterion, bic is the Bayesian information criterion (which is the same as the Schwarz information criterion) and RSS is the residual sum of squares.

### Author(s)

Krzysztof Bartoszek

### References

Bartoszek, K. and Pienaar, J. and Mostad. P. and Andersson, S. and Hansen, T. F. (2012) A phylogenetic comparative method for studying multivariate adaptation. Journal of Theoretical Biology 314:204-215.

Bartoszek, K. and Sagitov S. (2015) A consistent estimator of the evolutionary rate. Journal of Theoretical Biology 371:69-78.

Butler, M.A. and A.A. King (2004) Phylogenetic comparative analysis: a modeling approach for adaptive evolution. American Naturalist 164:683-695.

Felsenstein, J. (1985) Phylogenies and the comparative method. American Naturalist 125:1-15.

Hansen, T.F. and Bartoszek, K. (2012) Interpreting the evolutionary regression: the interplay between observational and biological errors in phylogenetic comparative studies. Systematic Biology 61(3):413-425.

Mitov, V. and Bartoszek, K. and Asimomitis, G. and Stadler, T. (2020) Fast likelihood calculation for multivariate Gaussian phylogenetic models with shifts Theoretical Population Biology 131:66- 78.

Pienaar et al (in prep) An overview of comparative methods for testing adaptation to external environments.

#### See Also

[brown](#page-0-0),[mvBM](#page-0-0), [PCMLik](#page-0-0), [SummarizeBM](#page-63-1), [simulBMProcPhylTree](#page-55-1), [parametric.bootstrap](#page-45-1)

### Examples

```
RNGversion(min(as.character(getRversion()),"3.6.1"))
set.seed(12345, kind = "Mersenne-Twister", normal.kind = "Inversion")
### We will first simulate a small phylogenetic tree using functions from ape.
### For simulating the tree one could also use alternative functions, e.g. sim.bd.taxa
### from the TreeSim package
phyltree<-ape::rtree(5)
## The line below is not necessary but advisable for speed
phyltree<-phyltree_paths(phyltree)
### Define Brownian motion parameters to be able to simulate data under
### the Brownian motion model.
BMparameters<-list(vX0=matrix(0,nrow=3,ncol=1),
Sxx=rbind(c(1,0,0),c(0.2,1,0),c(0.3,0.25,1)))
### Now simulate the data.
BMdata<-simulBMProcPhylTree(phyltree,X0=BMparameters$vX0,Sigma=BMparameters$Sxx)
BMdata<-BMdata[phyltree$tip.label,,drop=FALSE]
```
### Recover the parameters of the Brownian motion.

### <span id="page-8-0"></span>drawPhylProcess 9

BMestim<-BrownianMotionModel(phyltree,BMdata)

```
## Not run:
### And finally obtain bootstrap confidence intervals for some parameters
BMbootstrap<-parametric.bootstrap(estimated.model=BMestim,phyltree=phyltree,
values.to.bootstrap=c("vX0","StS"),M.error=NULL,numboot=2)
## End(Not run)
```
RNGversion(as.character(getRversion()))

drawPhylProcess *Plots the realization of a process evolving on a phylogenetic tree*

#### Description

The function takes the output of the simulation functions and based on it plots the realization of the process on the tree. Can handle multiple traits, in this case each trait is plotted separately. The function does draw anything else (like axes) but the realization of the process. Any additions are up to the user.

### Usage

```
drawPhylProcess(PhylTraitProcess, vTraitsToPlot=NULL, vColours = "black",
plotlayout = c(1, 1), additionalfigs = FALSE, modelParams = NULL,
EvolModel = NULL, xlimits = NULL, ylimits = NULL)
```
#### Arguments

PhylTraitProcess

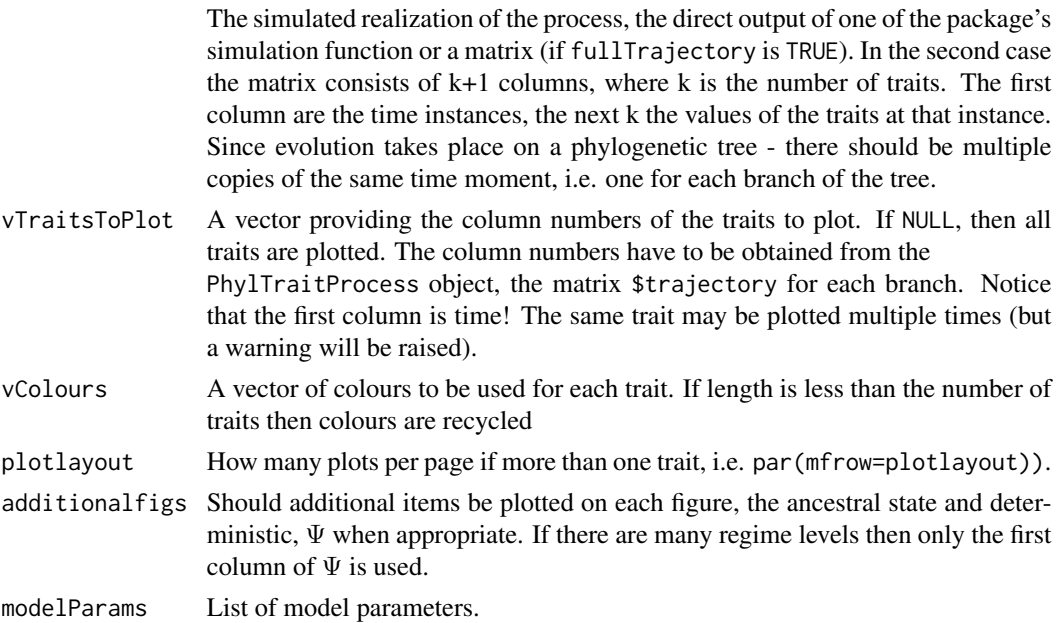

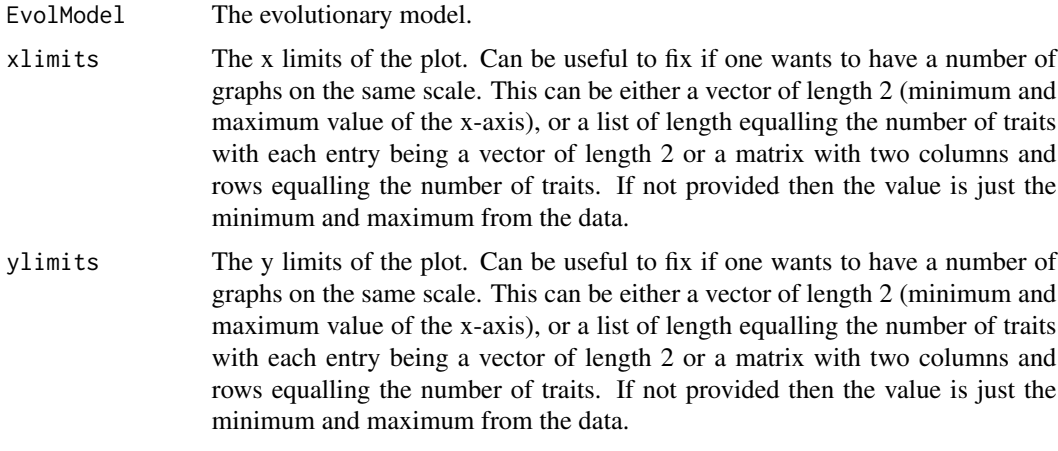

### Value

Returns a meaningless NA value.

### Author(s)

Krzysztof Bartoszek

#### References

Bartoszek, K. and Pienaar, J. and Mostad. P. and Andersson, S. and Hansen, T. F. (2012) A phylogenetic comparative method for studying multivariate adaptation. Journal of Theoretical Biology 314:204-215.

### Examples

```
RNGversion(min(as.character(getRversion()),"3.6.1"))
set.seed(12345, kind = "Mersenne-Twister", normal.kind = "Inversion")
### We will first simulate a small phylogenetic tree using functions from ape.
### For simulating the tree one could also use alternative functions, e.g. sim.bd.taxa
### from the TreeSim package
phyltree<-ape::rtree(3)
## The line below is not necessary but advisable for speed
phyltree<-phyltree_paths(phyltree)
### Define a vector of regimes.
#regimes<-c("small","small","large","small","small","large","large","large")
#regimes<-c("small","small","large","small","small","large")
regimes<-c("small","small","large","small")
### Define SDE parameters to be able to simulate data under the OUOU model.
## 3D model
## OUOUparameters<-list(vY0=matrix(c(1,-1,0.5),nrow=3,ncol=1),
## A=rbind(c(9,0,0),c(0,5,0),c(0,0,1)),mPsi=cbind("small"=c(1,-1,0.5),
## "large"=c(-1,1,0.5)),Syy=rbind(c(1,0.25,0.3),c(0,1,0.2),c(0,0,1)))
```

```
## 2D model for speed on CRAN
OUOUparameters<-list(vY0=matrix(c(1,-1),nrow=2,ncol=1),
A = rbind(c(9, 0), c(0, 5)), mPsi = cbined("small" = c(1, -1),"large" = c(-1,1), Syy=rbind(c(1,0.25), c(0,1)))
```

```
### Now simulate the data keeping the whole trajectory
OUOUdata<-simulOUCHProcPhylTree(phyltree,OUOUparameters,regimes,NULL,fullTrajectory=TRUE)
drawPhylProcess(PhylTraitProcess=OUOUdata,plotlayout=c(1,3))
RNGversion(as.character(getRversion()))
```
<span id="page-10-1"></span>estimate.evolutionary.model

*Wrapper function to find best (out of BM, OU, OUOU, OUBM) fitting evolutionary model and estimate its parameters.*

### **Description**

The estimate.evolutionary.model function calls the BrownianMotionModel, ouchModel and mvslouchModel functions with different classes of evolutionary model parameters. It then compares the resulting estimates by the AICc (or BIC if AICc fails) and returns the best overall model. The user is recommended to install the suggested package **PCMBaseCpp** which significantly speeds up the calculations (see Details).

### Usage

```
estimate.evolutionary.model(phyltree, mData, regimes = NULL,
root.regime = NULL, M.error = NULL, repeats = 5, model.setups = NULL,
predictors = NULL, kY = NULL, doPrint = FALSE, pESS=NULL,
estimate.root.state=FALSE, min_bl = 0.0003, maxiter=c(10,50,100))
```
#### Arguments

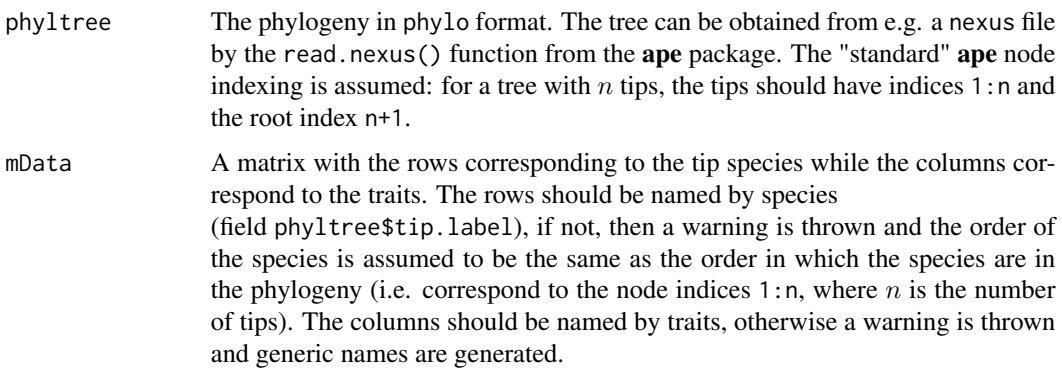

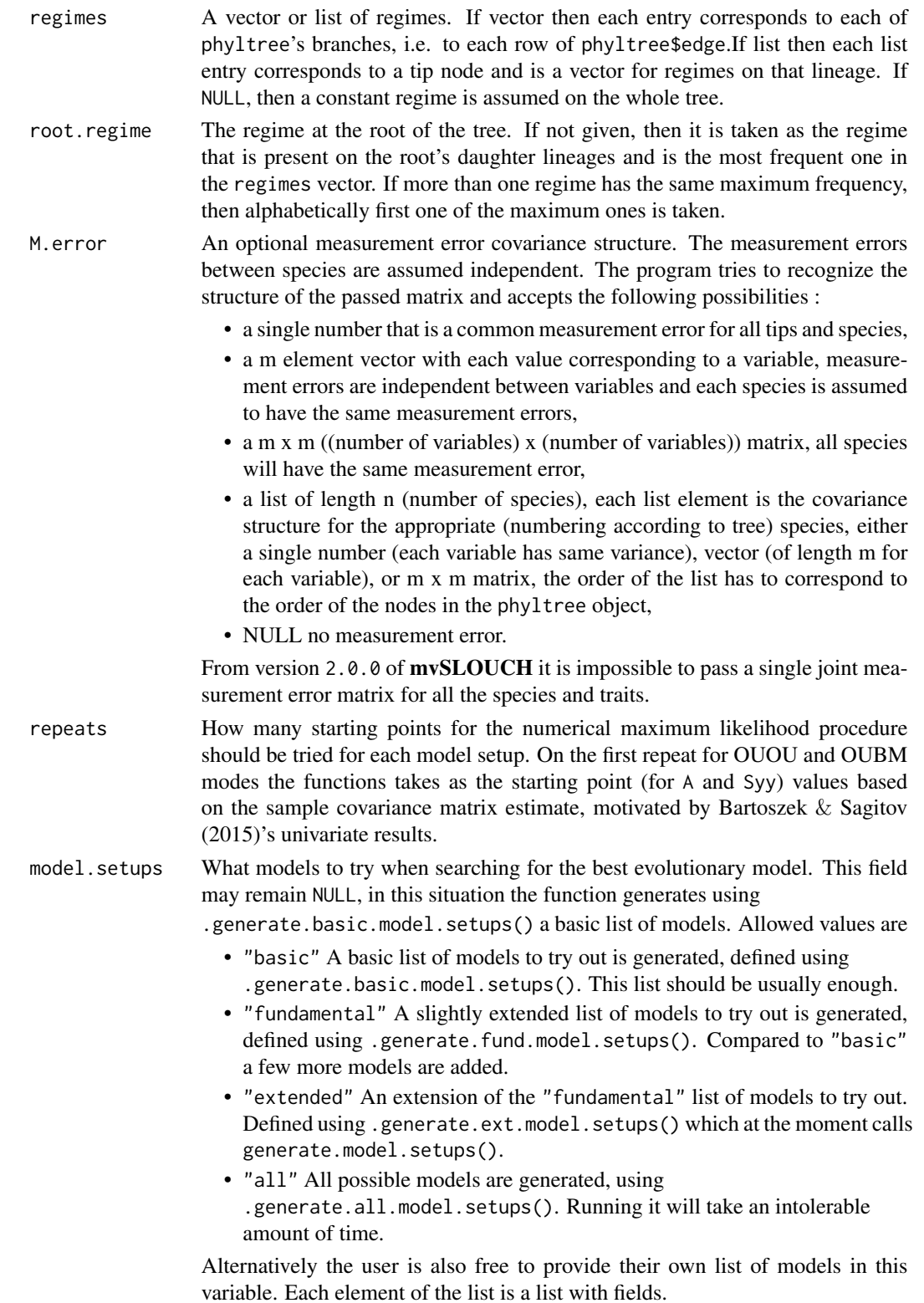

- evolmodel The evolutionary model, it may take one of the three values "bm" (Brownian motion model), "ouch" (OUOU model), "mvslouch" (OUBM model).
- Atype The class of the A matrix, ignored if evolmodel equals "bm". Otherwise it can take one of the following values: "SingleValueDiagonal", "Diagonal", "UpperTri", "LowerTri", "SymmetricPositiveDefinite", "Symmetric", "DecomposablePositive", "DecomposableNegative", "DecomposableReal", "Invertible", "Any".
- Syytype The class of the Syy matrix, ignored if evolmodel equals "bm". Otherwise it can take one of the following values: "SingleValueDiagonal", "Diagonal", "UpperTri", "LowerTri", "Symmetric", "Any".
- diagA Should the diagonal of A be forced to be positive ("Positive"), negative ("Negative") or the sign free to vary (NULL). However, setting this to a non-NULL value when evolmodel is "mvslouch" might be (but simulations concerning this are not conclusive) slightly detrimental to the optimization process if Atype is "DecomposablePositive", "DecomposableNegative", or "DecomposableReal". In these cases A is parametrized by its eigendecomposition. Additional exponentiation of the diagonal, to ensure positivity, could (but this is uncertain) make the exploration of the likelihood surface more difficult. The user is advised to also try diag=NULL. In the case of Atype being "SymmetricPositiveDefinite", the diagonal is always guaranteed to be positive.
- signsA WARNING: ONLY use this if you know what you are doing. Ignored if evolmodel equals "bm". This allows the user to specify which elements of A are to be positive, negative or equal to specific values.See [ouchModel](#page-28-1) and [mvslouchModel](#page-21-1) for a more specific description and important warnings.
- signsSyy WARNING: ONLY use this if you know what you are doing. Ignored if evolmodel equals "bm". This allows the user to specify which elements of Syy are to be positive, negative or equal to specific values. See [ouchModel](#page-28-1) and [mvslouchModel](#page-21-1) for a more specific description and important warnings.
- signsB WARNING: ONLY use this if you know what you are doing. Ignored if evolmodel does not equals "mvslouch". This allows the user to specify which elements of B are to be positive, negative or equal to specific values. See [mvslouchModel](#page-21-1) for a more specific description and important warnings.
- signsmPsi WARNING: ONLY use this if you know what you are doing. Ignored if evolmodel equals "bm". This allows the user to specify which elements of mPsi are to be positive, negative or equal to specific values.See [ouchModel](#page-28-1) and [mvslouchModel](#page-21-1) for a more specific description and important warnings.
- signsvY0 WARNING: ONLY use this if you know what you are doing. Ignored if evolmodel equals "bm". This allows the user to specify which elements of vY0 are to be positive, negative or equal to specific values.See [ouchModel](#page-28-1) and [mvslouchModel](#page-21-1) for a more specific description and important warnings.

• start\_point\_for\_optim A named list with starting parameters for of the parameters for be optimized by optim(), currently only A and Syy for evolmodel equalling "ouch" or "mvslouch". One may provide both or only one of them. Make sure that the parameter is consistent with the other parameter restrictions as no check is done and this can result in undefined behaviour. For example one may provide this as (provided dimensions and other parameter restrictions agree)

start\_point\_for\_optim=list(A=rbind(c(2,0),(0,4)), Syy=rbind(c(1,0.5),c(0,2))).

parscale A vector to calculate the parscale argument for optim. It is a named vector with 3 entries, e.g.

c("parscale\_A"=3,"logparscale\_A"=5,"logparscale\_other"=1). The entry parscale\_A is the scale for entries of the A matrix,

logparscale\_A is the scale for entries of the A matrix that are optimized over on the logarithmic scale, e.g. if eigenvalues are assumed to be positive, then optimization is done over log(eigenvalue) for A's eigendecomposition and logparscale\_other is the scale for entries other then of A that are done on the logarithmic scale (e.g. Syy's diagonal, or other entries indicated as positive via parameter\_signs). If not provided (or if a name of the vector is misspelled), then made equal to the example value provided above. For other elements, then mentioned above, that are optimized over by optim(), 1 is used for optim()'s parscale. It is advised that the user experiments with a couple of different values and reads [optim](#page-0-0)'s man page.

• estimateBmethodOnly relevant for the OUBM models (optional), should B be estimated by maximum likelihood (default if not provided) value "ML" or generalized least squares (value "GLS").

A minimum example list is list(list(evolmodel="bm")). The functions that automatically generate different types of models do NOT use any of the "signs" parameters. Hence, in these models all parameters (under the appropriate parametrization) will be free to vary.

predictors A vector giving the numbers of the columns from dfdata which are to be considered predictor ones, *i.e.* conditioned on in the program output. A vector giving the numbers of the columns from mData matrix which are to be considered predictor ones, *i.e.* conditioned on in the program output. If not provided then in for the OUBM model the columns (kY+1):ncol(mData), i.e. the "BM" ones, are treated as predictors. Otherwise, none will be considered to be predictors.

kY Number of "Y" (response) variables, for the OUBM models. The first kY columns of mY are the "OU" ones, while the rest the "BM" ones. In more detail this value determines the number of columns of the mData matrix to treat as response variables ("OU" ones). For example, a value of 1 means that only the first column is treated as a response variable, while a value of 3 means the first three columns are treated as response variables. Any predictor variables ("BM" ones) the user is interested in setting for a particular model should therefore be placed in the final columns of the mData matrix, allowing for selecting select kY columns before this as response variables ("OU" ones).

doPrint Should the function print out information on what it is doing (TRUE) or keep silent (default FALSE).

pESS Should the function also find the best model taking into account the phylogenetic effective sample size and it so what method. If NULL, then do not take this into account. Otherwise one of "reg" ("regression" effective sample size that takes into account all of the correlations between species explicitly), "mean" (mean value effective sample size  $1^T R^{-1} 1$ , where R is the interspecies correlation matrix), "MI" (mutual information effective sample size), "mvreg"(multivariate version of "regression" effective sample size when each species is described by a suite of traits) , "mvMI" (multivariate mutual information effective sample size when each species is described by a suite of traits) indicating the way to calculate the pESS. The default (NULL) is not to do any pESS calculations as these will be slow. They require the construction of the between-species-between-traits variance covariance matrix and hence do not fully take advantage of the speedup offered by PCMBase. If pESS="only\_calculate", then all possible pESS values are calculated but no model selection is done based on them.

estimate.root.state

Should the root state be estimate TRUE (not recommended) or set at the optimum FALSE (recommended). Root state estimation is usually unreliable hence if fossil measurements are available prediction based on them and the estimated model will probably be more accurate. If there is only one regime, then estimation of the root state separately is impossible and will not be allowed.

- min\_bl Value to which **PCMBase**'s PCMBase.Threshold.Skip.Singular should be set. It indicates that branches of length shorter than min\_bl should be skipped in likelihood calculations. Short branches can result in singular covariance matrices for the transition density along a branch. The user should adjust this value if a lot of warnings are raised by PCMBase about singularities during the likelihood calculations. Furthermore, mvSLOUCH sets all branches in the tree shorter than min\_bl to min\_bl. However, this does not concern tip branchesthese cannot be skipped and hence should be long enough so that numerical issues are not raised.
- maxiter The maximum number of iterations for different components of the estimation algorithm. A vector of three integers. The first is the number of iterations for phylogenetic GLS evaluations, i.e. conditional on the other parameters, the regime optima, perhaps B, and perhaps initial state are estimated by a phylogenetic GLS procedure. After this the other (except of B in OUBM model case) parameters are optimized over by optim(). This first entry controls the number of iterations of this procedure. The second is the number of iterations inside the iterated GLS for the OUBM model. In the first step regime optima and B (and perhaps initial state) are estimated conditional on the other parameters and current estimate of B, then the estimate of B is update and the same phylogenetic GLS is repeated (second entry of maxiter number of times). Finally, the third is the value of maxiter passed to optim(), apart from the optimization in the Brownian motion and measurement error case.

#### Details

The likelihood calculations are done by the **PCMBase** package. However, there is a  $C++$  backend, **PCMBaseCpp**. If it is not available, then the likelihood is calculated slower using pure R. However, with the calculations in C++ up to a 100-fold increase in speed is possible (more realistically 10-20 times). The **PCMBaseCpp** package is available from [https://github.com/venelin/](https://github.com/venelin/PCMBaseCpp) [PCMBaseCpp](https://github.com/venelin/PCMBaseCpp).

The setting Atype="Any" means that one assumes the matrix A is eigendecomposable. If the estimation algorithm hits a defective A, then it sets the log-likelihood at the minimum value and will try to get out of this dip.

If model. setups is left at the default value the function will take a long time to run, as it performs estimation for each model (generate.model.setups generates 90 setups) times the value in repeats. Therefore if the user has particular hypotheses in mind then it is advisable to prepare their own list. If the Syy matrix is assumed to be upper-triangular and the starting conditions based on Bartoszek & Sagitov (2015)'s results are used then the factorization of  $\Sigma = \Sigma_{yy} \Sigma_{yy}^T$  into  $\Sigma_{yy}$  is done using the procedure described in [https://math.stackexchange.com/questions/](https://math.stackexchange.com/questions/2039477/cholesky-decompostion-upper-triangular-or-lower-triangular) [2039477/cholesky-decompostion-upper-triangular-or-lower-triangular](https://math.stackexchange.com/questions/2039477/cholesky-decompostion-upper-triangular-or-lower-triangular).

From version 2.0.0 of mvSLOUCH the data has to be passed as a matrix. To underline this the data parameter's name has been changed to mData.

If AICc fails, then the function will use BIC to select between models. This is extremely unlikely essentially only when AICc is infinite, i.e. the model is saturated (number of observations equals number of data points).

#### Value

A list is returned that describes the results of the search. See the help for [BrownianMotionModel](#page-5-1), [ouchModel](#page-28-1) and [mvslouchModel](#page-21-1) for the description of the lower level entries. The elements of this list are the following

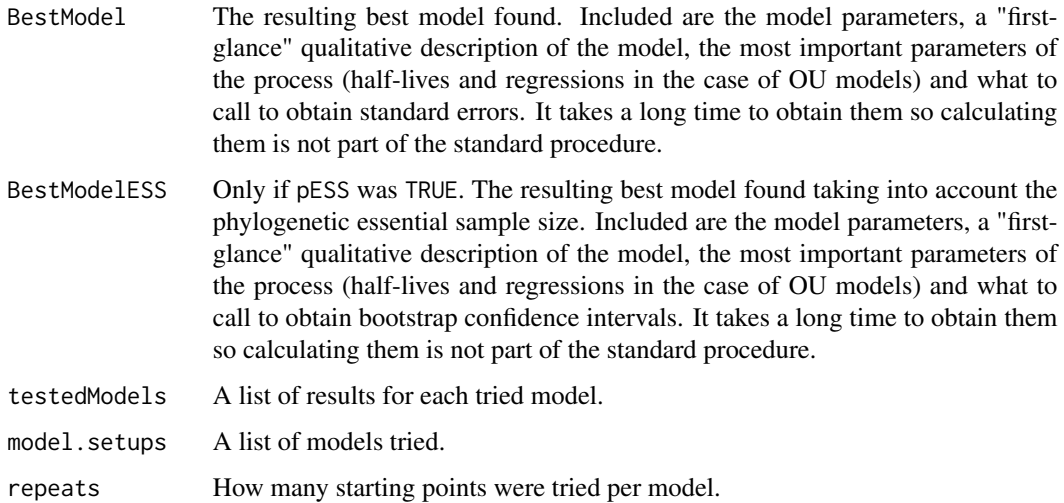

### **Note**

The engine behind the likelihood calculations is called from PCMBase. The slouch package is a recommended alternative if one has a OUBM models and only a single response (Y) trait. The mvMORPH, ouch and Rphylpars packages consider multivariate OU models and looking at them could be helpful.

#### Author(s)

Krzysztof Bartoszek

#### References

Ane, C. (2008) Analysis of comparative data with hierarchical autocorrelation. Annals of Applied Statistics 2:1078-1102.

Bartoszek, K. (2016) Phylogenetic effective sample size. Journal of Theoretical Biology 407:371- 386.

Bartoszek, K. and Pienaar, J. and Mostad. P. and Andersson, S. and Hansen, T. F. (2012) A phylogenetic comparative method for studying multivariate adaptation. Journal of Theoretical Biology 314:204-215.

Bartoszek, K. and Sagitov, S. (2015) Phylogenetic confidence intervals for the optimal trait value. Journal of Applied Probability 52(4):1115-1132.

Butler, M.A. and A.A. King (2004) Phylogenetic comparative analysis: a modeling approach for adaptive evolution. American Naturalist 164:683-695.

Hansen, T.F. and Pienaar, J. and Orzack, S.H. (2008) A comparative method for studying adaptation to randomly evolving environment. Evolution 62:1965-1977.

Mitov, V. and Bartoszek, K. and Asimomitis, G. and Stadler, T. (2020) Fast likelihood calculation for multivariate Gaussian phylogenetic models with shifts Theoretical Population Biology 131:66- 78.

Xiao, H and Bartoszek, K. and Lio P. (2018) Multi–omic analysis of signalling factors in inflammatory comorbidities. BMC Bioinformatics, Proceedings from the 12th International BBCC conference 19:439.

### See Also

```
brown, mvBMBrownianMotionModel, SummarizeBM, simulBMProcPhylTree, hansen, mvOU,
ouchModel, SummarizeOUCH, simulOUCHProcPhylTree, slouch::model.fit, PCMLik,
mvslouchModel, SummarizeMVSLOUCH, simulMVSLOUCHProcPhylTree,
parametric.bootstrap, optim
```
### Examples

```
RNGversion(min(as.character(getRversion()),"3.6.1"))
set.seed(12345, kind = "Mersenne-Twister", normal.kind = "Inversion")
### We will first simulate a small phylogenetic tree using functions from ape.
### For simulating the tree one could also use alternative functions, e.g. sim.bd.taxa
### from the TreeSim package
phyltree<-ape::rtree(4)
```

```
## The line below is not necessary but advisable for speed
phyltree<-phyltree_paths(phyltree)
```

```
### Define a vector of regimes.
regimes<-c("small","small","large","small","large","small")
```

```
### Define SDE parameters to be able to simulate data under the OUOU model.
OUOUparameters<-list(vY0=matrix(c(1,-1,0.5),nrow=3,ncol=1),
A=rbind(c(9,0,0),c(0,5,0),c(0,0,1)),mPsi=cbind("small"=c(1,-1,0.5),"large"=c(-1,1,0.5)),
Syy=rbind(c(1,0.25,0.3),c(0,1,0.2),c(0,0,1)))
### Now simulate the data.
OUOUdata<-simulOUCHProcPhylTree(phyltree,OUOUparameters,regimes,NULL)
OUOUdata<-OUOUdata[phyltree$tip.label,,drop=FALSE]
## set up for a trivial, single model setup case (for running time)
## in a real analysis you should carefully choose between what models
## you want to do model selection
model_setups<-list(list(evolmodel="bm"))
### Try to recover the parameters of the OUOU model.
### maxiter here set to minimal working possibility, in reality it should be larger
### e.g. default of c(10,50,100)
estimResults<-estimate.evolutionary.model(phyltree,OUOUdata,regimes=regimes,
root.regime="small",M.error=NULL,repeats=1,model.setups=model_setups,predictors=c(3),
kY=2,doPrint=TRUE,pESS=NULL,maxiter=c(1,1,1))
### After this step you can look at the best estimated model and use the
### parametric.bootstrap() function to obtain bootstrap confidence intervals
RNGversion(as.character(getRversion()))
## Not run: ##It takes too long to run this
## take a less trivial setup
phyltree<-ape::rtree(5)
## The line below is not necessary but advisable for speed
phyltree<-phyltree_paths(phyltree)
### Define a vector of regimes.
regimes<-c("small","small","large","small","small","large","large","large")
### Define SDE parameters to be able to simulate data under the OUOU model.
OUOUparameters<-list(vY0=matrix(c(1,-1,0.5),nrow=3,ncol=1),
A=rbind(c(9,0,0),c(0,5,0),c(0,0,1)),mPsi=cbind("small"=c(1,-1,0.5),"large"=c(-1,1,0.5)),
Syy=rbind(c(1,0.25,0.3),c(0,1,0.2),c(0,0,1)))
### Now simulate the data.
OUOUdata<-simulOUCHProcPhylTree(phyltree,OUOUparameters,regimes,NULL)
OUOUdata<-OUOUdata[phyltree$tip.label,,drop=FALSE]
## set up for two very simple (for example usage) models to compare between
## in a real analysis you should carefully choose between what models
## you want to do model selection, the default
## model_setups<-NULL provides a wide selection of models
model_setups<-list(list(evolmodel="bm"),list(evolmodel="ouch",
"Atype"="SingleValueDiagonal","Syytype"="SingleValueDiagonal","diagA"="Positive"))
```
### Try to recover the parameters of the OUOU model.

#### <span id="page-18-0"></span>fitch.mvsl 19

```
estimResults<-estimate.evolutionary.model(phyltree,OUOUdata,regimes=regimes,
root.regime="small",M.error=NULL,repeats=3,model.setups=model_setups,predictors=c(3),
kY=2,doPrint=TRUE,pESS=NULL,maxiter=c(10,50,100))
```
## End(Not run)

fitch.mvsl *Unordered Fitch parsimony reconstruction of discrete character states*

### Description

Implements an unordered Fitch parsimony reconstruction of discrete niche variables for use in the OU models where optima are modeled on discrete, categorical niche encodings. Allows for delayed and accelerated transformations to deal with ambiguities. Function was originally the fitch() function from the slouch package.

### Usage

fitch.mvsl(phyltree, niche, deltran = FALSE, acctran = FALSE, root = NULL)

#### Arguments

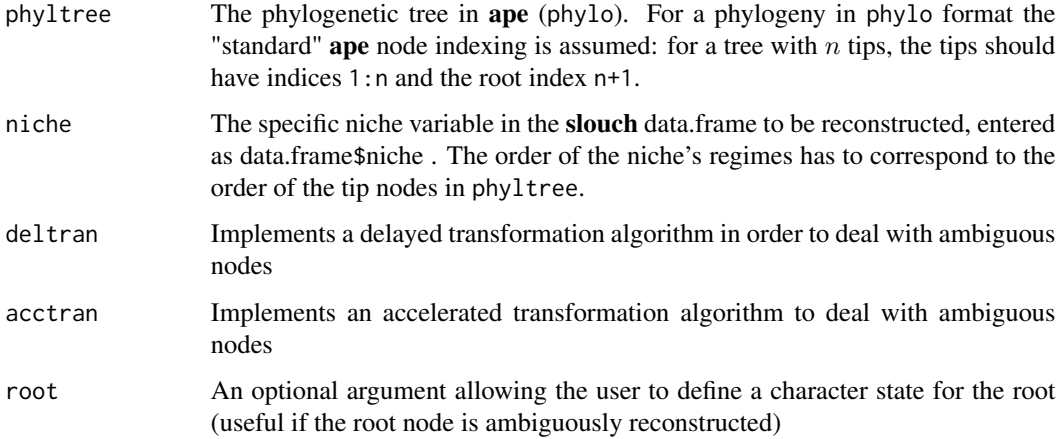

### Details

The fitch.mvsl function is meant to be interactive, where the user acts on the advice given in the returned messages whilst attempting to reconstruct ancestral states. If the root node is ambiguous after an initial reconstruction (a message will be printed to the screen if this is the case), this needs to be set by the user using the root = "state" argument in the function call. Any remaining ambiguous nodes can then be dealt with by specifying deltran or acctran ="TRUE" in the function call

The fitch.mvsl function returns a list with two or three elements. The first, \$branch\_regimes is a vector of reconstructed character states. Each entry of the vector corresponds to the respective edge in the \$edge field in the provided tree. Notice that entries correspond to edges and not to nodes. If you require correspondence with nodes, then you can treat the given edge entry as the value for the node ending the edge. Actually, this is what the algorithm in the function estimates. The second field of the output object, \$root\_regimes is the regime at the root of the tree. If the provided tree was a raw phylo object, then the function will also return an enhanced version of it (field \$phyltree). This is the tree that results from calling mvSLOUCH::phyltree\_paths(phyltree) on the originally provided tree. This enhanced version is returns as calculating it is costly and the user might want to re-use it in some downstream analysis with mvSLOUCH. All mvSLOUCH user-level functions first enhance the provided phylogeny by  $mvSLOUCH$ : : phyltree\_paths(), but they first check if it is not already enhanced.

### Author(s)

Jason Pienaar <jasonpienaar@gmail.com>

#### References

Fitch, M.W. (1971) Defining the course of Evolution: Minimum change for a specific tree topology. *Systematic Zoology* 20:406–416.

Swofford, D. L. and W.P. Maddison (1987) Reconstructing ancestral character states under Wagner parsimony. *Mathematical Biosciences* 87: 199–229.

#### See Also

slouch::fitch, slouch::slouchtree.plot, slouch::model.fit, slouch::ouch2slouch

### Examples

```
RNGversion(min(as.character(getRversion()),"3.6.1"))
set.seed(12345, kind = "Mersenne-Twister", normal.kind = "Inversion")
phyltree<-ape::rtree(5)
```

```
regimes<-c("A","B","B","C","C")
regimesFitch<-fitch.mvsl(phyltree,regimes,root=1,deltran=TRUE)
RNGversion(as.character(getRversion()))
```
generate.model.setups *Generate a list of model setups for the function* [estimate.evolutionary.model](#page-10-1)*.*

#### **Description**

The function generates a list of models that will be used by the function [estimate.evolutionary.model](#page-10-1). A minimum example list will be list(list(evolmodel="bm")).

<span id="page-19-0"></span>

## Value

### Usage

generate.model.setups()

### Details

The function should really be a hidden one but is left available for the user as an example how such a list of models should be generated.

The setting Atype="Any" means that one assumes the matrix A is eigendecomposable. If A is defective, then the output will be erroneous.

None of the "signs" options for the model is generated, see the description of mvslouchModel and ouchModel.

### Value

A list with different models is returned. Each element of the list is a list with the following fields.

- evolmodel The evolutionary model, it may take one of the three values "BM" (Brownian motion model), "ouch" (OUOU model), "mvslouch" (OUBM model).
- Atype The class of the A matrix, ignored if evolmodel equals "BM". Otherwise it can take one of the following values: "SingleValueDiagonal", "Diagonal", "UpperTri", "LowerTri", "SymmetricPositiveDefinite", "Symmetric", "DecomposablePositive", "DecomposableNegative", "DecomposableReal", "Invertible", "TwoByTwo", "Any".
- Syytype The class of the A matrix, ignored if evolmodel equals "BM". Otherwise it can take one of the following values: "SingleValueDiagonal", "Diagonal", "UpperTri", "LowerTri", "Symmetric", "Any".
- diagA Should the diagonal of A be forced to be positive (TRUE), negative (FALSE) or the sign free to vary (NULL)

#### Author(s)

Krzysztof Bartoszek

#### References

Bartoszek, K. and Pienaar, J. and Mostad. P. and Andersson, S. and Hansen, T. F. (2012) A phylogenetic comparative method for studying multivariate adaptation. Journal of Theoretical Biology 314:204-215.

### See Also

[estimate.evolutionary.model](#page-10-1), [mvslouchModel](#page-21-1), [ouchModel](#page-28-1)

#### Examples

model\_setups<-generate.model.setups()

### Description

The mvslouchModel function uses maximum likelihood to fit parameters of a multivariate OUBM model evolving on the phylogeny. The user is recommended to install the suggested package PCM-BaseCpp which significantly speeds up the calculations (see Details).

#### Usage

```
mvslouchModel(phyltree, mData, kY, regimes = NULL, regimes.times = NULL,
root.regime = NULL, predictors = NULL, M.error = NULL, Atype = "Invertible",
Syytype = "UpperTri", diagA = "Positive", estimate.root.state=FALSE,
parameter_signs=NULL, start_point_for_optim = NULL, parscale = NULL,
min_b1 = 0.0003, maxiter = c(10,50,100), estimateBmethod="ML")
```
### Arguments

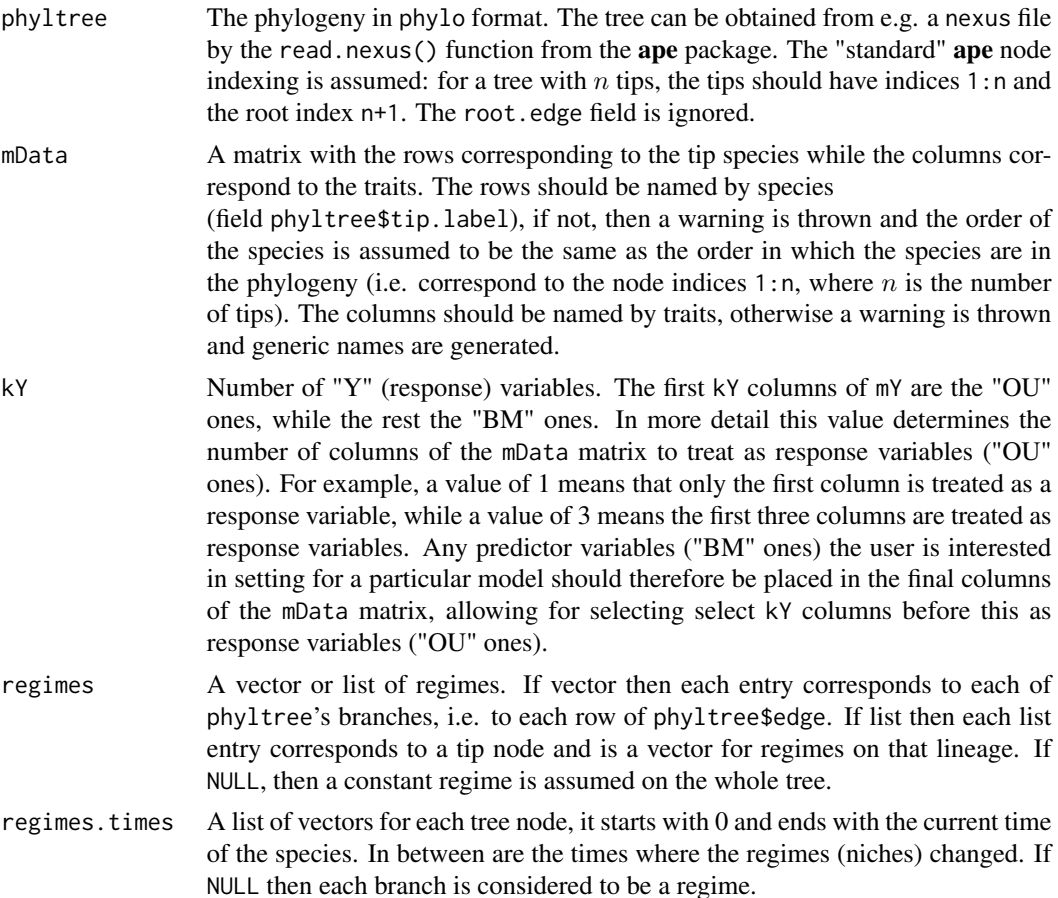

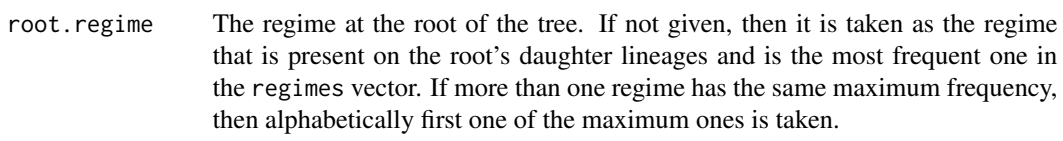

predictors A vector giving the numbers of the columns from mData matrix which are to be considered predictor ones, *i.e.* conditioned on in the program output. If not provided then columns (kY+1):ncol(mData), i.e. the "BM" ones, are treated as predictors.

- M.error An optional measurement error covariance structure. The measurement errors between species are assumed independent. The program tries to recognize the structure of the passed matrix and accepts the following possibilities :
	- a single number that is a common measurement error for all tips and species,
	- a m element vector with each value corresponding to a variable, measurement errors are independent between variables and each species is assumed to have the same measurement errors,
	- a m x m ((number of variables) x (number of variables)) matrix, all species will have the same measurement error,
	- a list of length n (number of species), each list element is the covariance structure for the appropriate (numbering according to tree) species, either a single number (each variable has same variance), vector (of length m for each variable), or m x m matrix, the order of the list has to correspond to the order of the nodes in the phyltree object,
	- NULL no measurement error.

From version 2.0.0 of **mvSLOUCH** it is impossible to pass a single joint measurement error matrix for all the species and traits.

- Atype What class does the A matrix in the multivariate OUBM model belong to, possible values : "SingleValueDiagonal", "Diagonal", "UpperTri", "LowerTri", "Symmetric", "SymmetricPositiveDefinite", "DecomposablePositive", "DecomposableNegative", "DecomposableReal", "Invertible", "TwoByTwo", "Any"
- Syytype What class does the Syy matrix in the multivariate OUBM model belong to, possible values : "SingleValueDiagonal", "Diagonal", "UpperTri", "LowerTri", "Symmetric", "Any"

diagA Whether the values on A's diagonal are to be "Positive", "Negative" or sign allowed to vary, NULL. However, setting this to a non-NULL value might be (but simulations concerning this are not conclusive) slightly detrimental to the optimization process if Atype is "DecomposablePositive", "DecomposableNegative", or "DecomposableReal". In these cases A is parametrized by its eigendecomposition. Additional exponentiation of the diagonal, to ensure positivity, could (but this is uncertain) make the exploration of the likelihood surface more difficult. The user is advised to also try diag=NULL. In the case of Atype being "SymmetricPositiveDefinite", the diagonal is always guaranteed to be positive.

estimate.root.state

Should the root state be estimate TRUE (not recommended) or set at the optimum FALSE (recommended). Root state estimation is usually unreliable hence if fossil measurements are available prediction based on them and the estimated model will probably be more accurate. If there is only one regime, then estimation of the root state separately is impossible and will not be allowed.

parameter\_signs

WARNING: ONLY use this option if you understand what you are doing! This option is still in an experimental stage so some setups might not work (please report). A list allowing the user to control whether specific entries for each model parameter should be positive, negative, zero or set to a specific (other) value. The entries of the list have to be named, the admissible names are "signsA" (for A matrix), "signsB" (for B matrix), "signsSyy" (for Syy matrix) and "signsmPsi" (for mPsi matrix) and "signsvY0" (for vY0 matrix). Any other entry in this list will be ignored. Each entry of the list has to be a matrix of appropriate size, i.e. of the size of the parameter to which it corresponds. Inside this matrix the possible values are  $" +"$  if the given entry is to be positive,  $" -"$  if the given entry is to be negative, x, where x is a number, if the entry is to be set to specified value or NA if the entry is to be freely estimated. See Details for an example, further description and important warnings!

```
start_point_for_optim
```
A name list with starting parameters for of the parameters for be optimized by optim(), in this case A and Syy. One may provide both or only one of them. Make sure that the parameter is consistent with the other parameter restrictions as no check is done and this can result in undefined behaviour. For example one may provide this as (provided dimensions and other parameter restrictions agree)

start\_point\_for\_optim=list(A=rbind(c(2,0),(0,4)), Syy=rbind(c(1,0.5),c(0,2))).

parscale A vector to calculate the parscale argument for optim. It is a named vector with 3 entries, e.g.

> c("parscale\_A"=3,"logparscale\_A"=5,"logparscale\_other"=1). The entry parscale\_A is the scale for entries of the A matrix, logparscale\_A is the scale for entries of the A matrix that are optimized over on the logarithmic scale, e.g. if eigenvalues are assumed to be positive, then optimization is done over log(eigenvalue) for A's eigendecomposition and logparscale\_other is the scale for entries other then of A that are done on the logarithmic scale (e.g. Syy's diagonal, or other entries indicated as positive via parameter\_signs). If not provided (or if a name of the vector is misspelled), then made equal to the example value provided above. For other elements, then mentioned above, that are optimized over by optim(), 1 is used for optim()'s parscale. It is advised that the user experiments with a couple of different values and reads [optim](#page-0-0)'s man page.

min\_bl Value to which **PCMBase**'s PCMBase.Threshold.Skip.Singular should be set. It indicates that branches of length shorter than min\_bl should be skipped in likelihood calculations. Short branches can result in singular covariance matrices for the transition density along a branch. The user should adjust this value if a lot of warnings are raised by PCMBase about singularities during the likelihood calculations. However, this does not concern tip branches-these cannot be skipped and hence should be long enough so that numerical issues are not raised.

maxiter The maximum number of iterations for different components of the estimation algorithm. A vector of three integers. The first is the number of iterations for phylogenetic GLS evaluations, i.e. conditional on the other parameters, the regime optima, B and perhaps initial state are estimated by a phylogenetic GLS procedure. After this the other (except of B) parameters are optimized over by optim(). This first entry controls the number of iterations of this procedure. The second is the number of iterations inside the iterated GLS. In the first step regime optima and B (and perhaps initial state) are estimated conditional on the other parameters and current estimate of B, then the estimate of B is update and the same phylogenetic GLS is repeated (second entry of maxiter number of times). Finally, the third is the value of maxiter passed to optim(), apart from the optimization in the Brownian motion and measurement error case.

estimateBmethod

Should B be estimated by maximum likelihood (default value "ML") or generalized least squares (value "GLS").

#### Details

The likelihood calculations are done by the **PCMBase** package. However, there is a  $C_{++}$  backend, PCMBaseCpp. If it is not available, then the likelihood is calculated slower using pure R. However, with the calculations in C++ up to a 100-fold increase in speed is possible (more realistically 10-20 times). The **PCMBaseCpp** package is available from [https://github.com/venelin/](https://github.com/venelin/PCMBaseCpp) [PCMBaseCpp](https://github.com/venelin/PCMBaseCpp).

This function estimates the parameters of the following multivariate SDE,

$$
dY(t) = -A(Y(t) - (\Psi(t) - A^{-1}BX(t)))dt + \Sigma_{yy}dB(t) Y(0) = Y_0,dX(t) = \Sigma_{xx}dB(t) X(0) = X_0
$$

on a phylogenetic tree. It uses a numerical optimization over A (parametrized by its eigenvalues and eigenvectors or its QR decomposition) and S (parametrized by its values) and conditional on A and S estimates the values of Psi corresponding to the different regimes by a GLS estimate.  $Y(\emptyset)$  is assumed to be equal to  $-solve(A)BX(0)$  plus the root value of Psi. This assumes that A is invertible. If not, then Y(0) will be set at the root value of Psi. This is unless estimate.root.state=TRUE, in such a case Y(0) will be estimated by least squares.

The setting Atype="Any" means that one assumes the matrix A is eigendecomposable. If the estimation algorithm hits a defective A, then it sets the log-likelihood at the minimum value and will try to get out of this dip.

The function parameter parameter\_signs is special in the sense that it can give the user great control over the estimation procedure but can also make the output very inconsistent with what the user provides. If we have two response traits (OU ones) and two predictor traits (BM ones), then an EXAMPLE setting of this can be:

parameter\_signs=list(signsA=rbind(c("+","-"),c(0,"+")),

signsSyy=rbind(c(NA,  $\theta$ ),c( $\theta$ , NA)),signsB=rbind(c(NA, $\theta$ ),c( $\theta$ , NA))). This means that A is upper triangular with positive values on the diagonal and a negative value on the off-diagonal, Syy is diagonal and B is also diagonal. It is advisable to set now Atype="Any" and Syytype="Any" (see further description).

If the given model parameter is to be estimated by a generalized least squares (currently B, mPsi and vY0), then the sign specifications are ignored. However, it is possible to set specific values. Furthermore, the package does not check (for A and Syy) if the specifications here agree with the Atype, Syytype and diagA. The settings in signsA and signsSyy will override the other settings. Hence, it is up to the user to make sure that the settings of signsA and signsSyy are consistent with Atype, Syytype and diagA. It is advisable to use signsA with "+" on the diagonal and have diagA=NULL. The diagonal of Syy is forced to be positive (unless "-" is used on the diagonal of signsSyy but this is strongly discouraged) so it is advisable to keep NA on the diagonal of signsSyy and not put there "+" there. Hence, in particular using the signs mechanism result in a wrong class of the matrix

(e.g. Atype="SymmetricPositiveDefinite", but after corrections for the provided entries in signsA one obtains a non-symmetric A with complex, negative-real-part eigenvalues). Lastly, using signsA and signsSyy can result in a wrong amount of dof and in turn incorrect AICc and BIC values. What the code does is subtracts the amount of fixed values in signsA and signsSyy from the amount of free parameters used to estimate A and Syy. For example if one sets

Atype="SingleValueDiagonal" (estimated by one free parameter) but specified two off-diagonal values, then the amount of dofs from A will be  $-1$ !! The ONLY fail-safe way to use this is to set Atype="Any" (if signsA used) and Syytype="Any" (if signsSyy used). If using Syytype="Any" and signsSyy the it is strongly advisable to set the entries either below or above Syy's diagonal to 0. The reason is that  $\Sigma_{yy}\Sigma_{yy}^T$  enters the likelihood and not the given value of  $\Sigma_{yy}$ . Hence, having values below (or respectively above) the diagonal results in an overparameterized model. The package has to option of mixing different matrix types with specifying values in it but this is only for advanced users who need to dig into the code to see what the dof's should be and if it is possible to find a correspondence between the parametrization and settings. If entries of mPsi, vY0 and B are pre-specified, then the dof are correctly adjusted for this. The estimation procedures currently ignore any pre-specified values for vX0 and Sxx!

#### The found point is described by a list containing four fields. The first field

HeuristicSearchPointFinalFind is the parametrization of the model parameters at the considered point with the value of the log–likelihood. The field ParamsInModel is the point estimate of the parameters of the SDE. The field ParamSummary are different composite (evaluated at the tree's height) and summary statistics, The field phylhalflife are the eigenvalues, eigenvectors and phylogenetic half lives associated with the A matrix of, expmtA is  $exp(-A * (trecheight))$ , optimal regression is the  $A^{-1}B$  matrix (if A is invertible, otherwise this will not exist), mPsi.rotated is each of the regime effects multiplied by  $1 - \exp(-A * (trecheight))$ , cov.matrix is the trait vector covariance matrix at the tree's height, corr.matrix is the trait vector correlation matrix at the tree's height, conditional.cov.matrix is the conditional covariance matrix of the OU type variables on the Brownian motion type at the tree's height, i.e. Cov[Y|X](tree height), conditional.corr.matrix is the conditional correlation matrix of the OU type variables on the Brownian motion type at the tree's height, i.e. Corr[Y|X](tree height), stationary.cov.matrix is the limit of the conditional.cov.matrix,

stationary.corr.matrix is the limit of the conditional.corr.matrix, optima.cov.matrix is the covariance matrix of the optimal process at the tree's height equalling

 $(treeheight) * A^{-1}B\Sigma_{xx}\Sigma_{xx}^T B^T A^{-T}$ , optima.corr.matrix is the correlation matrix of the optimal process at time the tree's height, cov.with.optima is the covariance matrix between the optimal process and the Y type variables process, corr.with.optima is the correlation matrix between the optimal process and the Y type variables process,

evolutionary.regression is the regression coefficient of E[Y|X](tree height). Everything concerning the optimal process assumes A has positive real-part eigenvalues (in particular it is invertible). Otherwise these will not exist. StS is the infinitesimal covariance matrix, LogLik the

#### mvslouchModel 27

log–likelihood, dof the degrees of freedom, m2loglik is −2log–likelihood, aic is the Akaike information criterion, aic.c is the Akaike information criterion corrected for small sample size, sic is the Schwarz information criterion, bic is the Bayesian information criterion (which is the same as the Schwarz information criterion) and RSS is the residual sum of squares. The field RSS\_non\_phylogenetic is a residual sum of squares calculated without correcting for the phylogeny– induced between species correlations, while the extension conditional\_on\_predictors indicates that we consider the RSS for the variables labelled as responses conditioned on the remaining variables. The R2\_phylaverage field is R2, where the alternative model is the phylogenetically weighted sample average (see  $0U_{p}$ hylreg). The last field LogLik is the log-likelihood at the point.

From version 2.0.0 of **mvSLOUCH** the data has to be passed as a matrix. To underline this the data parameter's name has been changed to mData.

From version 2.0.0 of **mvSLOUCH** the parameter calcCI has been removed. The package now offers the possibility of bootstrap confidence intervals, see function parametric.bootstrap.

#### Value

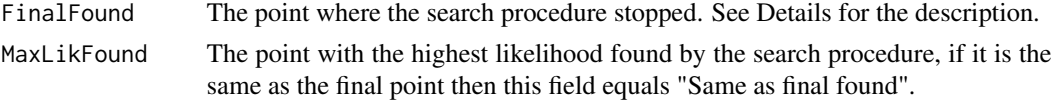

### Warning

The estimation can take a long time and should be repeated a couple of times so that it is run from different starting positions. The function can produce (a lot of) warnings and errors during the search procedure, this is nothing to worry about.

#### **Note**

The slouch package is a recommended alternative if one has only a single response (Y) trait.

### Author(s)

Krzysztof Bartoszek

### References

Bartoszek, K. and Pienaar, J. and Mostad. P. and Andersson, S. and Hansen, T. F. (2012) A phylogenetic comparative method for studying multivariate adaptation. Journal of Theoretical Biology 314:204-215.

Butler, M.A. and A.A. King (2004) Phylogenetic comparative analysis: a modeling approach for adaptive evolution. American Naturalist 164:683-695.

Hansen, T.F. (1997) Stabilizing selection and the comparative analysis of adaptation. Evolution 51:1341-1351.

Hansen, T.F. and Bartoszek, K. (2012) Interpreting the evolutionary regression: the interplay between observational and biological errors in phylogenetic comparative studies. Systematic Biology 61(3):413-425.

Hansen, T.F. and Pienaar, J. and Orzack, S.H. (2008) A comparative method for studying adaptation to randomly evolving environment. Evolution 62:1965-1977.

Labra, A., Pienaar, J. & Hansen, T.F. (2009) Evolution of thermophysiology in Liolaemus lizards: adaptation, phylogenetic inertia and niche tracking. The American Naturalist 174:204-220.

Mitov, V. and Bartoszek, K. and Asimomitis, G. and Stadler, T. (2020) Fast likelihood calculation for multivariate Gaussian phylogenetic models with shifts Theoretical Population Biology 131:66- 78.

Pienaar et al (in prep) An overview of comparative methods for testing adaptation to external environments.

### See Also

```
PCMLik, slouch::model.fit, SummarizeMVSLOUCH, simulMVSLOUCHProcPhylTree,
parametric.bootstrap, optim
```
#### Examples

```
RNGversion(min(as.character(getRversion()),"3.6.1"))
set.seed(12345, kind = "Mersenne-Twister", normal.kind = "Inversion")
### We will first simulate a small phylogenetic tree using functions from ape.
### For simulating the tree one could also use alternative functions, e.g. sim.bd.taxa
### from the TreeSim package
phyltree<-ape::rtree(3)
```

```
## The line below is not necessary but advisable for speed
phyltree<-phyltree_paths(phyltree)
```

```
## 2 regimes
### Define a vector of regimes.
## regimes<-c("small","small","large","small")
## OUBMparameters<-list(vY0=matrix(1,ncol=1,nrow=1),A=matrix(0.5,ncol=1,nrow=1),
## B=matrix(2,ncol=1,nrow=1),mPsi=cbind("small"=1,"large"=-1),
## Syy=matrix(2,ncol=1,nrow=1),vX0=matrix(0,ncol=1,nrow=1),Sxx=diag(2,1,1),
## Syx=matrix(0,ncol=1,nrow=1),Sxy=matrix(0,ncol=1,nrow=1))
## single regime for speed on CRAN
regimes<-c("small","small","small","small")
OUBMparameters<-list(vY0=matrix(1,ncol=1,nrow=1),A=matrix(0.5,ncol=1,nrow=1),
B=matrix(2,ncol=1,nrow=1),mPsi=cbind("small"=1),
Syy = matrix(2, ncol=1, nrow=1), vX0 = matrix(0, ncol=1, nrow=1), Sxx = diag(2,1,1),Syx=matrix(0,ncol=1,nrow=1),Sxy=matrix(0,ncol=1,nrow=1))
```

```
### Now simulate the data.
OUBMdata<-simulMVSLOUCHProcPhylTree(phyltree,OUBMparameters,regimes,NULL)
OUBMdata<-OUBMdata[phyltree$tip.label,,drop=FALSE]
```

```
### Try to recover the parameters of the mvOUBM model.
### maxiter here set to minimal working possibility, in reality it should be larger
### e.g. default of c(10,50,100)
### Also the Atype and Syytype variables should be changed, here set as simplest
### for speed of evaluation, e.g. Atype="DecomposablePositive", Syytype="UpperTri"
OUBMestim<-mvslouchModel(phyltree,OUBMdata,1,regimes,Atype="SingleValueDiagonal",
Syytype="SingleValueDiagonal",diagA="Positive",maxiter=c(1,2,1))
```
#### <span id="page-28-0"></span>ouchModel 29

```
RNGversion(as.character(getRversion()))
## Not run: ##It takes too long to run this
## take a less trivial setup
phyltree<-ape::rtree(5)
## The line below is not necessary but advisable for speed
phyltree<-phyltree_paths(phyltree)
### Define a vector of regimes.
regimes<-c("small","small","large","small","small","large","large","large")
### Define SDE parameters to be able to simulate data under the mvOUBM model.
OUBMparameters<-list(vY0=matrix(c(1,-1),ncol=1,nrow=2),A=rbind(c(9,0),c(0,5)),
B=matrix(c(2,-2),ncol=1,nrow=2),mPsi=cbind("small"=c(1,-1),"large"=c(-1,1)),
Syy=rbind(c(1,0.25),c(0,1)),vX0=matrix(0,1,1),Sxx=matrix(1,1,1),
Syx=matrix(0,ncol=1,nrow=2),Sxy=matrix(0,ncol=2,nrow=1))
### Now simulate the data.
OUBMdata<-simulMVSLOUCHProcPhylTree(phyltree,OUBMparameters,regimes,NULL)
OUBMdata<-OUBMdata[phyltree$tip.label,,drop=FALSE]
### Try to recover the parameters of the mvOUBM model.
OUBMestim<-mvslouchModel(phyltree,OUBMdata,2,regimes,Atype="DecomposablePositive",
Syytype="UpperTri",diagA="Positive",maxiter=c(10,50,100))
### And finally bootstrap with particular interest in the evolutionary and optimal
### regressions
OUBMbootstrap<-parametric.bootstrap(estimated.model=OUBMestim,phyltree=phyltree,
values.to.bootstrap=c("evolutionary.regression","optimal.regression"),
regimes=regimes,root.regime="small",M.error=NULL,predictors=c(3),kY=2,
numboot=5,Atype="DecomposablePositive",Syytype="UpperTri",diagA="Positive")
## End(Not run)
```
<span id="page-28-1"></span>

ouchModel *Estimate parameters under a (multivariate) OU model of evolution*

### Description

The ouchModel function uses maximum likelihood to fit parameters of a multivariate OU model evolving on the phylogeny. The user is recommended to install the suggested package PCM-BaseCpp which significantly speeds up the calculations (see Details).

#### Usage

```
ouchModel(phyltree, mData, regimes = NULL, regimes.times = NULL,
root.regime = NULL, predictors = NULL, M.error = NULL, Atype = "Invertible",
```

```
Syytype = "UpperTri", diagA = "Positive", estimate.root.state = FALSE,
parameter_signs = NULL, start_point_for_optim = NULL, parscale = NULL,
min_b1 = 0.0003, maxiter = c(10,100)
```
### Arguments

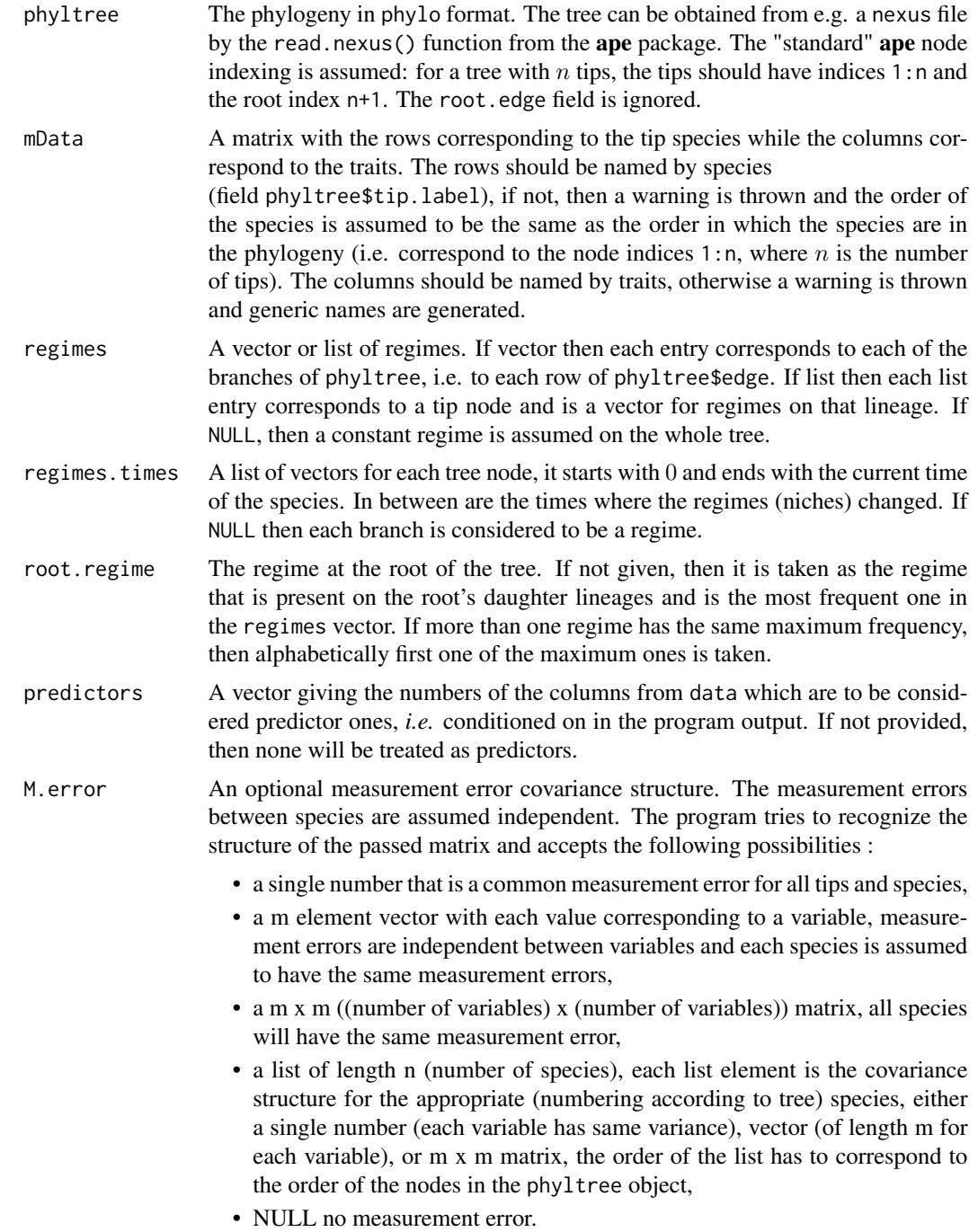

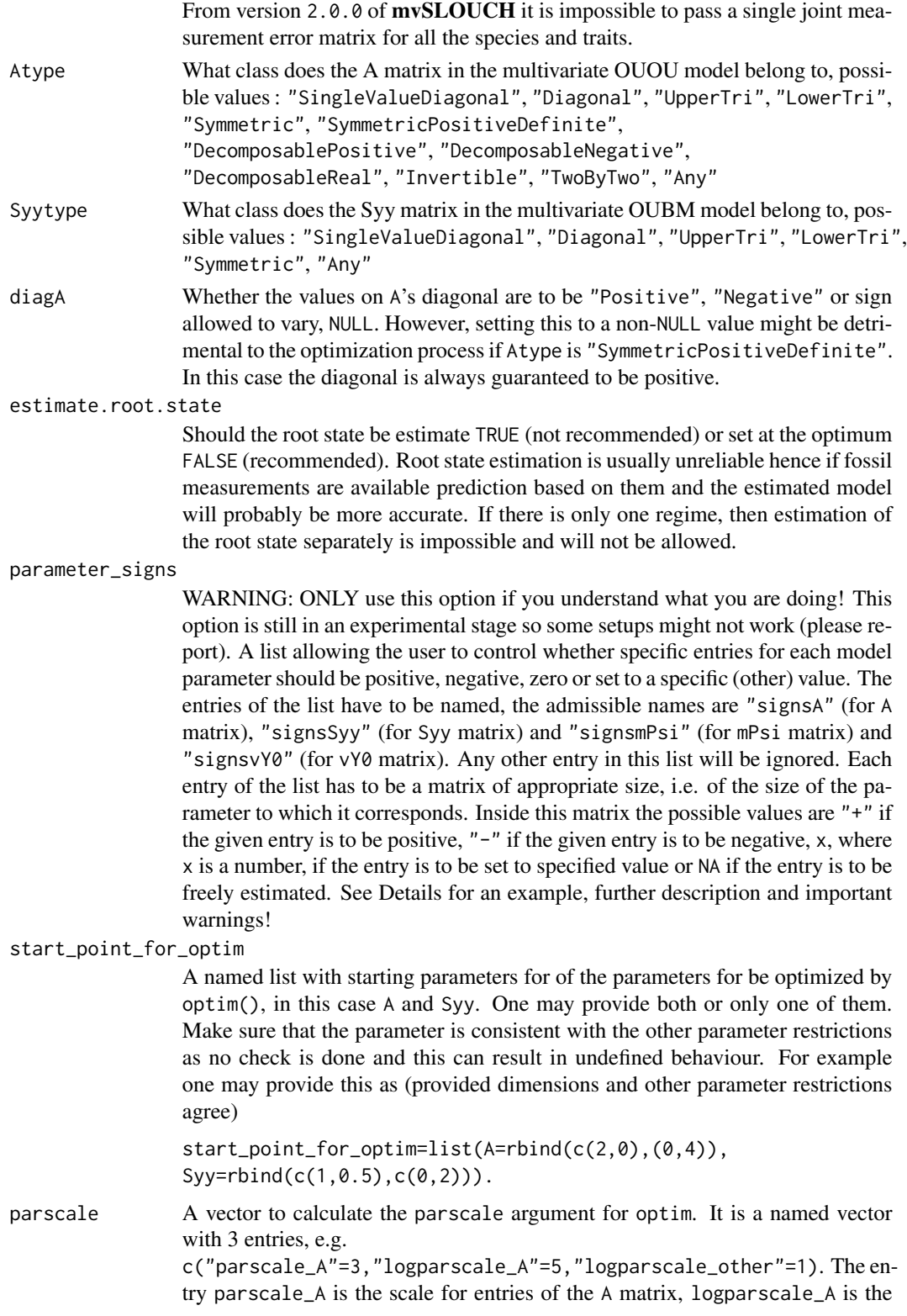

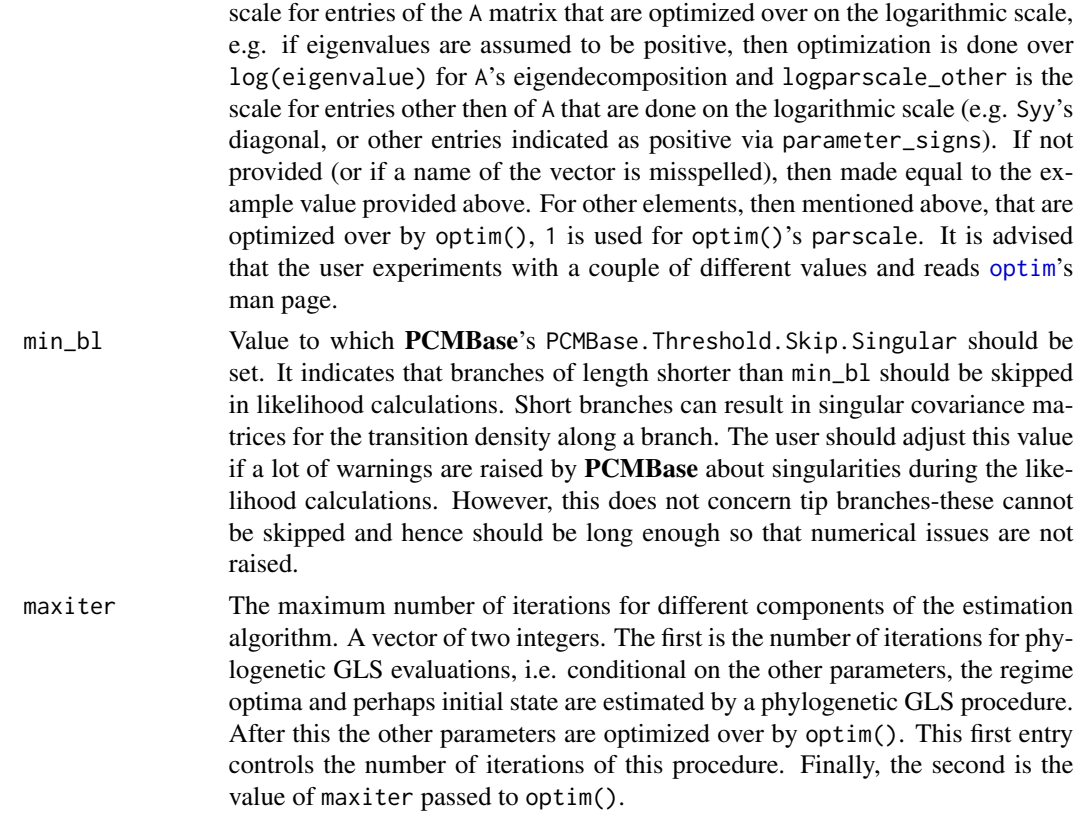

### Details

The likelihood calculations are done by the PCMBase package. However, there is a C++ backend, PCMBaseCpp. If it is not available, then the likelihood is calculated slower using pure R. However, with the calculations in C++ up to a 100-fold increase in speed is possible (more realistically 10-20 times). The **PCMBaseCpp** package is available from [https://github.com/venelin/](https://github.com/venelin/PCMBaseCpp) [PCMBaseCpp](https://github.com/venelin/PCMBaseCpp).

This function estimates the parameters of the following multivariate SDE,

$$
dY(t) = -A(Y - \Psi(t))dt + \Sigma dW(t), Y(0) = Y_0
$$

on a phylogenetic tree. It uses a numerical optimization over A (parametrized by its eigenvalues and eigenvectors or its QR decomposition) and S (parametrized by its values) and conditional on A and S estimates the values of Psi corresponding to the different regimes by a GLS estimate. Y(0) is assumed to be equal to the root value of Psi (unless estimate.root.state=TRUE), then  $Y(0)$  is estimated is estimated by least squares).

The setting Atype="Any" means that one assumes the matrix A is eigendecomposable. If the estimation algorithm hits a defective A, then it sets the log-likelihood at the minimum value and will try to get out of this dip.

The function parameter parameter\_signs is special in the sense that it can give the user great control over the estimation procedure but can also make the output very inconsistent with what the user provides. If we have two traits, then an EXAMPLE setting of this can be:

parameter\_signs=list(signsA=rbind(c("+","-"),c(0,"+")),

signsSyy=rbind(c(NA, $\emptyset$ ),c( $\emptyset$ ,NA)). This means that A is upper triangular with positive values on the diagonal and a negative value on the off-diagonal, Syy is diagonal and A is also diagonal. It is advisable to set now Atype="Any" and Syytype="Any" (see further description).

If the given model parameter is to be estimated by a generalized least squares (currently mPsi and vY0), then the sign specifications are ignored. However, it is possible to set specific values. Furthermore, the package does not check (for A and Syy) if the specifications here agree with the Atype, Syytype and diagA. The settings in signsA and signsSyy will override the other settings. Hence, it is up to the user to make sure that the settings of signsA and signsSyy are consistent with Atype, Syytype and diagA. It is advisable to use signsA with "+" on the diagonal and have diagA=NULL. The diagonal of Syy is forced to be positive (unless "-" is used on the diagonal of signsSyy but this is strongly discouraged) so it is advisable to keep NA on the diagonal of signsSyy and not put there "+" there. Hence, in particular using the signs mechanism result in a wrong class of the matrix

(e.g. Atype="SymmetricPositiveDefinite", but after corrections for the provided entries in signsA one obtains a non-symmetric A with complex, negative-real-part eigenvalues). Lastly, using signsA and signsSyy can result in a wrong amount of dof and in turn incorrect AICc and BIC values. What the code does is subtracts the amount of fixed values in signsA and signsSyy from the amount of free parameters used to estimate A and Syy. For example if one sets

Atype="SingleValueDiagonal" (estimated by one free parameter) but specified two off-diagonal values, then the amount of dofs from A will be  $-1$ !! The ONLY fail-safe way to use this is to set Atype="Any" (if signsA used) and Syytype="Any" (if signsSyy used). If using Syytype="Any" and signsSyy the it is strongly advisable to set the entries either below or above the diagonal ofSyy to 0. The reason is that  $\Sigma_{yy}\Sigma_{yy}^T$  enters the likelihood and not the given value of  $\Sigma_{yy}$ . Hence, having values below (or respectively above) the diagonal results in an overparameterized model. The package has to option of mixing different matrix types with specifying values in it but this is only for advanced users who need to dig into the code to see what the dof should be and if it is possible to find a correspondence between the parametrization and settings. If entries of mPsi and vY0 are pre-specified, then the dof are correctly adjusted for this.

The found point is described by a list containing four fields. The first field

HeuristicSearchPointFinalFind is the parametrization of the model parameters at the considered point with the value of the log-likelihood. The field ParamsInModel is the point estimate of the parameters of the SDE. The field ParamSummary are different composite (evaluated at the tree's height) and summary statistics, The field phylhalflife are the eigenvalues, eigenvectors and phylogenetic half lives associated with the A matrix, expmtA is  $exp(-A*(treeheight)),$  mPsi.rotated is each of the regime effects multiplied by  $(1 - \exp(-A * (trecheight)))$ , cov. matrix is the trait vector covariance matrix at the tree's height, corr.matrix is the trait vector correlation matrix at the tree's height, trait.regression is a list consisting of regression coefficients when taking each trait in turn and calculating its conditional expectation on all of the other trait, stationary.cov.matrix is the stationary covariance matrix of process if it exists (i.e. the eigenvalues have positive real part), stationary.corr.matrix is the stationary correlation matrix of process if it exists (i.e. the eigenvalues have positive real part), StS the infinitesimal covariance matrix  $\Sigma_{yy}\Sigma_{yy}^T$ , LogLik the log-likelihood, dof the degrees of freedom, m2loglik is −2log–likelihood, aic is the Akaike information criterion, aic.c is the Akaike information criterion corrected for small sample size, sic is the Schwarz information criterion, bic is the Bayesian information criterion (which is the same as the Schwarz information criterion) and RSS is the residual sum of squares. The field RSS\_non\_phylogenetic is a residual sum of squares calculated without correcting for the phylogeny–induced between species correlations, while the extension conditional\_on\_predictors indicates that we consider the RSS for the variables labelled as responses conditioned on the remaining variables. The R2\_phylaverage field is R2, where the alternative model is the phylogenetically weighted sample average (see  $0U_{\text{phy}}$ lreg).

From version 2.0.0 of **mvSLOUCH** the data has to be passed as a matrix. To underline this the data parameter's name has been changed to mData.

From version 2.0.0 of mvSLOUCH the parameter calcCI has been removed. The package now offers the possibility of bootstrap confidence intervals, see function parametric.bootstrap.

### Value

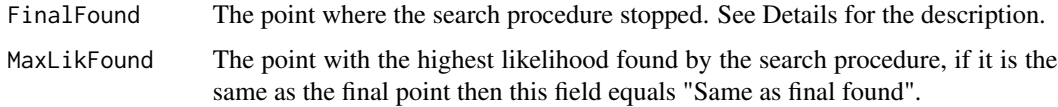

#### Warning

The estimation can take a long time and should be repeated a couple of times so that it is run from different starting positions. The function can produce (a lot of) warnings and errors during the search procedure, this is nothing to worry about.

### Note

The ouch package considers a similar model and looking at it could be helpful.

#### Author(s)

Krzysztof Bartoszek

#### References

Bartoszek, K. and Pienaar, J. and Mostad. P. and Andersson, S. and Hansen, T. F. (2012) A phylogenetic comparative method for studying multivariate adaptation. Journal of Theoretical Biology 314:204-215.

Butler, M.A. and A.A. King (2004) Phylogenetic comparative analysis: a modeling approach for adaptive evolution. American Naturalist 164:683-695.

Hansen, T.F. (1997) Stabilizing selection and the comparative analysis of adaptation. Evolution 51:1341-1351.

Mitov, V. and Bartoszek, K. and Asimomitis, G. and Stadler, T. (2020) Fast likelihood calculation for multivariate Gaussian phylogenetic models with shifts Theoretical Population Biology 131:66- 78.

Pienaar et al (in prep) An overview of comparative methods for testing adaptation to external environments.

### See Also

[PCMLik](#page-0-0), [hansen](#page-0-0), [SummarizeOUCH](#page-71-1), [simulOUCHProcPhylTree](#page-61-1), [parametric.bootstrap](#page-45-1), [optim](#page-0-0)

### <span id="page-34-0"></span>OU\_phylreg 35

#### Examples

```
RNGversion(min(as.character(getRversion()),"3.6.1"))
set.seed(12345, kind = "Mersenne-Twister", normal.kind = "Inversion")
### We will first simulate a small phylogenetic tree using functions from ape.
### For simulating the tree one could also use alternative functions, e.g. sim.bd.taxa
### from the TreeSim package
phyltree<-ape::rtree(5)
## The line below is not necessary but advisable for speed
phyltree<-phyltree_paths(phyltree)
### Define a vector of regimes.
regimes<-c("small","small","large","small","small","large","large","large")
### Define SDE parameters to be able to simulate data under the OUOU model.
## 3D model
## OUOUparameters<-list(vY0=matrix(c(1,-1,0.5),nrow=3,ncol=1),
## A=rbind(c(9,0,0),c(0,5,0),c(0,0,1)),mPsi=cbind("small"=c(1,-1,0.5),"large"=c(-1,1,0.5)),
## Syy=rbind(c(1,0.25,0.3),c(0,1,0.2),c(0,0,1)))
## 2D model used to reduce running time on CRAN
OUOUparameters<-list(vY0=matrix(c(1,-1),nrow=2,ncol=1),
A=rbind(c(9,0),c(0,5)),mPsi=cbind("small"=c(1,-1),"large"=c(-1,1)),
Syy=rbind(c(1,0.25),c(0,1)))
### Now simulate the data.
OUOUdata<-simulOUCHProcPhylTree(phyltree,OUOUparameters,regimes,NULL)
OUOUdata<-OUOUdata[phyltree$tip.label,,drop=FALSE]
### Try to recover the parameters of the OUOU model.
### maxiter here set to minimal working possibility, in reality it should be larger
### e.g. default of c(10,100)
### Also the Atype and Syytype variables should be changed, here set as simplest
### for speed of evaluation, e.g. Atype="DecomposablePositive", Syytype="UpperTri"
OUOUestim<-ouchModel(phyltree,OUOUdata,regimes,Atype="SingleValueDiagonal",
Syytype="SingleValueDiagonal",diagA="Positive",maxiter=c(1,1))
RNGversion(as.character(getRversion()))
## Not run: ##It takes too long to run this
### And finally bootstrap with particular interest in the evolutionary regression
OUOUbootstrap<-parametric.bootstrap(estimated.model=OUOUestim,phyltree=phyltree,
values.to.bootstrap=c("evolutionary.regression"),regimes=regimes,root.regime="small",
M.error=NULL,predictors=c(2),kY=NULL,numboot=5,Atype=NULL,Syytype=NULL,diagA=NULL)
```
## End(Not run)

<span id="page-34-1"></span>OU\_phylreg *Performs a phylogenetic regression under a given OU model of evolution*

### Description

The OU\_phylreg function does a phylogenetic regression for given response and design matrices under a multivariate OU model evolving on the phylogeny. The user is recommended to install the suggested package PCMBaseCpp which significantly speeds up the calculations (see Details).

### Usage

```
OU_phylreg(mY, mD, phyltree, modelParams, regimes = NULL, kY = NULL, M.error = NULL,
signif_level = 0.05, regimes.times = NULL, root.regime = NULL, b_GLSB = FALSE,
b_GLSX0 = FALSE, signsB = NULL, signsvX0 = NULL, estimate.root.state = FALSE)
```
### Arguments

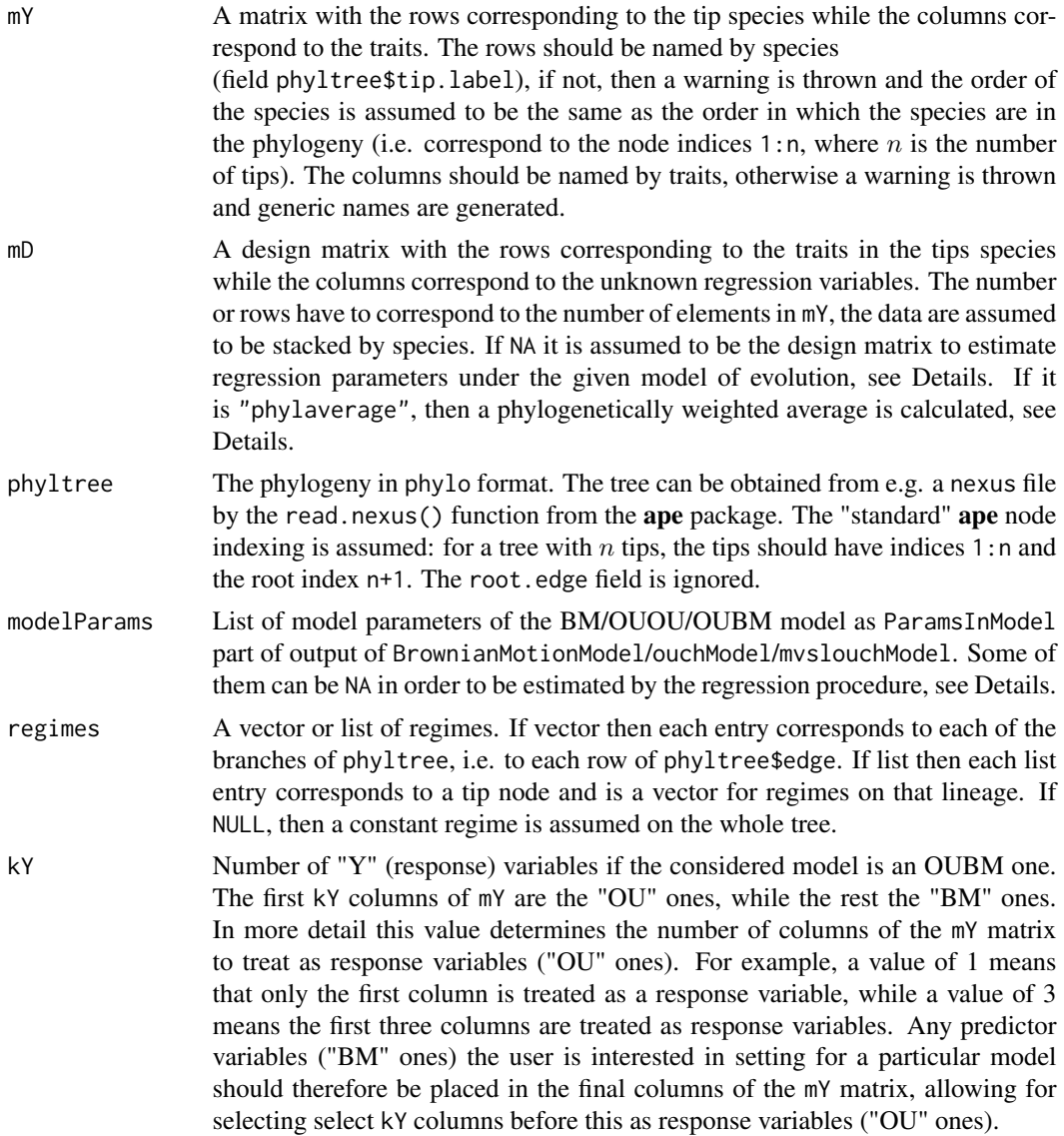
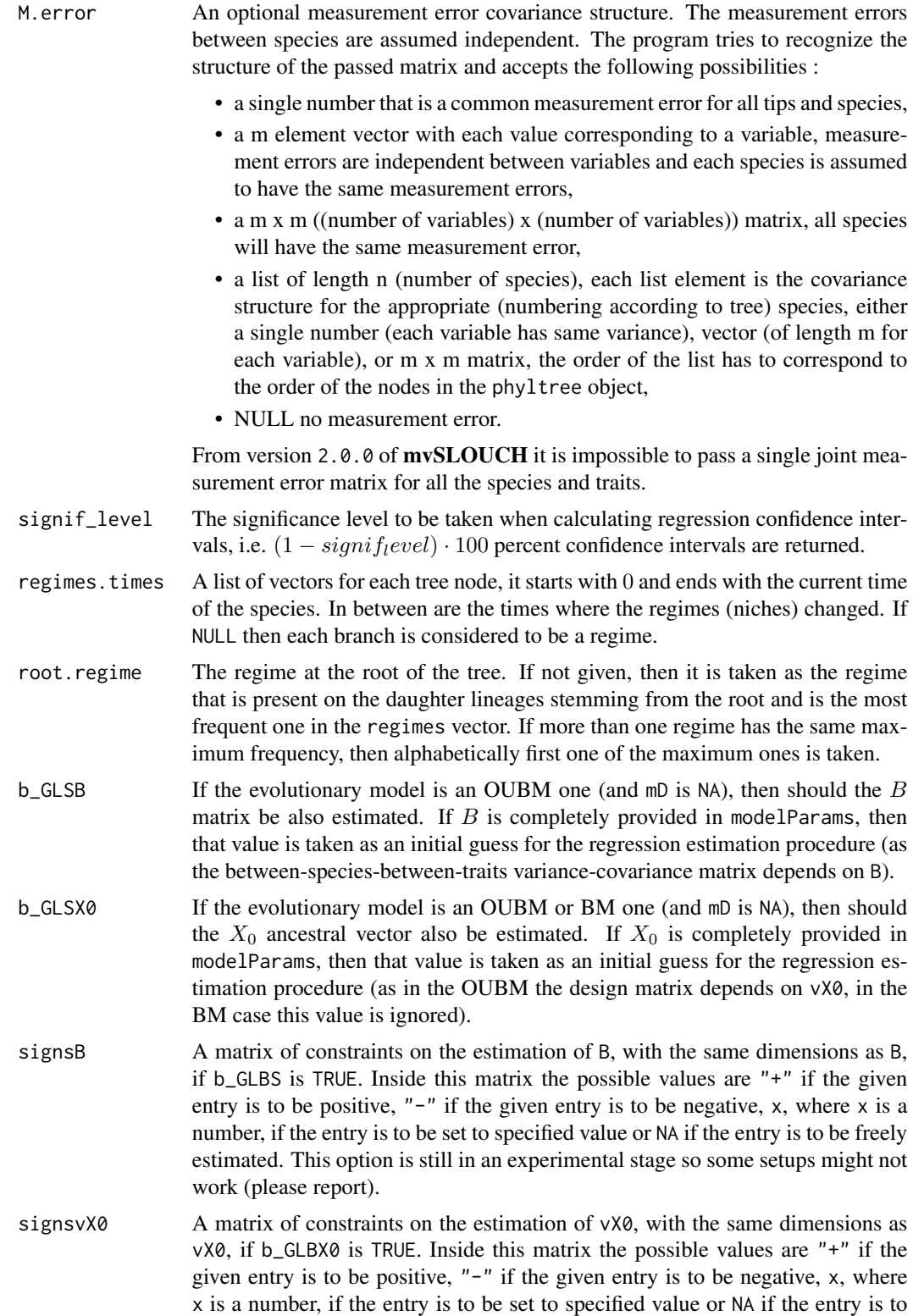

be freely estimated. This option is still in an experimental stage so some setups might not work (please report).

estimate.root.state

Should the root state be estimate TRUE (not recommended) or set at the optimum FALSE (recommended). Root state estimation is usually unreliable hence if fossil measurements are available prediction based on them and the estimated model will probably be more accurate. If there is only one regime, then estimation of the root state separately is impossible and will not be allowed.

### Details

The matrix algebra calculations are done using the likelihood function offerred by the **PCMBase** package. However, there is a C++ backend, **PCMBaseCpp**. If it is not available, then the likelihood is calculated slower using pure R. However, with the calculations in  $C++$  up to a 100-fold increase in speed is possible (more realistically 10-20 times). The **PCMBaseCpp** package is available from <https://github.com/venelin/PCMBaseCpp>.

For a given input data matrix,  $mY$ , the function considers the stacking of it by rows (i.e. stacking species by species). Let  $Y = vec(mY)$ , i.e.  $Y < -c(t(mY))$ , V be the between-species-between-traits variance-covariance matrix (under the parameters passed in modelParams). The function calculates the value of the generalized least squares estimator (not directly, but as a transformation of the likelihood provided by PCMBase)

$$
v = (D^T V^{-1} D)^{-1} D^T V^{-1} Y.
$$

The user can provide the design matrix directly or if mD is NA, then the design matrix induced by the evolutionary model in modelParams is assumed. The following parameters can be estimated: vX0 (if b\_GLSX0 is TRUE, BM model); mPsi, vY0 (if estimate.root.state is TRUE, otherwise set at optimum) for OUOU model; vX0 (if b\_GLSX0 is TRUE) mPsi, vY0 (if estimate.root.state is TRUE, otherwise set at optimum), B (if b\_GLSB is TRUE). One can constrain (some of) the elements of the matrices to be estimated to be postive, negative or equal to some value. For B and vX0 this was described in the description of the arguments of signsB and signsvX0. For mPsi and vY0 one does this in the respective entries of modelParams. There matrix entries can be set to "+", "-", NA or some specific value. In the OUBM case the model specfic design matrix is not derived from the conditional expectation of all of the responses on all of the predictors, but from the conditional expectations of each tip species independently (as if V were block diagonal). This is as the joint condtional expecation design matrix cannot be calculated at the moment in an efficient manner and would cause a serious computational bottleneck. However this only makes a difference if B is to be estimated inside the GLS.

Special support is given if one wants to compute a phylogenetically weighted mean. If mD is set to "phylaverage", then it is calculated as

$$
D_p=1_n\otimes Id_k,
$$

where  $1_n$  is a column vector of n ones and  $Id_k$  is the identity matrix with rows and columns equalling the number or columns of mY.

### Value

A list with the following entries

- vGLSest The regression estimates
- regression.covariance.matrix The covariance matrix between regression estimates.
- regression.confidence.intervals The confidence intervals for each estimated parameter.
- modelParams The model parameters updated if anything was estimated from them in the procedure.
- mD The used or calculated design matrix.
- RSS The residual sum of squares.
- R2\_average R2, where the alternative model is the sample average.
- R2 phylaverage R2, where the alternative model is the phylogenetically weighted sample average, i.e. the design matrix is  $D_p$ .
- RSS\_average The RSS with respect to the sample average.
- RSS\_phylaverage The RSS with respect to the phylogenetically weighted sample average.
- phyltree The phylogeny used, returned as in the estimation procedure some additional fields are calculated. This could help in a speed up if the OU\_phylreg is used in some iterative procedure.

### Author(s)

Krzysztof Bartoszek

## References

Bartoszek, K. and Pienaar, J. and Mostad. P. and Andersson, S. and Hansen, T. F. (2012) A phylogenetic comparative method for studying multivariate adaptation. Journal of Theoretical Biology 314:204-215.

Hansen, T.F. and Bartoszek, K. (2012) Interpreting the evolutionary regression: the interplay between observational and biological errors in phylogenetic comparative studies. Systematic Biology 61(3):413-425.

## Examples

```
RNGversion(min(as.character(getRversion()),"3.6.1"))
set.seed(12345, kind = "Mersenne-Twister", normal.kind = "Inversion")
### We will first simulate a small phylogenetic tree using functions from ape.
### For simulating the tree one could also use alternative functions, e.g. sim.bd.taxa
### from the TreeSim package
phyltree<-ape::rtree(5)
```

```
## The line below is not necessary but advisable for speed
phyltree<-phyltree_paths(phyltree)
```

```
### Define a vector of regimes.
regimes<-c("small","small","large","small","small","large","large","large")
### Define SDE parameters to be able to simulate data under the OUOU model.
## 3D model
## OUOUparameters<-list(vY0=matrix(c(1,-1,0.5),nrow=3,ncol=1),
```

```
## A=rbind(c(9,0,0),c(0,5,0),c(0,0,1)),mPsi=cbind("small"=c(1,-1,0.5),"large"=c(-1,1,0.5)),
## Syy=rbind(c(1,0.25,0.3),c(0,1,0.2),c(0,0,1)))
## 2D model used to reduce running time on CRAN
OUOUparameters<-list(vY0=matrix(c(1,-1),nrow=2,ncol=1),
A=rbind(c(9,0),c(0,5)),mPsi=cbind("small"=c(1,-1),"large"=c(-1,1)),
Syy=rbind(c(1,0.25),c(0,1)))
### Now simulate the data.
OUOUdata<-simulOUCHProcPhylTree(phyltree,OUOUparameters,regimes,NULL)
OUOUdata<-OUOUdata[phyltree$tip.label,,drop=FALSE]
OUOUparameters_reg<-OUOUparameters
OUOUparameters_reg$mPsi<-apply(OUOUparameters_reg$mPsi,c(1,2),function(x){NA})
OUOUparameters_reg$vY0<-apply(OUOUparameters_reg$vY0,c(1,2),function(x){NA})
## estimate parameters under OUOU model
OU_phylreg(OUOUdata, NA, phyltree, OUOUparameters_reg, regimes=regimes,
kY=NULL, M.error=NULL)
```
OU\_RSS *Calculates the RSS under a (multivariate) phylogenetic OU model of evolution*

## Description

The OU\_RSS function calculates the residual sum of squares (RSS) for given data under a multivariate OU model evolving on the phylogeny. The user is recommended to install the suggested package PCMBaseCpp which significantly speeds up the calculations (see Details).

## Usage

```
OU_RSS(mY, phyltree, modelParams, M.error = NULL, do_centre = NA,
regimes = NULL, regimes.times = NULL, root.regime = NULL)
```
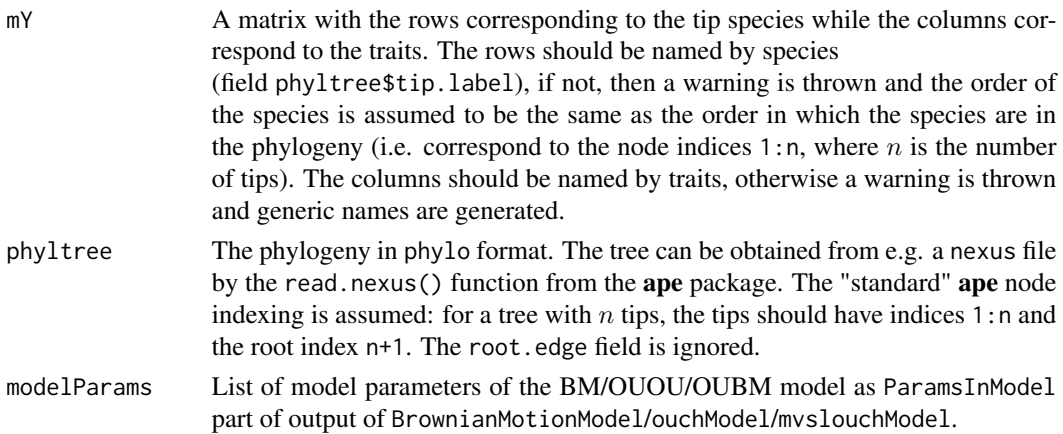

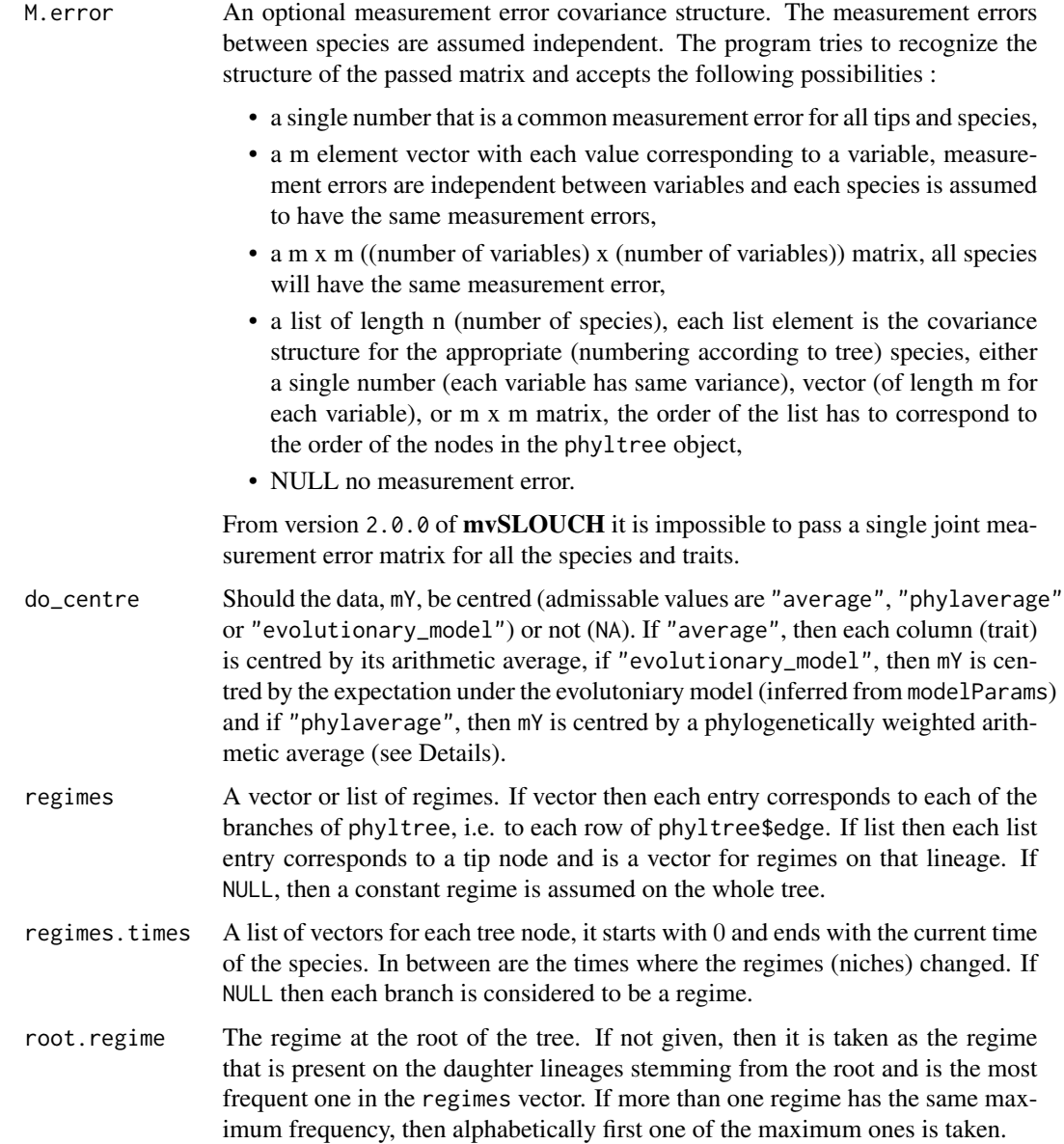

## Details

The matrix algebra calculations are done using the likelihood function offerred by the PCMBase package. However, there is a C++ backend, **PCMBaseCpp**. If it is not available, then the likelihood is calculated slower using pure R. However, with the calculations in C++ up to a 100-fold increase in speed is possible (more realistically 10-20 times). The PCMBaseCpp package is available from <https://github.com/venelin/PCMBaseCpp>.

For a given input data matrix, mY, the function considers the stacking of it by rows (i.e. stacking species by species). Let  $Y = vec(mY)$ , i.e.  $Y \leq c(t(mY))$ , V be the between-species-between-traits variance-covariance matrix (under the parameters passed in modelParams) and v a centring vector (if do\_centre is NA, then  $v = 0$ ). The function calculates the value of the quadratic form

$$
(Y-v)^T V^{-1}(Y-v).
$$

A special centring is when do\_centre equals "phylaverage". In this situation the centring vector is a phylogenetically weighted average, i.e.

$$
v = (D^T V^{-1} D)^{-1} D^T V^{-1} Y,
$$

where denoting  $1_n$  as a column vector of n ones and  $Id_k$  as the identity matrix with rows and columns equalling the number or columns of mY,

$$
D=1_n\otimes Id_k.
$$

## Value

The value of the residual sum of squares, quadratic form with respect to the between-speciesbetween-traits precision matrix. Also the used phylogeny is returned.

## Author(s)

Krzysztof Bartoszek

#### Examples

```
RNGversion(min(as.character(getRversion()),"3.6.1"))
set.seed(12345, kind = "Mersenne-Twister", normal.kind = "Inversion")
### We will first simulate a small phylogenetic tree using functions from ape.
### For simulating the tree one could also use alternative functions, e.g. sim.bd.taxa
### from the TreeSim package
phyltree<-ape::rtree(5)
## The line below is not necessary but advisable for speed
phyltree<-phyltree_paths(phyltree)
### Define a vector of regimes.
regimes<-c("small","small","large","small","small","large","large","large")
### Define SDE parameters to be able to simulate data under the OUOU model.
## 3D model
## OUOUparameters<-list(vY0=matrix(c(1,-1,0.5),nrow=3,ncol=1),
## A=rbind(c(9,0,0),c(0,5,0),c(0,0,1)),mPsi=cbind("small"=c(1,-1,0.5),"large"=c(-1,1,0.5)),
## Syy=rbind(c(1,0.25,0.3),c(0,1,0.2),c(0,0,1)))
## 2D model used to reduce running time on CRAN
OUOUparameters<-list(vY0=matrix(c(1,-1),nrow=2,ncol=1),
A=rbind(c(9,0),c(0,5)),mPsi=cbind("small"=c(1,-1),"large"=c(-1,1)),
Syy=rbind(c(1,0.25),c(0,1)))
### Now simulate the data.
```

```
OUOUdata<-simulOUCHProcPhylTree(phyltree,OUOUparameters,regimes,NULL)
OUOUdata<-OUOUdata[phyltree$tip.label,,drop=FALSE]
```

```
## below will return the RSS under the assumed OUOU model of evolution
OU_RSS(OUOUdata, phyltree, OUOUparameters, M.error=NULL,
do_centre="evolutionary_model", regimes = regimes)
```
OU\_xVz *Performs a vector matrix vector multiplcation under a (multivariate) phylogenetic OU model of evolution*

## Description

The  $OU_xVz$  function performs a vector matrix vector multiplcation for given data under a multivariate OU model evolving on the phylogeny. The user is recommended to install the suggested package PCMBaseCpp which significantly speeds up the calculations (see Details).

## Usage

OU\_xVz(mX, mZ, phyltree, modelParams, M.error = NULL, do\_centre = NA, regimes = NULL, regimes.times = NULL, root.regime = NULL)

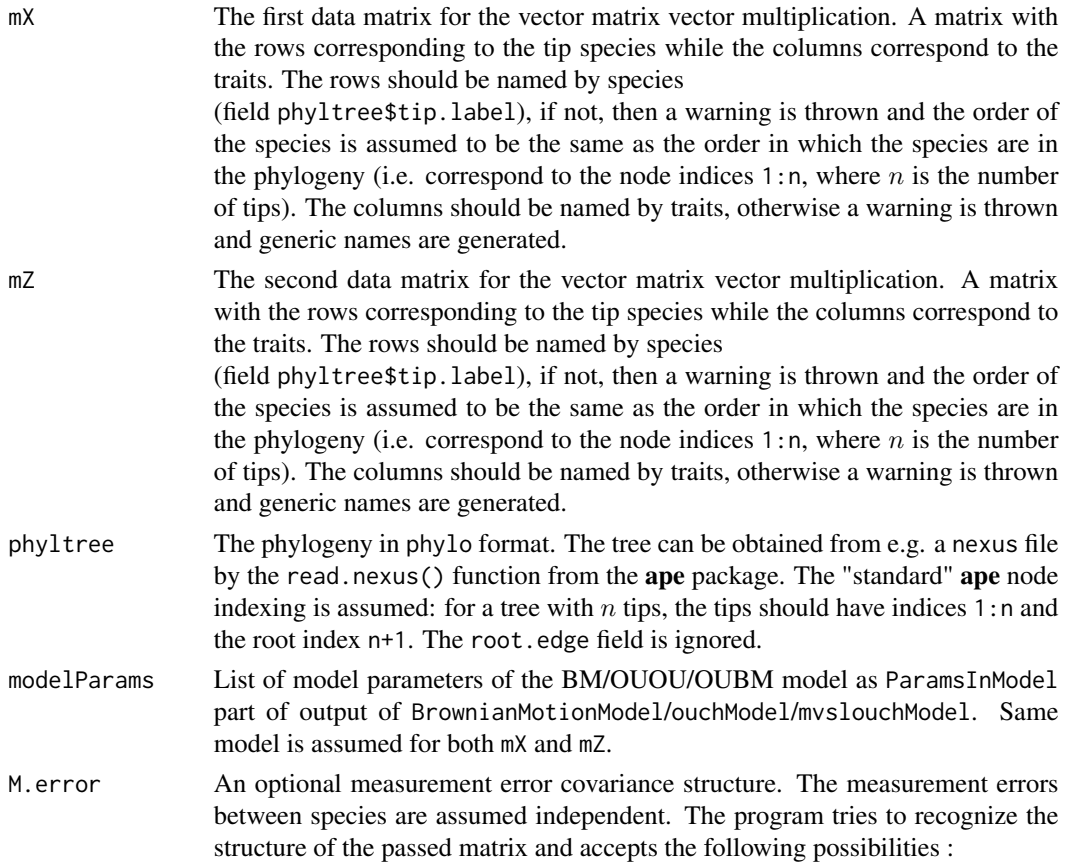

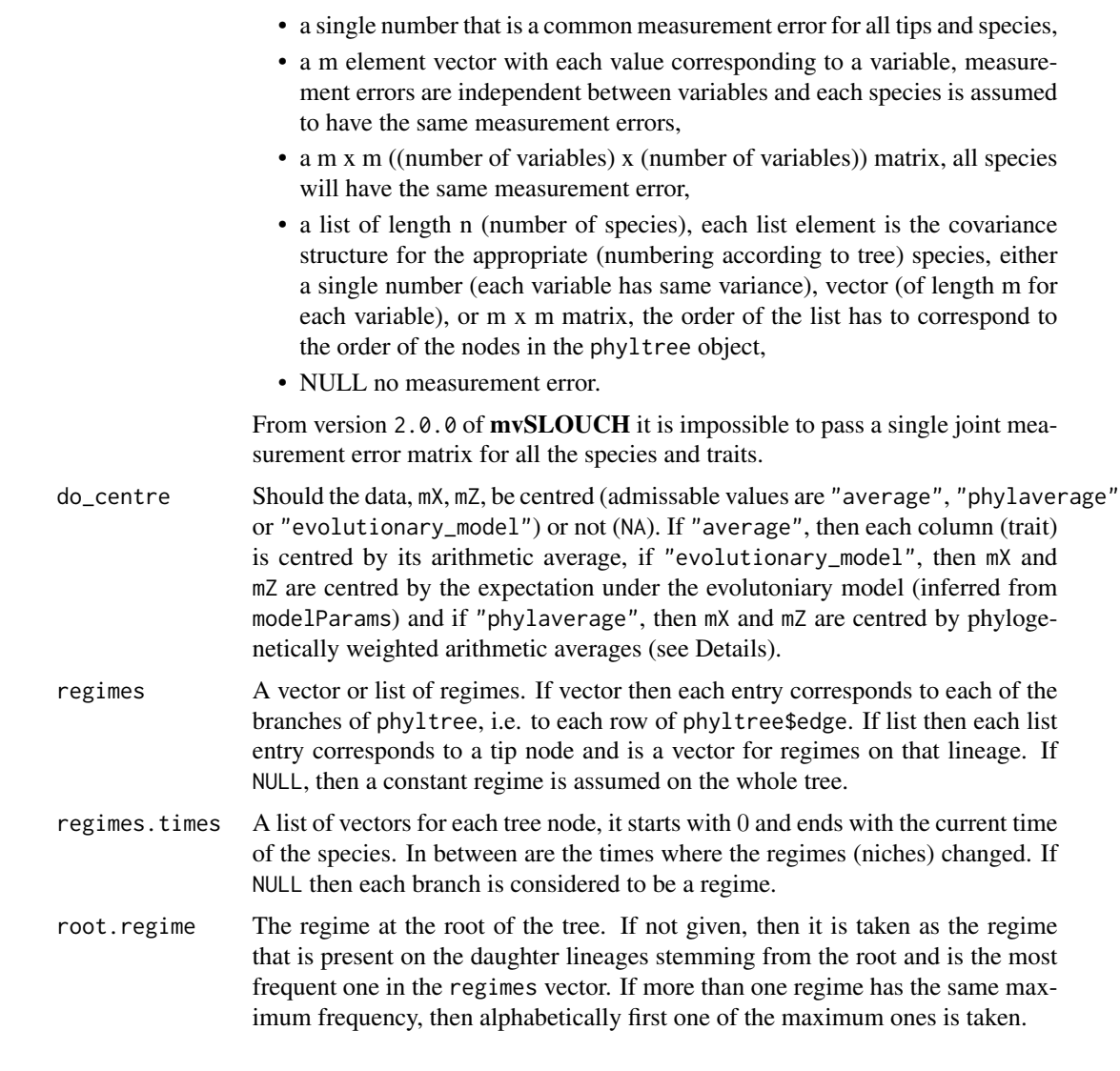

## Details

The matrix algebra calculations are done using the likelihood function offerred by the PCMBase package. However, there is a C++ backend, PCMBaseCpp. If it is not available, then the likelihood is calculated slower using pure R. However, with the calculations in C++ up to a 100-fold increase in speed is possible (more realistically 10-20 times). The PCMBaseCpp package is available from <https://github.com/venelin/PCMBaseCpp>.

For given input data matrices,  $mX$  and  $mZ$ , the function considers the stacking of them by rows (i.e. stacking species by species). Let  $X = vec(mX)$ , i.e.  $X \leq -c(t(mX))$ ,  $Z = vec(mZ)$ , i.e.  $Z \leq -c(t(mZ))$ , V be the between-species-between-traits variance-covariance matrix (under the parameters passed in modelParams) and vx, vz be centring vectors (if do\_centre is NA, then  $vx = vz = 0$ ). The function calculates the value of the vector matrix vector multiplication

$$
(X - vx)^T V^{-1} (Z - vz).
$$

A special centring is when do\_centre equals "phylaverage". In this situation the centring vector is a phylogenetically weighted average, i.e.

$$
vx = (D^T V^{-1} D)^{-1} D^T V^{-1} X, vz = (D^T V^{-1} D)^{-1} D^T V^{-1} Z,
$$

where denoting  $1_n$  as a column vector of n ones and  $Id_k$  as the identity matrix with rows and columns equalling the number or columns of mY,

$$
D=1_n\otimes Id_k.
$$

## Value

The value of the vector matrix vector multiplication with respect to the between-species-betweentraits precision matrix. Also the used phylogeny is returned.

### Author(s)

Krzysztof Bartoszek

### Examples

```
RNGversion(min(as.character(getRversion()),"3.6.1"))
set.seed(12345, kind = "Mersenne-Twister", normal.kind = "Inversion")
### We will first simulate a small phylogenetic tree using functions from ape.
### For simulating the tree one could also use alternative functions, e.g. sim.bd.taxa
### from the TreeSim package
phyltree<-ape::rtree(5)
## The line below is not necessary but advisable for speed
phyltree<-phyltree_paths(phyltree)
### Define a vector of regimes.
regimes<-c("small","small","large","small","small","large","large","large")
### Define SDE parameters to be able to simulate data under the OUOU model.
## 3D model
## OUOUparameters<-list(vY0=matrix(c(1,-1,0.5),nrow=3,ncol=1),
## A=rbind(c(9,0,0),c(0,5,0),c(0,0,1)),mPsi=cbind("small"=c(1,-1,0.5),"large"=c(-1,1,0.5)),
## Syy=rbind(c(1,0.25,0.3),c(0,1,0.2),c(0,0,1)))
## 2D model used to reduce running time on CRAN
OUOUparameters<-list(vY0=matrix(c(1,-1),nrow=2,ncol=1),
A=rbind(c(9,0),c(0,5)),mPsi=cbind("small"=c(1,-1),"large"=c(-1,1)),
Syy=rbind(c(1,0.25),c(0,1)))
### Now simulate the data.
OUOUdata1<-simulOUCHProcPhylTree(phyltree,OUOUparameters,regimes,NULL)
OUOUdata1<-OUOUdata1[phyltree$tip.label,,drop=FALSE]
OUOUdata2<-simulOUCHProcPhylTree(phyltree,OUOUparameters,regimes,NULL)
OUOUdata2<-OUOUdata2[phyltree$tip.label,,drop=FALSE]
OU_xVz(OUOUdata1, OUOUdata2, phyltree, OUOUparameters, M.error=NULL,
```
<span id="page-45-0"></span>parametric.bootstrap *Parametric bootstrap for confidence intervals*

## Description

The function performs a parametric bootstrap for confidence intervals for estimates of the evolutionary model. The user may specify what parameters are to have their confidence intervals returned. The user is recommended to install the suggested package PCMBaseCpp which significantly speeds up the calculations (see Details).

### Usage

parametric.bootstrap(estimated.model, phyltree, values.to.bootstrap = NULL, regimes = NULL, root.regime = NULL, M.error = NULL, predictors = NULL,  $kY = NULL$ , numboot = 100, Atype = NULL, Syytype = NULL, diagA = NULL, parameter\_signs = NULL, start\_point\_for\_optim = NULL, parscale = NULL,  $min_b1 = 0.0003$ ,  $maxiter = c(10, 50, 100)$ ,  $estimateBmethod="ML")$ 

```
estimated.model
```
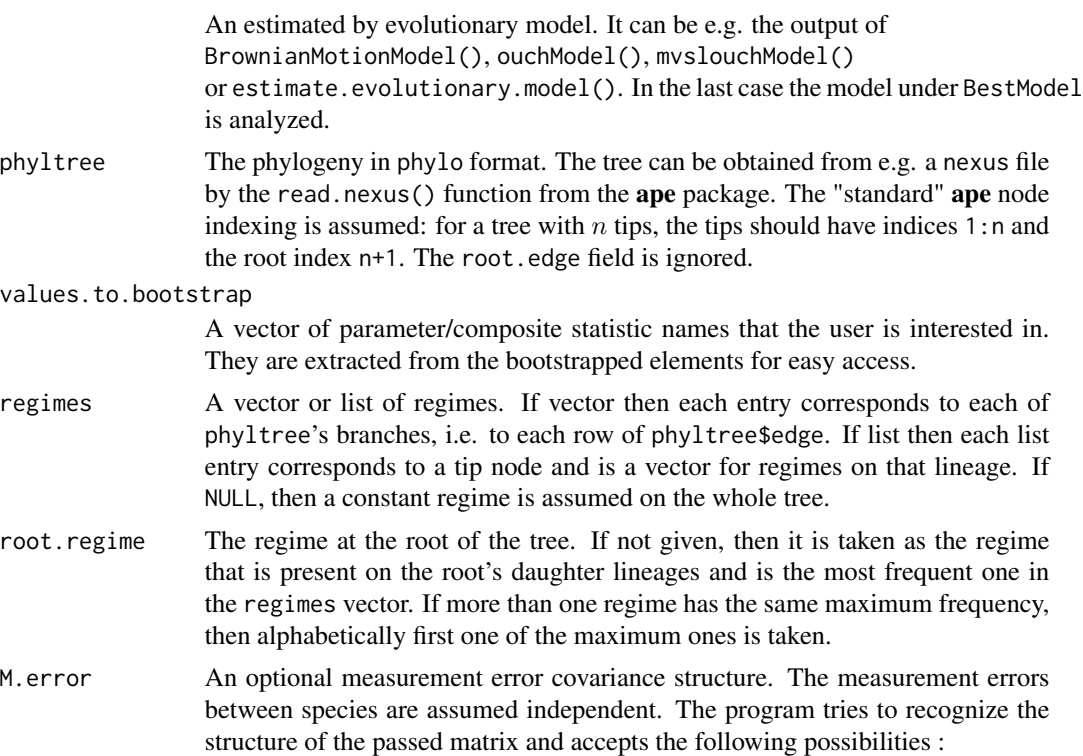

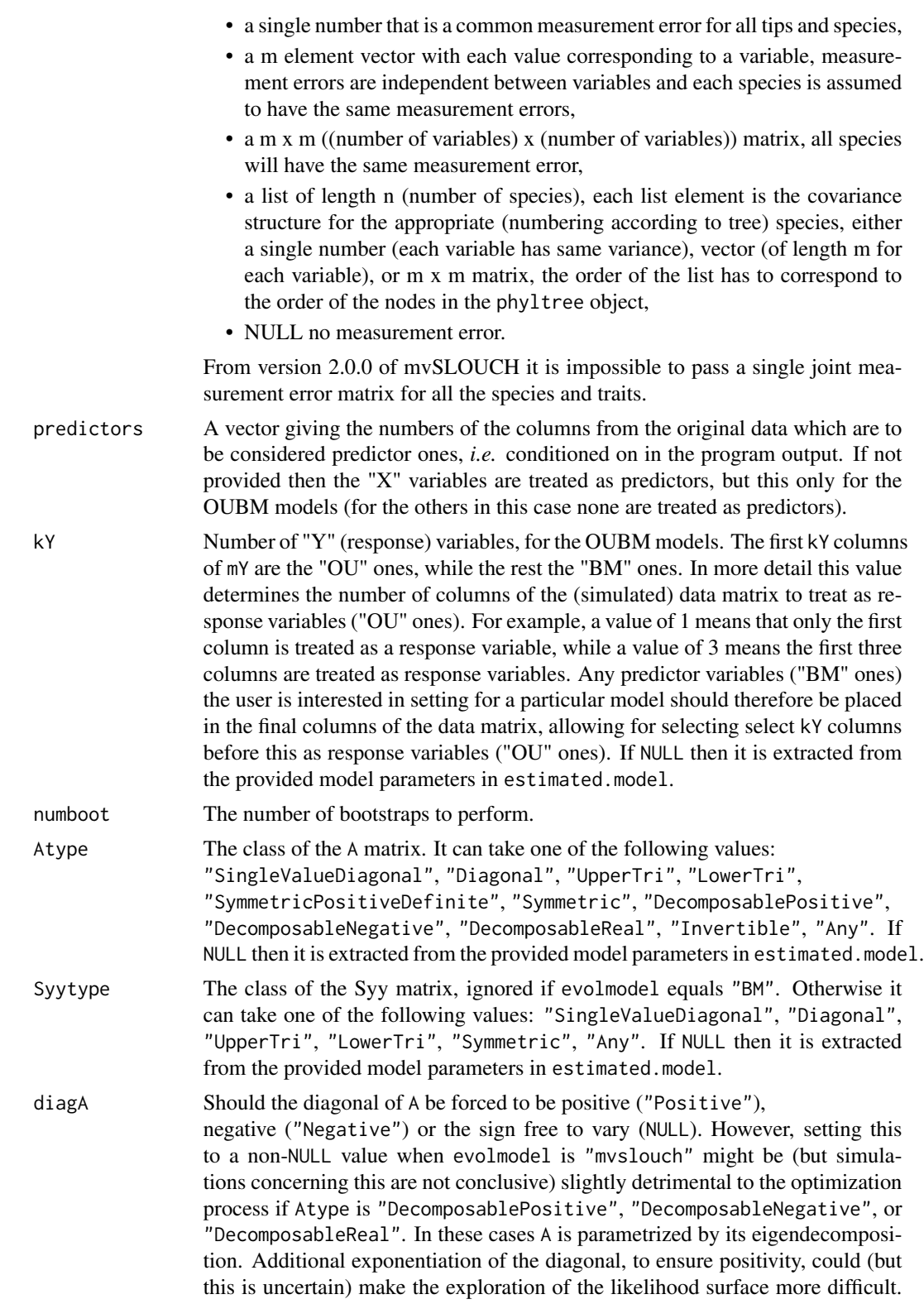

In the case of Atype being "SymmetricPositiveDefinite", the diagonal is always guaranteed to be positive. If NULL then the function checks if it is not in the provided model parameters in estimated.model.

parameter\_signs

WARNING: ONLY use this option if you understand what you are doing! This option is still in an experimental stage so some setups might not work (please report). A list allowing the user to control whether specific entries for each model parameter should be positive, negative, zero or set to a specific (other) value. The entries of the list have to be named, the admissible names are "signsA" (for A matrix), "signsB" (for B matrix), "signsSyy" (for Syy matrix) and "signsmPsi" (for mPsi matrix) and "signsvY0" (for vY0 matrix). Any other entry in this list will be ignored. Each entry of the list has to be a matrix of appropriate size, i.e. of the size of the parameter to which it corresponds. Inside this matrix the possible values are "+" if the given entry is to be positive, " $-$ " if the given entry is to be negative, x, where x is a number, if the entry is to be set to specified value or NA if the entry is to be freely estimated. See estimate.evolutionary.model, ouchModel and mvslouchModel for further details, examples and important warnings!

#### start\_point\_for\_optim

A named list with starting parameters for of the parameters for be optimized by optim(), currently only A and Syy for OUOU and OUBM models, i.e. will not work with BM model. One may provide both or only one of them. Make sure that the parameter is consistent with the other parameter restrictions as no check is done and this can result in undefined behaviour. For example one may provide this as (provided dimensions and other parameter restrictions agree)

start\_point\_for\_optim=list(A=rbind(c(2,0),(0,4)), Syy=rbind(c(1,0.5),c(0,2))).

This starting point is always jittered in each bootstrap replicate as the employed "Nelder-Mead" method in optim() is deterministic.

parscale A vector to calculate the parscale argument for optim. It is a named vector with 3 entries, e.g.

c("parscale\_A"=3,"logparscale\_A"=5,"logparscale\_other"=1). The entry parscale\_A is the scale for entries of the A matrix, logparscale\_A is the scale for entries of the A matrix that are optimized over on the logarithmic scale, e.g. if eigenvalues are assumed to be positive, then optimization is done over log(eigenvalue) for A's eigendecomposition and logparscale\_other is the scale for entries other then of A that are done on the logarithmic scale (e.g. Syy's diagonal, or other entries indicated as positive via parameter\_signs). If not provided (or if a name of the vector is misspelled), then made equal to the example value provided above. For other elements, then mentioned above, that are optimized over by optim(), 1 is used for optim()'s parscale. It is advised that the user experiments with a couple of different values and reads [optim](#page-0-0)'s man page.

min\_bl Value to which **PCMBase**'s PCMBase.Threshold.Skip.Singular should be set. It indicates that branches of length shorter than min\_bl should be skipped in likelihood calculations. Short branches can result in singular covariance matrices for the transition density along a branch. The user should adjust this value if a lot of warnings are raised by PCMBase about singularities during the likelihood calculations. Furthermore, mvSLOUCH sets all branches in the tree shorter than min\_bl to min\_bl. However, this does not concern tip branchesthese cannot be skipped and hence should be long enough so that numerical issues are not raised.

maxiter The maximum number of iterations for different components of the estimation algorithm. A vector of three integers. The first is the number of iterations for phylogenetic GLS evaluations, i.e. conditional on the other parameters, the regime optima, perhaps B, and perhaps initial state are estimated by a phylogenetic GLS procedure. After this the other (except of B in OUBM model case) parameters are optimized over by optim(). This first entry controls the number of iterations of this procedure. The second is the number of iterations inside the iterated GLS for the OUBM model. In the first step regime optima and B (and perhaps initial state) are estimated conditional on the other parameters and current estimate of B, then the estimate of B is update and the same phylogenetic GLS is repeated (second entry of maxiter number of times). Finally, the third is the value of maxiter passed to optim(), apart from the optimization in the Brownian motion and measurement error case. If the bootstrapped model is a Brownian motion one, then this parameter is ignored, if OUOU, then the second entry is ignored.

```
estimateBmethod
```
Only relevant for OUBM models, should B be estimated by maximum likelihood (default value "ML") or generalized least squares (value "GLS").

## Details

The likelihood calculations are done by the **PCMBase** package. However, there is a  $C++$  backend, **PCMBaseCpp**. If it is not available, then the likelihood is calculated slower using pure R. However, with the calculations in C++ up to a 100-fold increase in speed is possible (more realistically 10-20 times). The **PCMBaseCpp** package is available from [https://github.com/venelin/](https://github.com/venelin/PCMBaseCpp) [PCMBaseCpp](https://github.com/venelin/PCMBaseCpp).

The setting Atype="Any" means that one assumes the matrix A is eigendecomposable. If the estimation algorithm hits a defective A, then it sets the log-likelihood at the minimum value and will try to get out of this dip.

## Value

A list with all the bootstrap simulations is returned. The elements of the list are the following.

paramatric.bootstrap.estimation.replicates

A list of length equalling numboot. Each element is the result of the bootstrap replicate - the estimation results in the format of the output of mvSLOUCH functions, with an additional field data, the simulated data.

bootstrapped.parameters

If values.to.bootstrap is not NULL then a list of length equalling length of values.to.bootstrap. Each element corresponds to the respective element of values.to.bootstrap and contains a list of the bootstrapped values of this element.

### Warning

The estimation can take a long time and hence many bootstrap replicates will take even more time.The code can produce (a lot of) warnings and errors during the search procedure, this is nothing to worry about.

#### Note

The ouch package implements a parametric bootstrap and reading about it could be helpful.

## Author(s)

Krzysztof Bartoszek

## References

Bartoszek, K. and Pienaar, J. and Mostad. P. and Andersson, S. and Hansen, T. F. (2012) A phylogenetic comparative method for studying multivariate adaptation. Journal of Theoretical Biology 314:204-215.

Butler, M.A. and A.A. King (2004) Phylogenetic comparative analysis: a modeling approach for adaptive evolution. American Naturalist 164:683-695.

### See Also

[BrownianMotionModel](#page-5-0), [estimate.evolutionary.model](#page-10-0), [mvslouchModel](#page-21-0), [ouchModel](#page-28-0), [bootstrap](#page-0-0), [optim](#page-0-0)

## Examples

```
RNGversion(min(as.character(getRversion()),"3.6.1"))
set.seed(12345, kind = "Mersenne-Twister", normal.kind = "Inversion")
### We will first simulate a small phylogenetic tree using functions from ape.
### For simulating the tree one could also use alternative functions, e.g. sim.bd.taxa
### from the TreeSim package
phyltree<-ape::rtree(5)
```
## The line below is not necessary but advisable for speed phyltree<-phyltree\_paths(phyltree)

```
BMparameters<-list(vX0=matrix(0,nrow=3,ncol=1),
Sxx=rbind(c(1,0,0),c(0.2,1,0),c(0.3,0.25,1)))
```

```
### Now simulate the data.
BMdata<-simulBMProcPhylTree(phyltree,X0=BMparameters$vX0,Sigma=BMparameters$Sxx)
BMdata<-BMdata[phyltree$tip.label,,drop=FALSE]
```

```
### Recover the parameters of the Brownian motion.
BMestim<-BrownianMotionModel(phyltree,BMdata)
```

```
### And finally obtain bootstrap confidence intervals for some parameters
BMbootstrap<-parametric.bootstrap(estimated.model=BMestim,phyltree=phyltree,
values.to.bootstrap=c("vX0","StS"),M.error=NULL,numboot=2)
```
### parametric.bootstrap 51

```
RNGversion(as.character(getRversion()))
```

```
## Not run: ##It takes too long to run this
### Define a vector of regimes.
regimes<-c("small","small","large","small","small","large","large","large")
```

```
### Define SDE parameters to be able to simulate data under the mvOUBM model.
OUBMparameters<-list(vY0=matrix(c(1,-1),ncol=1,nrow=2),A=rbind(c(9,0),c(0,5)),
B=matrix(c(2,-2),ncol=1,nrow=2),mPsi=cbind("small"=c(1,-1),"large"=c(-1,1)),
Syy=rbind(c(1,0.25),c(0,1)),vX0=matrix(0,1,1),Sxx=matrix(1,1,1),
Syx=matrix(0,ncol=1,nrow=2),Sxy=matrix(0,ncol=2,nrow=1))
```

```
### Now simulate the data.
OUBMdata<-simulMVSLOUCHProcPhylTree(phyltree,OUBMparameters,regimes,NULL)
OUBMdata<-OUBMdata[phyltree$tip.label,,drop=FALSE]
```

```
### Try to recover the parameters of the mvOUBM model.
OUBMestim<-mvslouchModel(phyltree,OUBMdata,2,regimes,Atype="DecomposablePositive",
Syytype="UpperTri",diagA="Positive",maxiter=c(10,50,100))
```

```
### And finally bootstrap with particular interest in the evolutionary and optimal
### regressions
```

```
OUBMbootstrap<-parametric.bootstrap(estimated.model=OUBMestim,phyltree=phyltree,
values.to.bootstrap=c("evolutionary.regression","optimal.regression"),
regimes=regimes,root.regime="small",M.error=NULL,predictors=c(3),kY=2,
numboot=5,Atype="DecomposablePositive",Syytype="UpperTri",diagA="Positive",
maxiter=c(10,50,100))
```

```
### We now demonstrate an alternative setup
### Define SDE parameters to be able to simulate data under the OUOU model.
OUOUparameters<-list(vY0=matrix(c(1,-1,0.5),nrow=3,ncol=1),
A=rbind(c(9,0,0),c(0,5,0),c(0,0,1)),mPsi=cbind("small"=c(1,-1,0.5),"large"=c(-1,1,0.5)),
Syy=rbind(c(1,0.25,0.3),c(0,1,0.2),c(0,0,1)))
```

```
### Now simulate the data.
OUOUdata<-simulOUCHProcPhylTree(phyltree,OUOUparameters,regimes,NULL)
OUOUdata<-OUOUdata[phyltree$tip.label,,drop=FALSE]
```

```
### Try to recover the parameters of the OUOU model.
estimResults<-estimate.evolutionary.model(phyltree,OUOUdata,regimes=regimes,
root.regime="small",M.error=NULL,repeats=3,model.setups=NULL,predictors=c(3),kY=2,
doPrint=TRUE,pESS=NULL,maxiter=c(10,50,100))
```

```
### And finally bootstrap with particular interest in the evolutionary regression
OUOUbootstrap<-parametric.bootstrap(estimated.model=estimResults,phyltree=phyltree,
values.to.bootstrap=c("evolutionary.regression"),
regimes=regimes,root.regime="small",M.error=NULL,predictors=c(3),kY=NULL,
numboot=5,Atype=NULL,Syytype=NULL,diagA=NULL)
```
## End(Not run)

## Description

The function computes for each node its path to the root and its distance to the root. It returns an "enhanced" phylo type tree.

## Usage

```
phyltree_paths(phyltree)
```
## Arguments

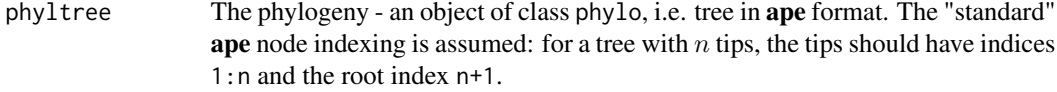

## Details

The function removes a root edge, i.e. \$root.edge if one is present.

### Value

The function returns a phylo type tree with the below additional fields.

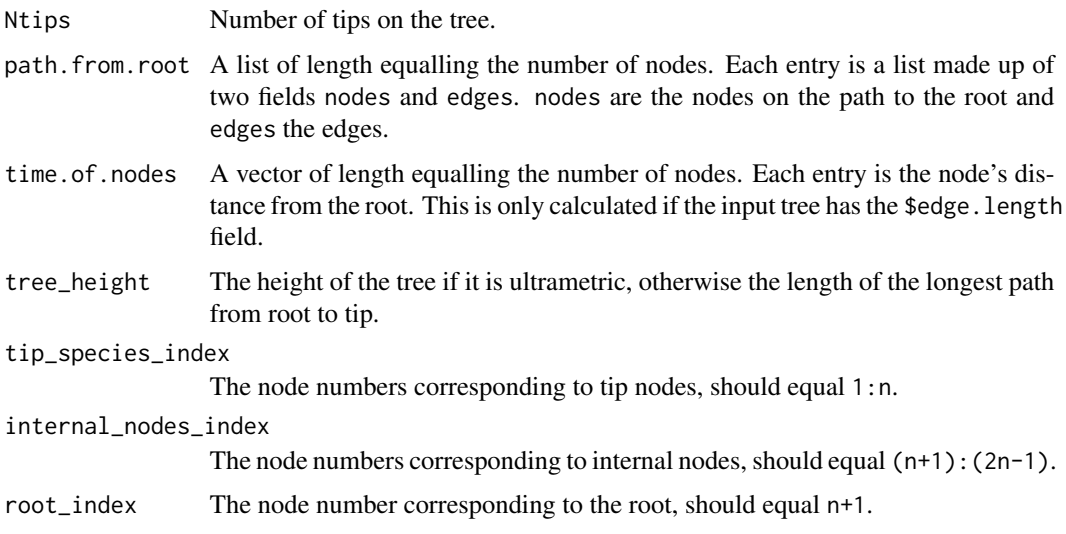

### Note

The ape and phangorn packages include related tree manipulation functions.

## Author(s)

Krzysztof Bartoszek

## See Also

[ape](#page-0-0), phangorn

## Examples

```
RNGversion(min(as.character(getRversion()),"3.6.1"))
set.seed(12345, kind = "Mersenne-Twister", normal.kind = "Inversion")
phyltree<-ape::rtree(5)
phyltree_augmented<-phyltree_paths(phyltree)
RNGversion(as.character(getRversion()))
```
plot.clustered\_phylo *Plots a clustered\_phylo object.*

## Description

The function plots a clustered\_phylo object allowing the user to differently visualize the different clades/clusters on the phylogeny and also the joining them subtree.

## Usage

```
## S3 method for class 'clustered_phylo'
plot(x, clust_cols = NULL, clust_cedge.width = NULL,clust_edge.lty = NULL, clust_tip.color = "black", joiningphylo_col = "black",
joiningphylo\_edge.width = 1, joiningphylo\_edge.lty = 1, ...)
```
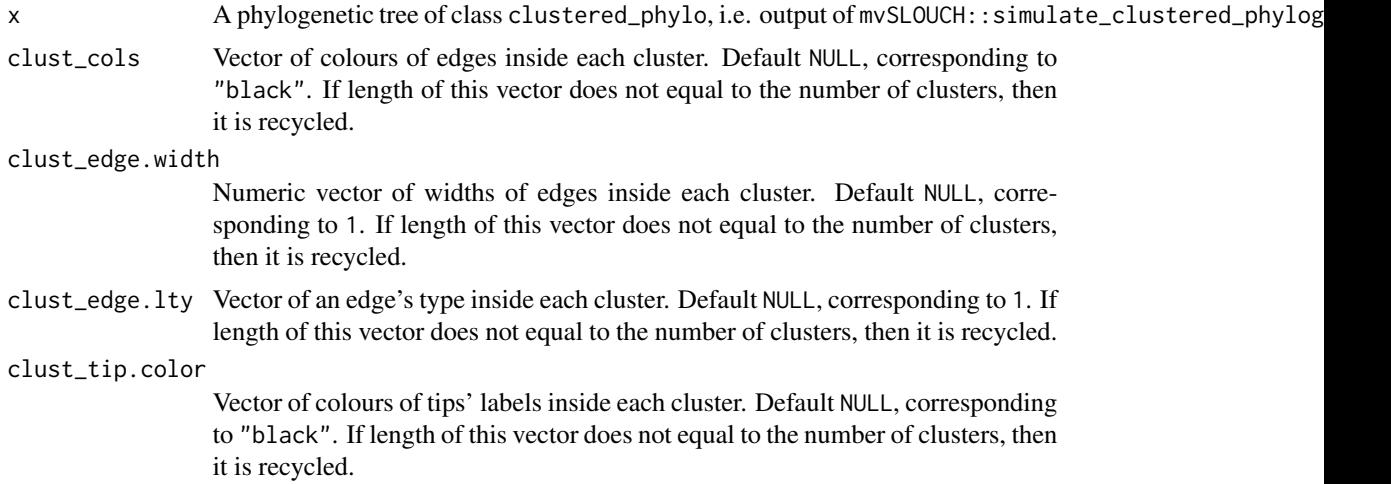

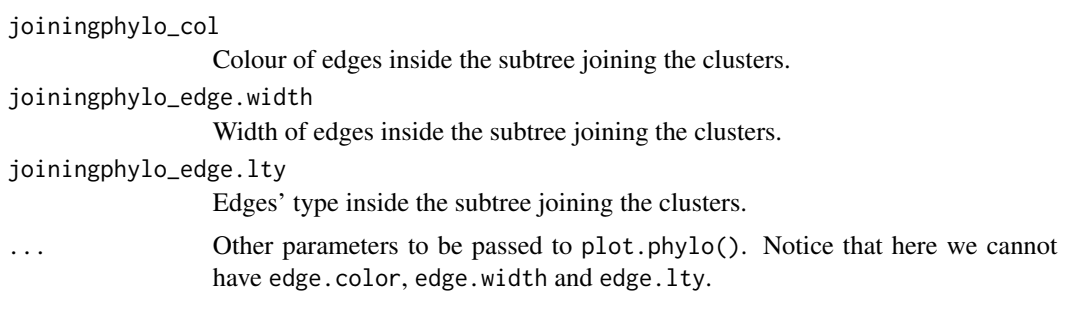

### Value

Same as plot.phylo().

## Author(s)

Krzysztof Bartoszek

### Examples

```
RNGversion(min(as.character(getRversion()),"3.6.1"))
set.seed(12345, kind = "Mersenne-Twister", normal.kind = "Inversion")
```

```
phyltree<-simulate_clustered_phylogeny(v_sizeclusts=c(5,5,5),f_simclustphyl="sim.bd.taxa_Yule1",
b_change_joining_branches=TRUE, joining_branchlengths=c(20,NA),joining="sim.bd.taxa_Yule1")
```

```
plot(phyltree,clust_cols=c("red","green","blue"),clust_edge.width=3,clust_edge.lty=c(1,2,3),
clust_tip.color=c("red","blue","green"),joiningphylo_col="black",joiningphylo_edge.width=3,
joiningphylo_edge.lty=1)
```

```
## and not plot without tip labels
plot(phyltree,clust_cols=c("red","green","blue"),clust_edge.width=3,clust_edge.lty=c(1,2,3),
joiningphylo_col="black",joiningphylo_edge.width=3,joiningphylo_edge.lty=1,show.tip.label=FALSE)
```

```
RNGversion(as.character(getRversion()))
```
simulate\_clustered\_phylogeny

*Simulate a phylogenetic tree with a specified number of clades.*

## Description

Simulate a phylogenetic tree that has a given number of clades, each with a given number of tips.

### Usage

```
simulate_clustered_phylogeny(v_sizeclusts, joining_branchlengths = NULL,
f_simclustphyl = "sim.bd.taxa_Yule1", joiningphyl = NULL,
b_change_joining_branches = FALSE, ...)
```
#### Arguments

v\_sizeclusts A vector with the sizes of the clades/clusters.

joining\_branchlengths

Default NULL, if joiningphyl is NULL, then has to be provided. A vector of two numbers. The first element are the lengths of the branches of the cluster joining phylogeny leading to the clusters. The second element will be the lengths of the "internal" branches of the cluster joining phylogeny. If only a single number is provided, then all the branches of the joining phylogeny will have their lengths equal to this value.

- f\_simclustphyl What function to use to simulate the phylogeny inside each cluster. The default value of "sim.bd.taxa\_Yule1" corresponds to a pure birth tree generated by TreeSim::sim.bd.taxa(n=clade\_size,numbsim=1,lambda=1,mu=0)[[1]], without the root branch otherwise the user should pass an object of class function and its parameters in place of the ... . The first parameter must be the number of contemporary leaves and be called n. The function has to return a valid phylo object.
- joiningphyl By what phylogeny are the clades to be joined by. Either NULL (default), a phylo object, the character string "sim.bd.taxa\_Yule1" or an object of class function. If NULL, then they are joined by a caterpillar (comb/pectinate) phylogeny with the branch lengths as provided by the joining\_branchlengths parameter. If it is a phylo object, then they will be joined by it. Importantly the number of tips of this phylogeny has to equal the number of clusters. If "sim.bd.taxa\_Yule1", then the joining phylogeny is simulated as a pure birth tree with tips equalling the number of clusters by TreeSim::sim.bd.taxa(). If it is a function, then this is used and its parameters are passed through  $\dots$ . The first parameter must be the number of contemporary leaves and be called n. The function has to return a valid phylo object.

b\_change\_joining\_branches

Logical, if joining phylogeny (parameter joiningphyl) was provided or simulated, should its branches be changed according to what was provided in joining\_branchlengths (if it was not NULL). By default FALSE and the branch lengths are not changed.

Parameters to be passed to user provided f\_simclustphyl and joiningphyl functions. Unless one knows exactly what one is doing they should be passed by name. If there is a conflict of names, then one should pass wrapper functions around these functions where the names conflict is resolved.

### Value

The resulting object is a clustered\_phylo object which inherits from the phylo class and enhances it. Apart from the standard phylo fields it has two additional ones:

• edges\_clustersa named list with length equalling the number of clades/clusters plus 1. The first element of the list is called joining\_tree and contains the indices (row numbers of the edge matrix, indices of the edge\_length vector) of the edges inside the subtree joining the clusters. Afterwords element  $(i+1)$  is named cluster i and contains a numeric vector with the indices of the edges inside clade i.

• tips\_clustersa named list with length equalling the number of clades/clusters. Each field of the list is a numeric vector containing the indices of the tips inside the clade. The names of element i of the list is cluster\_i.

## Author(s)

Krzysztof Bartoszek

### References

Bartoszek K. and Vasterlund A. (2020) "Old Techniques for New Times": the RMaCzek package for producing Czekanowski's diagrams Biometrical Letters 57(2):89-118.

### Examples

```
RNGversion(min(as.character(getRversion()),"3.6.1"))
set.seed(12345, kind = "Mersenne-Twister", normal.kind = "Inversion")
## We need a wrapper function as TreeSim::sim.bd.taxa returns a list of phylo objects and not
## a single phylo object
my_sim.bd.taxa<-function(n,...){
    TreeSim::sim.bd.taxa(n=n,...)[[1]]
}
phyltree1<-simulate_clustered_phylogeny(v_sizeclusts=c(5,5,5),f_simclustphyl=my_sim.bd.taxa,
b_change_joining_branches=TRUE, joining_branchlengths=c(20,NA),joining=my_sim.bd.taxa,
numbsim=1,lambda=1,mu=0)
RNGversion(min(as.character(getRversion()),"3.6.1"))
set.seed(12345, kind = "Mersenne-Twister", normal.kind = "Inversion")
## The below code should return the same tree as above
phyltree2<-simulate_clustered_phylogeny(v_sizeclusts=c(5,5,5),f_simclustphyl="sim.bd.taxa_Yule1",
b_change_joining_branches=TRUE, joining_branchlengths=c(20,NA),joining="sim.bd.taxa_Yule1")
## The resulting phylogeny is not ultrametric, if ultrametricity is required, then some procedure
## has to be employed, e.g.
```

```
## phyltree1_u<-phytools::force.ultrametric(phyltree1, method="extend")
RNGversion(as.character(getRversion()))
```
<span id="page-55-0"></span>simulBMProcPhylTree *Simulate data on a phylogeny under a (multivariate) Brownian motion model*

## Description

Simulate data on a phylogeny under a (multivariate) Brownian motion model

#### Usage

```
simulBMProcPhylTree(phyltree, X0, Sigma, dropInternal = TRUE, M.error=NULL,
fullTrajectory=FALSE, jumpsetup=NULL, keep_tree = FALSE)
```
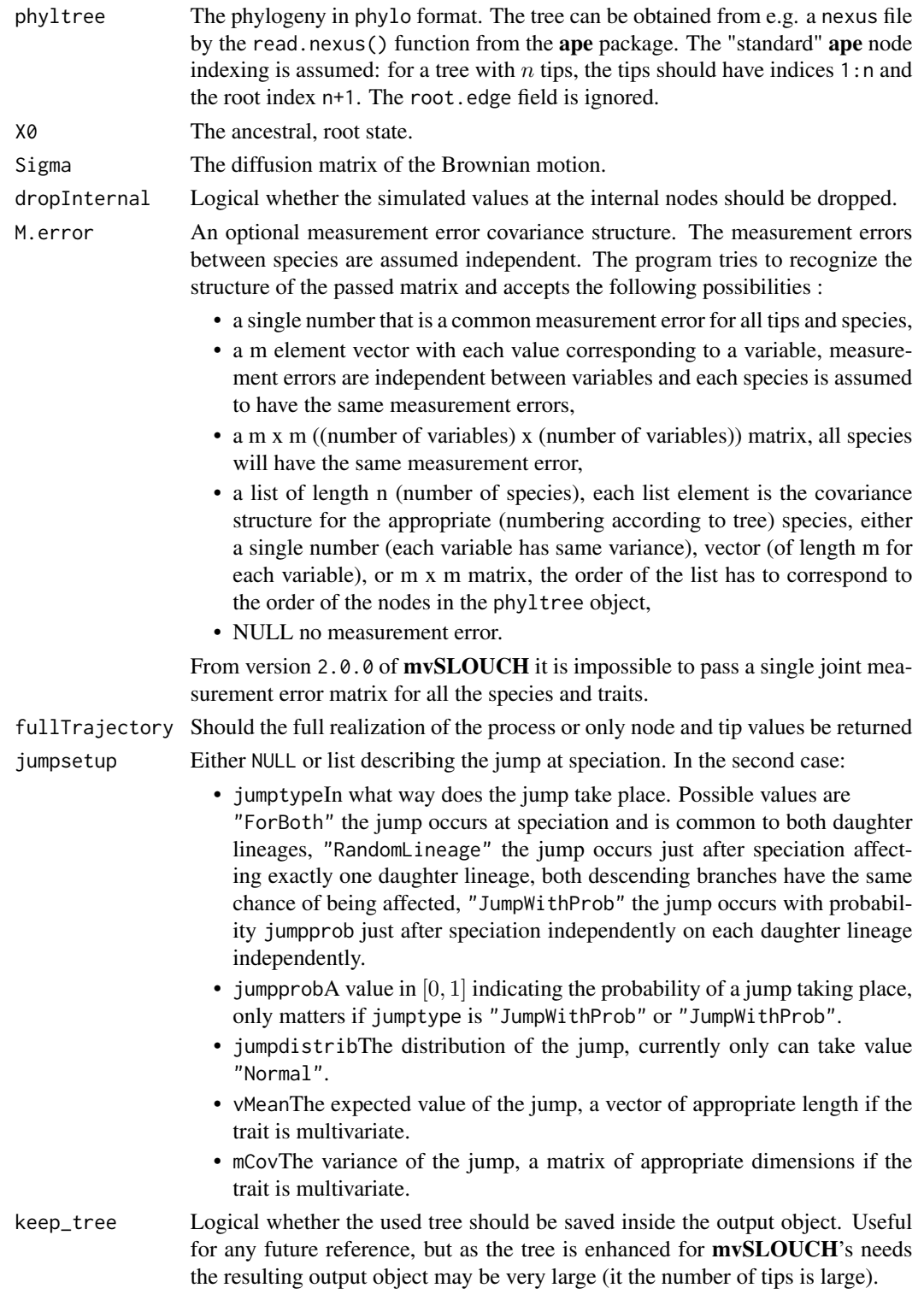

### Value

If fullTrajectory is FALSE then returns a matrix with each row corresponding to a tree node and each column to a trait. Otherwise returns a more complex object describing the full realization of the process on the tree. If dropInternal is TRUE, then the entries for the internal nodes are changed to NAs. The ordering of the rows corresponds to the order of the nodes (their indices) in the phylo object. Hence, the first n rows will be the tip rows (by common phylo convention).

## Author(s)

Krzysztof Bartoszek

#### References

Bartoszek, K. (2014) Quantifying the effects of anagenetic and cladogenetic evolution. Mathematical Biosciences 254:42-57.

Bartoszek, K. (2016) A Central Limit Theorem for punctuated equilibrium. arXiv:1602.05189.

Bartoszek, K. and Pienaar, J. and Mostad. P. and Andersson, S. and Hansen, T. F. (2012) A phylogenetic comparative method for studying multivariate adaptation. Journal of Theoretical Biology 314:204-215.

Butler, M.A. and A.A. King (2004) Phylogenetic comparative analysis: a modeling approach for adaptive evolution. American Naturalist 164:683-695.

Felsenstein, J. (1985) Phylogenies and the comparative method. American Naturalist 125:1-15.

Hansen, T.F. and Bartoszek, K. (2012) Interpreting the evolutionary regression: the interplay between observational and biological errors in phylogenetic comparative studies. Systematic Biology 61(3):413-425.

Pienaar et al (in prep) An overview of comparative methods for testing adaptation to external environments.

### See Also

[BrownianMotionModel](#page-5-0), [SummarizeBM](#page-63-0)

### Examples

```
RNGversion(min(as.character(getRversion()),"3.6.1"))
set.seed(12345, kind = "Mersenne-Twister", normal.kind = "Inversion")
### We will first simulate a small phylogenetic tree using functions from ape.
### For simulating the tree one could also use alternative functions, e.g. sim.bd.taxa
### from the TreeSim package
phyltree<-ape::rtree(5)
```

```
## The line below is not necessary but advisable for speed
phyltree<-phyltree_paths(phyltree)
```

```
### Define Brownian motion parameters to be able to simulate data
### under the Brownian motion model.
BMparameters<-list(vX0=matrix(0,nrow=3,ncol=1),
Sxx=rbind(c(1,0,0),c(0.2,1,0),c(0.3,0.25,1)))
```
## simulMVSLOUCHProcPhylTree 59

```
### Now simulate the data.
jumpobj<-list(jumptype="RandomLineage",jumpprob=0.5,jumpdistrib="Normal",
vMean=rep(0,3),mCov=diag(1,3,3))
BMdata<-simulBMProcPhylTree(phyltree,X0=BMparameters$vX0,Sigma=BMparameters$Sxx,
jumpsetup=jumpobj)
RNGversion(as.character(getRversion()))
```
<span id="page-58-0"></span>simulMVSLOUCHProcPhylTree

*Simulate data on a phylogeny under a (multivariate) OUBM model*

# Description

Simulate data on a phylogeny under a (multivariate) OUBM model

## Usage

```
simulMVSLOUCHProcPhylTree(phyltree, modelParams, regimes = NULL,
regimes.times = NULL, dropInternal = TRUE, M.error=NULL, fullTrajectory=FALSE,
jumpsetup=NULL,keep_tree=FALSE)
```
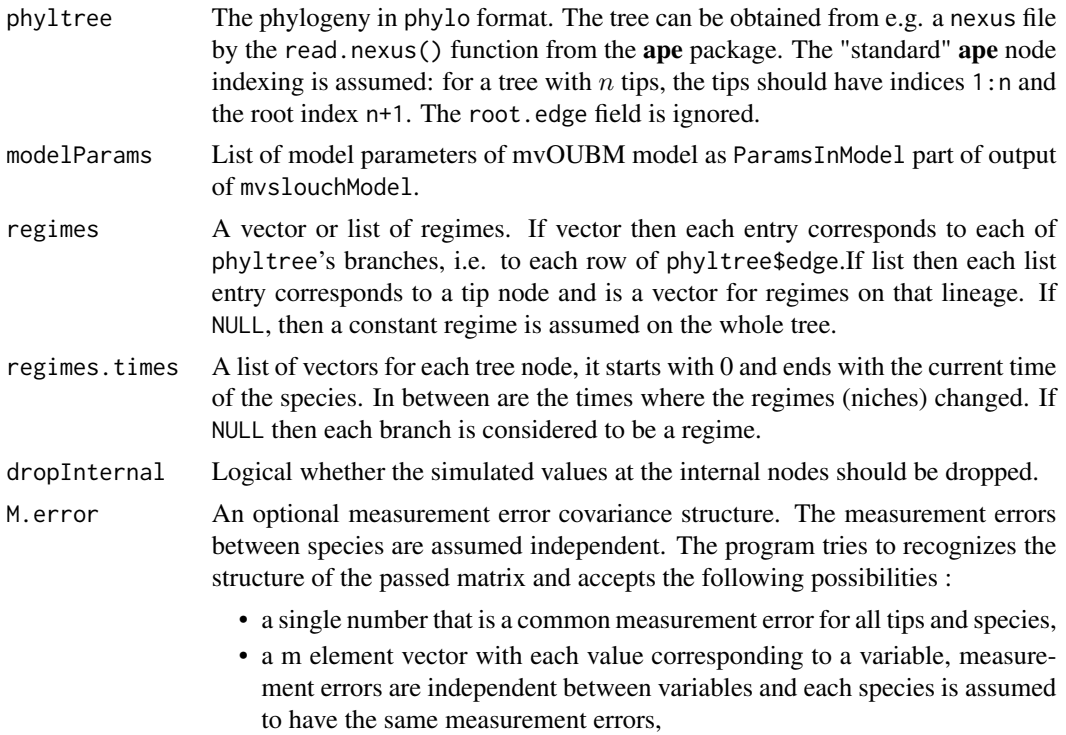

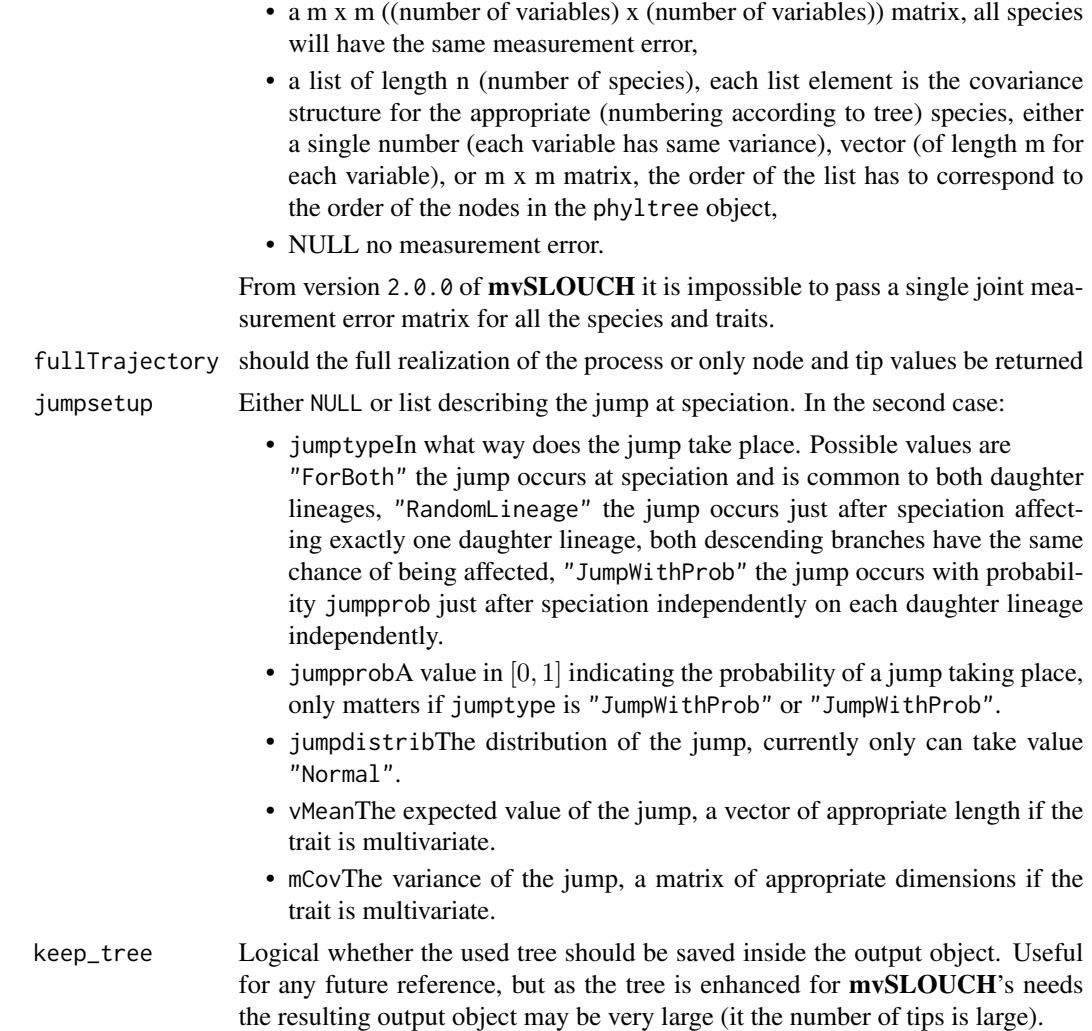

# Value

If fullTrajectory is FALSE then returns a matrix with each row corresponding to a tree node and each column to a trait. Otherwise returns a more complex object describing the full realization of the process on the tree. If dropInternal is TRUE, then the entries for the internal nodes are changed to NAs. The ordering of the rows corresponds to the order of the nodes (their indices) in the phylo object. Hence, the first n rows will be the tip rows (by common phylo convention).

## Author(s)

Krzysztof Bartoszek

### References

Bartoszek, K. (2014) Quantifying the effects of anagenetic and cladogenetic evolution. Mathematical Biosciences 254:42-57.

Bartoszek, K. (2016) A Central Limit Theorem for punctuated equilibrium. arXiv:1602.05189.

Bartoszek, K. and Pienaar, J. and Mostad. P. and Andersson, S. and Hansen, T. F. (2012) A phylogenetic comparative method for studying multivariate adaptation. Journal of Theoretical Biology 314:204-215.

Butler, M.A. and A.A. King (2004) Phylogenetic comparative analysis: a modeling approach for adaptive evolution. American Naturalist 164:683-695.

Hansen, T.F. (1997) Stabilizing selection and the comparative analysis of adaptation. Evolution 51:1341-1351.

Hansen, T.F. and Bartoszek, K. (2012) Interpreting the evolutionary regression: the interplay between observational and biological errors in phylogenetic comparative studies. Systematic Biology 61(3):413-425.

Hansen, T.F. and Pienaar, J. and Orzack, S.H. (2008) A comparative method for studying adaptation to randomly evolving environment. Evolution 62:1965-1977.

Labra, A., Pienaar, J. & Hansen, T.F. (2009) Evolution of thermophysiology in Liolaemus lizards: adaptation, phylogenetic inertia and niche tracking. The American Naturalist 174:204-220.

Pienaar et al (in prep) An overview of comparative methods for testing adaptation to external environments.

### See Also

[mvslouchModel](#page-21-0), [SummarizeMVSLOUCH](#page-66-0)

### Examples

```
RNGversion(min(as.character(getRversion()),"3.6.1"))
set.seed(12345, kind = "Mersenne-Twister", normal.kind = "Inversion")
### We will first simulate a small phylogenetic tree using functions from ape.
### For simulating the tree one could also use alternative functions, e.g. sim.bd.taxa
### from the TreeSim package
phyltree<-ape::rtree(5)
```

```
## The line below is not necessary but advisable for speed
phyltree<-phyltree_paths(phyltree)
```

```
### Define a vector of regimes.
regimes<-c("small","small","large","small","small","large","large","large")
```

```
### Define SDE parameters to be able to simulate data under the mvOUBM model.
OUBMparameters<-list(vY0=matrix(c(1,-1),ncol=1,nrow=2),A=rbind(c(9,0),c(0,5)),
B=matrix(c(2,-2),ncol=1,nrow=2),mPsi=cbind("small"=c(1,-1),"large"=c(-1,1)),
Syy=rbind(c(1,0.25),c(0,1)),vX0=matrix(0,1,1),Sxx=matrix(1,1,1),
Syx=matrix(0,ncol=1,nrow=2),Sxy=matrix(0,ncol=2,nrow=1))
```

```
### Now simulate the data.
jumpobj<-list(jumptype="RandomLineage",jumpprob=0.5,jumpdistrib="Normal",
vMean=rep(0,3),mCov=diag(1,3,3))
OUBMdata<-simulMVSLOUCHProcPhylTree(phyltree,OUBMparameters,regimes,NULL,
jumpsetup=jumpobj)
RNGversion(as.character(getRversion()))
```
<span id="page-61-0"></span>simulOUCHProcPhylTree *Simulate data on a phylogeny under a (multivariate) OU model*

## Description

Simulate data on a phylogeny under a (multivariate) OU model

## Usage

```
simulOUCHProcPhylTree(phyltree, modelParams, regimes = NULL,
regimes.times = NULL, dropInternal = TRUE, M.error=NULL, fullTrajectory=FALSE,
jumpsetup=NULL,keep_tree=FALSE)
```
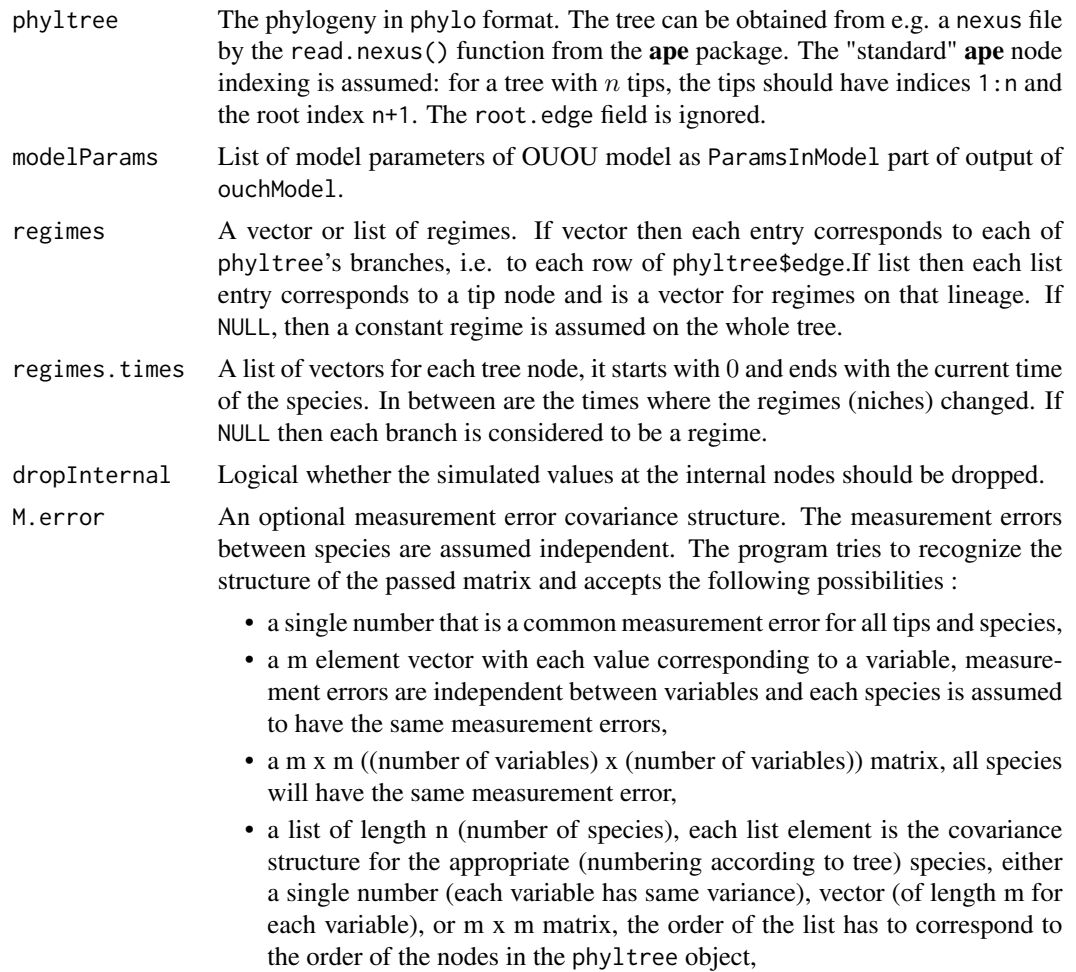

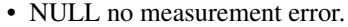

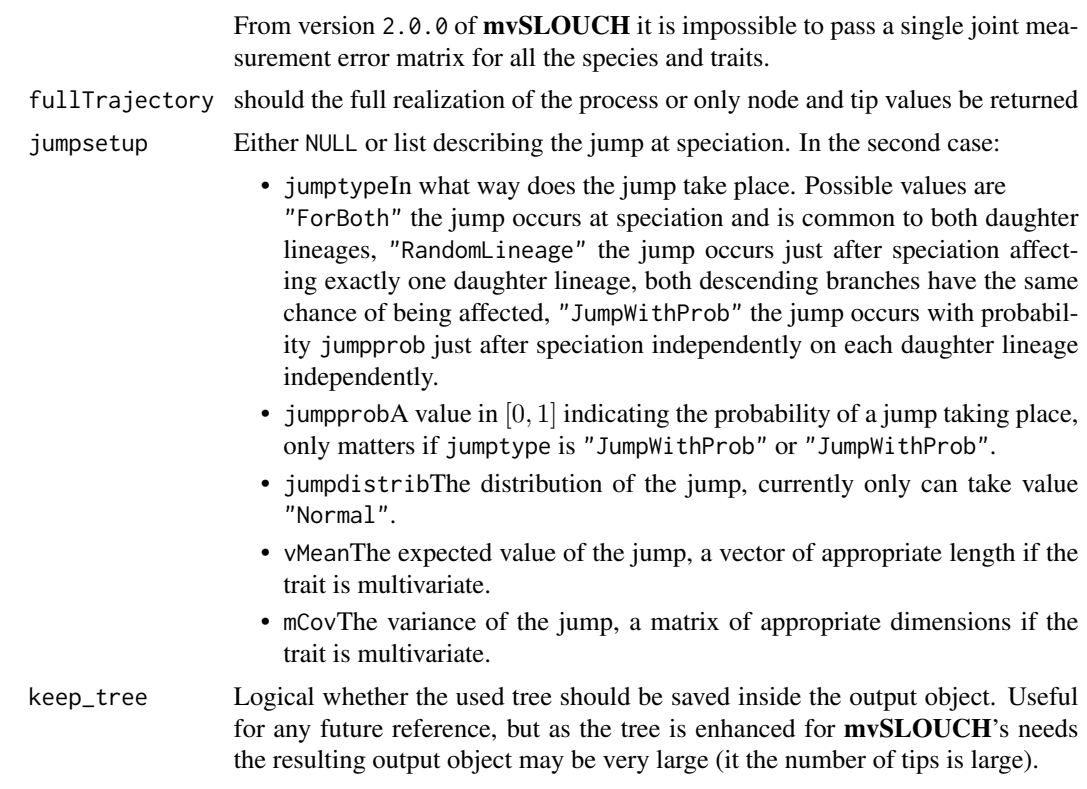

## Value

If fullTrajectory is FALSE then returns a matrix with each row corresponding to a tree node and each column to a trait. Otherwise returns a more complex object describing the full realization of the process on the tree. If dropInternal is TRUE, then the entries for the internal nodes are changed to NAs. The ordering of the rows corresponds to the order of the nodes (their indices) in the phylo object. Hence, the first n rows will be the tip rows (by common phylo convention).

#### Author(s)

Krzysztof Bartoszek

#### References

Bartoszek, K. (2014) Quantifying the effects of anagenetic and cladogenetic evolution. Mathematical Biosciences 254:42-57.

Bartoszek, K. (2016) A Central Limit Theorem for punctuated equilibrium. arXiv:1602.05189.

Bartoszek, K. and Pienaar, J. and Mostad. P. and Andersson, S. and Hansen, T. F. (2012) A phylogenetic comparative method for studying multivariate adaptation. Journal of Theoretical Biology 314:204-215.

Butler, M.A. and A.A. King (2004) Phylogenetic comparative analysis: a modeling approach for adaptive evolution. American Naturalist 164:683-695.

Hansen, T.F. (1997) Stabilizing selection and the comparative analysis of adaptation. Evolution 51:1341-1351.

Hansen, T.F. and Bartoszek, K. (2012) Interpreting the evolutionary regression: the interplay between observational and biological errors in phylogenetic comparative studies. Systematic Biology 61(3):413-425.

Pienaar et al (in prep) An overview of comparative methods for testing adaptation to external environments.

## See Also

[hansen](#page-0-0), [ouchModel](#page-28-0), [simulOUCHProcPhylTree](#page-61-0)

### Examples

```
RNGversion(min(as.character(getRversion()),"3.6.1"))
set.seed(12345, kind = "Mersenne-Twister", normal.kind = "Inversion")
### We will first simulate a small phylogenetic tree using functions from ape.
### For simulating the tree one could also use alternative functions, e.g. sim.bd.taxa
### from the TreeSim package
phyltree<-ape::rtree(5)
## The line below is not necessary but advisable for speed
phyltree<-phyltree_paths(phyltree)
### Define a vector of regimes.
regimes<-c("small","small","large","small","small","large","large","large")
### Define SDE parameters to be able to simulate data under the OUOU model.
OUOUparameters<-list(vY0=matrix(c(1,-1,0.5),nrow=3,ncol=1),
A=rbind(c(9,0,0),c(0,5,0),c(0,0,1)),mPsi=cbind("small"=c(1,-1,0.5),
"large" = c(-1,1,0.5), Syy=rbind(c(1,0.25,0.3),c(0,1,0.2),c(0,0,1)))
### Now simulate the data.
jumpobj<-list(jumptype="RandomLineage",jumpprob=0.5,jumpdistrib="Normal",
vMean=rep(0,3),mCov=diag(1,3,3))
OUOUdata<-simulOUCHProcPhylTree(phyltree,OUOUparameters,regimes,NULL,jumpsetup=jumpobj)
```

```
RNGversion(as.character(getRversion()))
```
<span id="page-63-0"></span>

SummarizeBM *Summarize parameters estimated under a Brownian motion model*

### **Description**

Compiles a summary (appropriate moments, conditional moments, information criteria) of parameters of a Brownian motion model at a given time point. The user is recommended to install suggested package PCMBaseCpp which significantly speeds up the calculations (see Details).

## SummarizeBM 65

## Usage

```
SummarizeBM(phyltree, mData, modelParams, t = c(1), dof = NULL, M.error = NULL,
predictors = NULL, min_b1 = 0.0003)
```
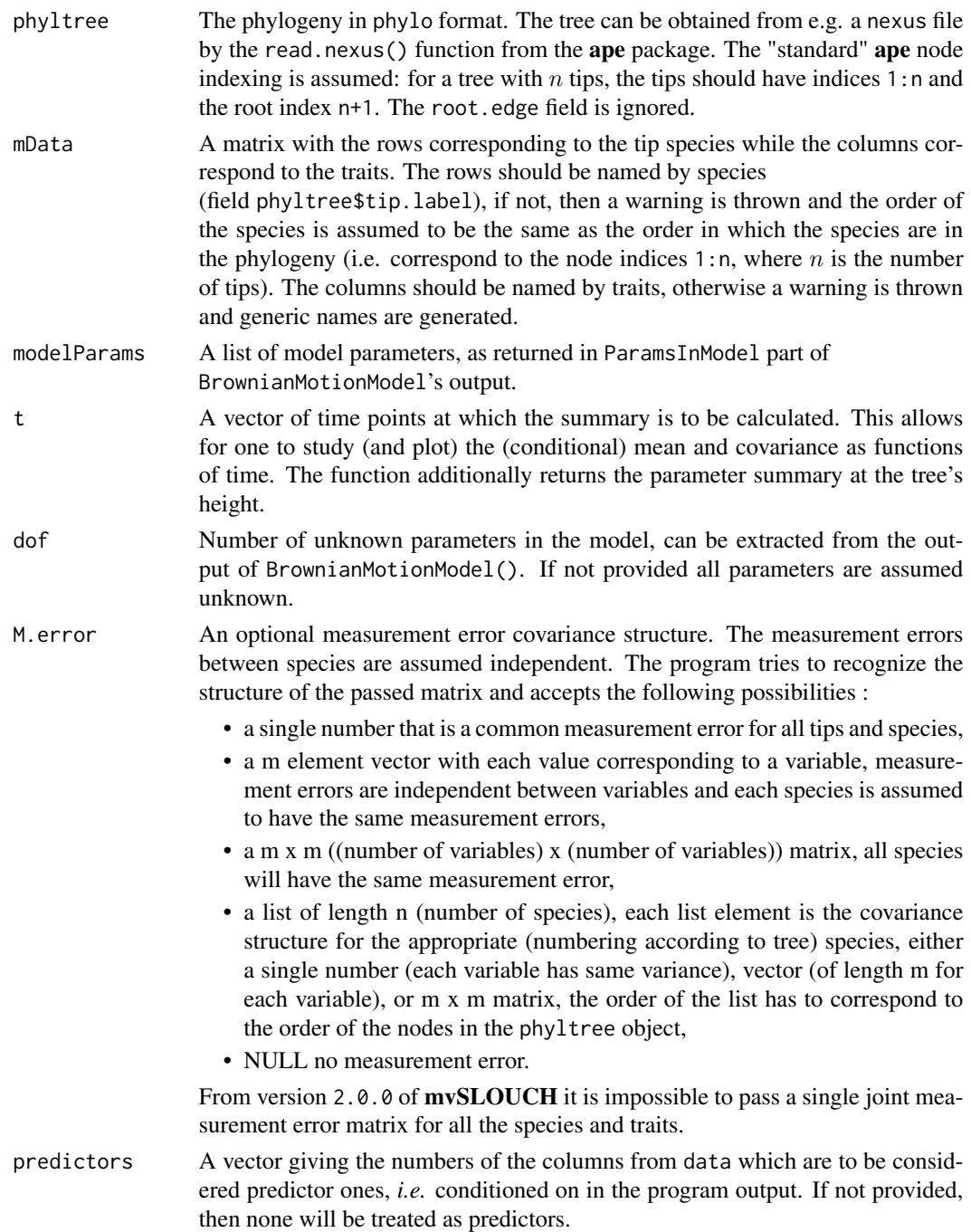

min\_bl Value to which **PCMBase**'s PCMBase.Threshold.Skip.Singular should be set. It indicates that branches of length shorter than min\_bl should be skipped in likelihood calculations. Short branches can result in singular covariance matrices for the transition density along a branch. The user should adjust this value if a lot of warnings are raised by PCMBase about singularities during the likelihood calculations. However, this does not concern tip branches-these cannot be skipped and hence should be long enough so that numerical issues are not raised.

### Details

The likelihood calculations are done by the **PCMBase** package. However, there is a  $C_{++}$  backend, **PCMBaseCpp**. If it is not available, then the likelihood is calculated slower using pure R. However, with the calculations in C++ up to a 100-fold increase in speed is possible (more realistically 10-20 times). The **PCMBaseCpp** package is available from [https://github.com/venelin/](https://github.com/venelin/PCMBaseCpp) [PCMBaseCpp](https://github.com/venelin/PCMBaseCpp).

The phyltree\_paths() function enhances the tree for usage by mvSLOUCH. Hence, to save time, it is advisable to first do phyltree<-mvSLOUCH::phyltree\_paths(phyltree) and only then use it with BrownianMotionModel().

From version 2.0.0 of mvSLOUCH the data has to be passed as a matrix. To underline this the data parameter's name has been changed to mData.

From version 2.0.0 of mvSLOUCH the parameter calcCI has been removed. The package now offers the possibility of bootstrap confidence intervals, see function parametric.bootstrap.

### Value

A list for each provided time point. See the help of [BrownianMotionModel](#page-5-0) for what the summary at each time point is.

### Author(s)

Krzysztof Bartoszek

#### References

Bartoszek, K. and Pienaar, J. and Mostad. P. and Andersson, S. and Hansen, T. F. (2012) A phylogenetic comparative method for studying multivariate adaptation. Journal of Theoretical Biology 314:204-215.

Butler, M.A. and A.A. King (2004) Phylogenetic comparative analysis: a modeling approach for adaptive evolution. American Naturalist 164:683-695.

Felsenstein, J. (1985) Phylogenies and the comparative method. American Naturalist 125:1-15.

Hansen, T.F. and Bartoszek, K. (2012) Interpreting the evolutionary regression: the interplay between observational and biological errors in phylogenetic comparative studies. Systematic Biology 61(3):413-425.

Pienaar et al (in prep) An overview of comparative methods for testing adaptation to external environments.

### See Also

[BrownianMotionModel](#page-5-0), [simulBMProcPhylTree](#page-55-0), [parametric.bootstrap](#page-45-0)

### Examples

```
RNGversion(min(as.character(getRversion()),"3.6.1"))
set.seed(12345, kind = "Mersenne-Twister", normal.kind = "Inversion")
### We will first simulate a small phylogenetic tree using functions from ape.
### For simulating the tree one could also use alternative functions, e.g. sim.bd.taxa
### from the TreeSim package
phyltree<-ape::rtree(5)
## The line below is not necessary but advisable for speed
phyltree<-phyltree_paths(phyltree)
### Define Brownian motion parameters to be able to simulate data
### under the Brownian motion model.
BMparameters<-list(vX0=matrix(0,nrow=3,ncol=1),
Sxx=rbind(c(1,0,0),c(0.2,1,0),c(0.3,0.25,1)))
### Now simulate the data.
BMdata<-simulBMProcPhylTree(phyltree,X0=BMparameters$vX0,Sigma=BMparameters$Sxx)
BMdata<-BMdata[phyltree$tip.label,,drop=FALSE]
### Recover the parameters of the Brownian motion.
BMestim<-BrownianMotionModel(phyltree,BMdata)
### Summarize them.
BM.summary<-SummarizeBM(phyltree,BMdata,BMestim$ParamsInModel,t=c(1),
dof=BMestim$ParamSummary$dof)
RNGversion(as.character(getRversion()))
#\dontrun
{ ##It takes too long to run this
### Now obtain bootstrap confidence intervals for some parameters.
BMbootstrap<-parametric.bootstrap(estimated.model=BMestim,phyltree=phyltree,
values.to.bootstrap=c("vX0","StS"),,M.error=NULL,numboot=5)
}
```
<span id="page-66-0"></span>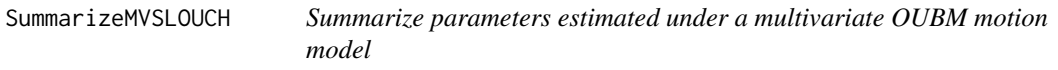

#### Description

Compiles a summary (appropriate moments, conditional moments, information criteria) of parameters of a multivariate OUBM model at a given time point. The user is recommended to install the suggested package PCMBaseCpp which significantly speeds up the calculations (see Details).

## Usage

```
SummarizeMVSLOUCH(phyltree, mData, modelParams, regimes = NULL,
regimes.times = NULL, t = c(1), dof = NULL, M.error = NULL, predictors = NULL,
Atype = "Invertible", Syytype = "UpperTri", min_bl = 0.0003, maxiter = 50)
```
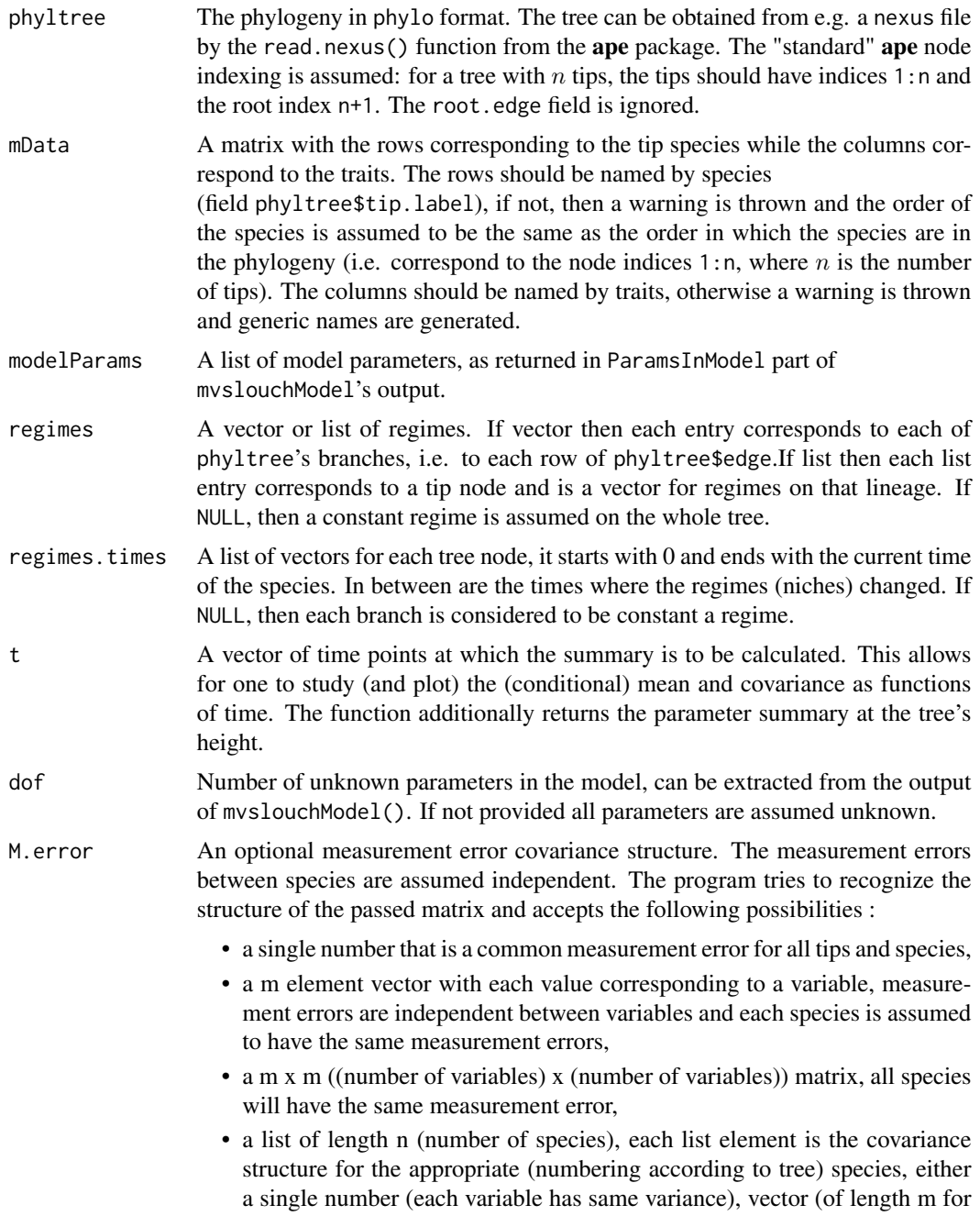

each variable), or m x m matrix, the order of the list has to correspond to the order of the nodes in the phyltree object,

• NULL no measurement error.

From version 2.0.0 of **mvSLOUCH** it is impossible to pass a single joint measurement error matrix for all the species and traits.

- predictors A vector giving the numbers of the columns from data which are to be considered predictor ones, *i.e.* conditioned on in the program output. If not provided then columns (kY+1):ncol(mData), i.e. the "BM" ones, are treated as predictors.
- Atype What class does the A matrix in the multivariate OUBM model belong to, possible values : "SingleValueDiagonal", "Diagonal", "UpperTri", "LowerTri", Symmetric, SymmetricPositiveDefinite, "DecomposablePositive", "DecomposableNegative",
- "DecomposableReal", "Invertible", "TwoByTwo", "Any" Syytype What class does the Syy matrix in the multivariate OUBM model belong to, pos-
- sible values : "SingleValueDiagonal", "Diagonal", "UpperTri", "LowerTri", "Symmetric", "Any"
- min\_bl Value to which **PCMBase**'s PCMBase.Threshold.Skip.Singular should be set. It indicates that branches of length shorter than min\_bl should be skipped in likelihood calculations. Short branches can result in singular covariance matrices for the transition density along a branch. The user should adjust this value if a lot of warnings are raised by PCMBase about singularities during the likelihood calculations. However, this does not concern tip branches-these cannot be skipped and hence should be long enough so that numerical issues are not raised.
- maxiter The maximum number of iterations inside the GLS estimation procedure. In the first step regime optima and B (and perhaps initial state) are estimated conditional on the other parameters and current estimate of B, then the estimate of B is update and the same phylogenetic GLS is repeated.

## Details

The likelihood calculations are done by the **PCMBase** package. However, there is a  $C_{++}$  backend, PCMBaseCpp. If it is not available, then the likelihood is calculated slower using pure R. However, with the calculations in C++ up to a 100-fold increase in speed is possible (more realistically 10-20 times). The **PCMBaseCpp** package is available from [https://github.com/venelin/](https://github.com/venelin/PCMBaseCpp) [PCMBaseCpp](https://github.com/venelin/PCMBaseCpp).

The setting Atype="Any" means that one assumes the matrix A is eigendecomposable. If A is defective, then the output will be erroneous.

From version 2.0.0 of mvSLOUCH the data has to be passed as a matrix. To underline this the data parameter's name has been changed to mData.

From version 2.0.0 of mvSLOUCH the parameter calcCI has been removed. The package now offers the possibility of bootstrap confidence intervals, see function parametric.bootstrap.

### Value

A list for each provided time point. See the help of [mvslouchModel](#page-21-0) for what the summary at each time point is.

## Author(s)

Krzysztof Bartoszek

### References

Bartoszek, K. and Pienaar, J. and Mostad. P. and Andersson, S. and Hansen, T. F. (2012) A phylogenetic comparative method for studying multivariate adaptation. Journal of Theoretical Biology 314:204-215.

Butler, M.A. and A.A. King (2004) Phylogenetic comparative analysis: a modeling approach for adaptive evolution. American Naturalist 164:683-695.

Hansen, T.F. (1997) Stabilizing selection and the comparative analysis of adaptation. Evolution 51:1341-1351.

Hansen, T.F. and Bartoszek, K. (2012) Interpreting the evolutionary regression: the interplay between observational and biological errors in phylogenetic comparative studies. Systematic Biology 61(3):413-425.

Hansen, T.F. and Pienaar, J. and Orzack, S.H. (2008) A comparative method for studying adaptation to randomly evolving environment. Evolution 62:1965-1977.

Labra, A., Pienaar, J. & Hansen, T.F. (2009) Evolution of thermophysiology in Liolaemus lizards: adaptation, phylogenetic inertia and niche tracking. The American Naturalist 174:204-220.

Pienaar et al (in prep) An overview of comparative methods for testing adaptation to external environments.

## See Also

slouch::model.fit, [mvslouchModel](#page-21-0), [simulMVSLOUCHProcPhylTree](#page-58-0), [parametric.bootstrap](#page-45-0)

#### Examples

```
RNGversion(min(as.character(getRversion()),"3.6.1"))
set.seed(12345, kind = "Mersenne-Twister", normal.kind = "Inversion")
### We will first simulate a small phylogenetic tree using functions from ape.
### For simulating the tree one could also use alternative functions, e.g. sim.bd.taxa
### from the TreeSim package
phyltree<-ape::rtree(3)
```
## The line below is not necessary but advisable for speed phyltree<-phyltree\_paths(phyltree)

```
### Define a vector of regimes.
regimes<-c("small","small","large","small")
```

```
### Define SDE parameters to be able to simulate data under the mvOUBM model.
OUBMparameters<-list(vY0=matrix(1,ncol=1,nrow=1),A=matrix(0.5,ncol=1,nrow=1),
```
## SummarizeMVSLOUCH 71

```
B=matrix(c(2),ncol=1,nrow=1),mPsi=cbind("small"=1,"large"=-1),
Syy=matrix(2,ncol=1,nrow=1),vX0=matrix(0,ncol=1,nrow=1),Sxx=diag(1,1,1),Syx=matrix(0,ncol=1,nrow=1),Sxy=matrix(0,ncol=1,nrow=1))
```

```
### Now simulate the data.
OUBMdata<-simulMVSLOUCHProcPhylTree(phyltree,OUBMparameters,regimes,NULL)
OUBMdata<-OUBMdata[phyltree$tip.label,,drop=FALSE]
```

```
## Here we do not do any recovery step
OUBM.summary<-SummarizeMVSLOUCH(phyltree,OUBMdata,OUBMparameters,
regimes,t=c(1),dof=11,maxiter=2)
```

```
RNGversion(as.character(getRversion()))
## Not run: ##It takes too long to run this
## now less trivial simulation setup
phyltree<-ape::rtree(5)
```

```
## The line below is not necessary but advisable for speed
phyltree<-phyltree_paths(phyltree)
```

```
### Define a vector of regimes.
regimes<-c("small","small","large","small","small","large","large","large")
```

```
### Define SDE parameters to be able to simulate data under the mvOUBM model.
OUBMparameters<-list(vY0=matrix(c(1,-1),ncol=1,nrow=2),A=rbind(c(9,0),c(0,5)),
B=matrix(c(2,-2),ncol=1,nrow=2),mPsi=cbind("small"=c(1,-1),"large"=c(-1,1)),
Syy=rbind(c(1,0.25),c(0,1)),vX0=matrix(0,1,1),Sxx=matrix(1,1,1),
Syx=matrix(0,ncol=1,nrow=2),Sxy=matrix(0,ncol=2,nrow=1))
```

```
### Now simulate the data.
OUBMdata<-simulMVSLOUCHProcPhylTree(phyltree,OUBMparameters,regimes,NULL)
OUBMdata<-OUBMdata[phyltree$tip.label,]
```

```
### Try to recover the parameters of the mvOUBM model.
OUBMestim<-mvslouchModel(phyltree,OUBMdata,2,regimes,Atype="DecomposablePositive",
Syytype="UpperTri",diagA="Positive")
```

```
### Summarize them.
```

```
OUBM.summary<-SummarizeMVSLOUCH(phyltree,OUBMdata,OUBMestim$FinalFound$ParamsInModel,
regimes,t=c(phyltree$tree_height),dof=OUBMestim$FinalFound$ParamSummary$dof,maxiter=50)
```

```
### And finally bootstrap with particular interest in the evolutionary and optimal
### regressions
OUBMbootstrap<-parametric.bootstrap(estimated.model=OUBMestim,phyltree=phyltree,
values.to.bootstrap=c("evolutionary.regression","optimal.regression"),
regimes=regimes,root.regime="small",M.error=NULL,predictors=c(3),kY=2,
numboot=5,Atype="DecomposablePositive",Syytype="UpperTri",diagA="Positive")
```
## End(Not run)

## Description

Compiles a summary (appropriate moments, conditional moments, information criteria) of parameters of a (multivariate) OU model at a given time point. The user is recommended to install the suggested package PCMBaseCpp which significantly speeds up the calculations (see Details).

## Usage

```
SummarizeOUCH(phyltree, mData, modelParams, regimes = NULL,
regimes.times = NULL, t = c(1), dof = NULL, M.error = NULL,
predictors = NULL, Atype = "Invertible", Syytype = "UpperTri", min_bl = 0.0003)
```
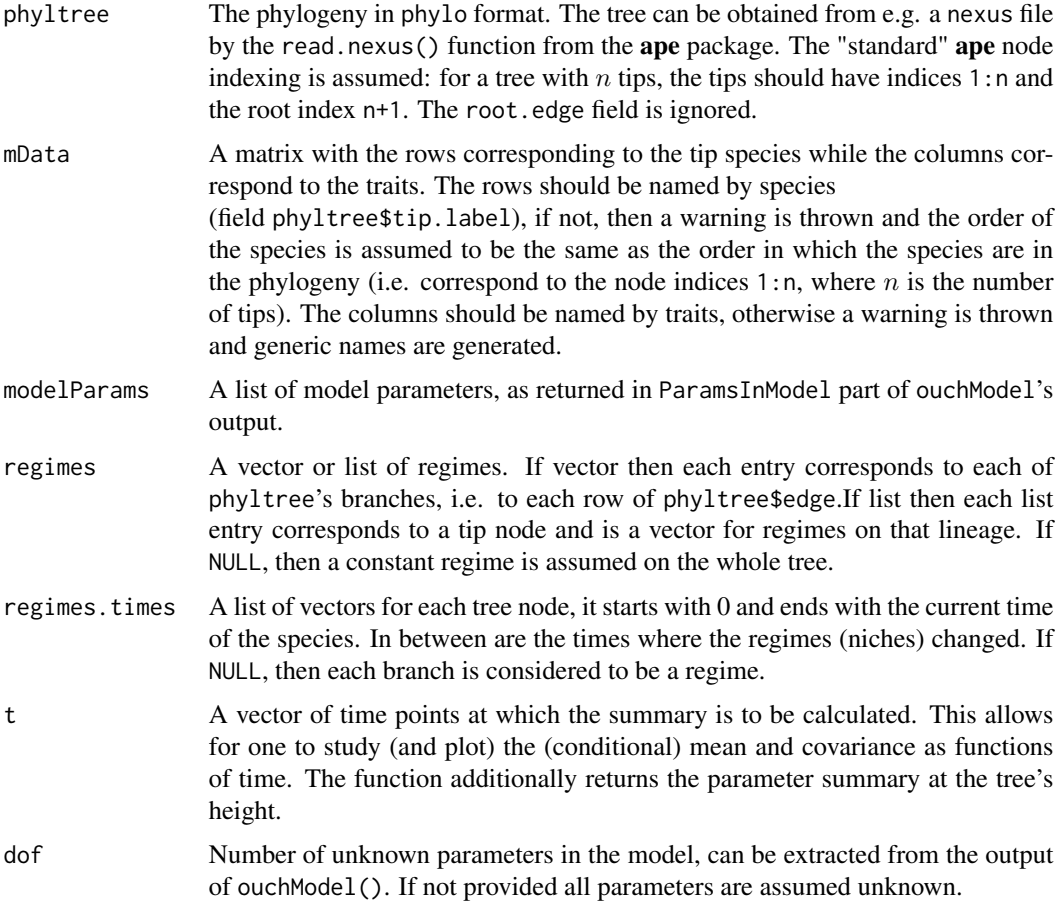
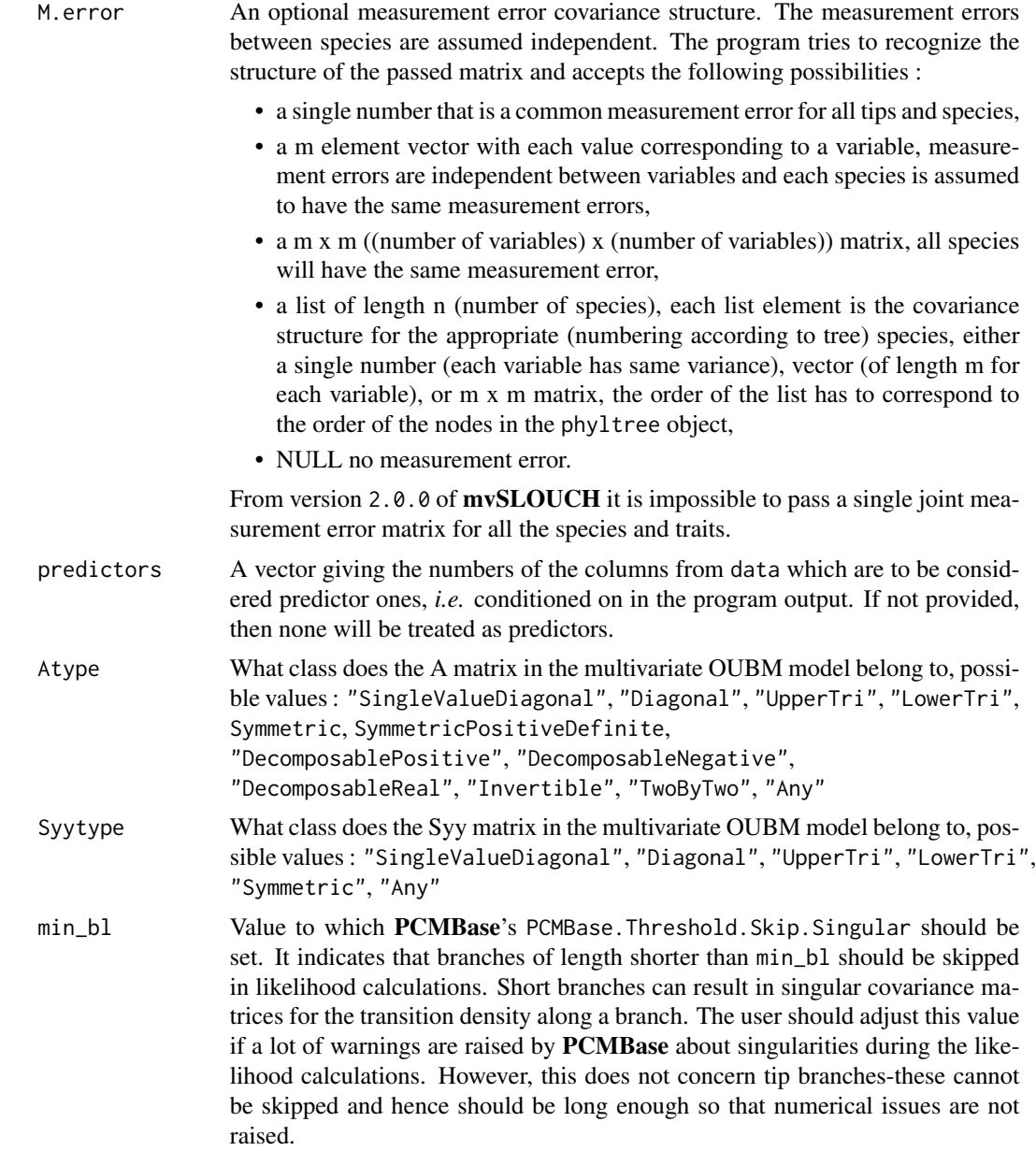

## Details

The likelihood calculations are done by the PCMBase package. However, there is a C++ backend, PCMBaseCpp. If it is not available, then the likelihood is calculated slower using pure R. However, with the calculations in C++ up to a 100-fold increase in speed is possible (more realistically 10-20 times). The PCMBaseCpp package is available from [https://github.com/venelin/](https://github.com/venelin/PCMBaseCpp) [PCMBaseCpp](https://github.com/venelin/PCMBaseCpp).

The setting Atype="Any" means that one assumes the matrix A is eigendecomposable. If A is defective, then the output will be erroneous.

<span id="page-73-0"></span>From version 2.0.0 of  $mvSLOUCH$  the data has to be passed as a matrix. To underline this the data parameter's name has been changed to mData.

From version 2.0.0 of **mvSLOUCH** the parameter calcCI has been removed. The package now offers the possibility of bootstrap confidence intervals, see function parametric.bootstrap.

#### Value

A list for each provided time point. See the help of [mvslouchModel](#page-21-0) for what the summary at each time point is.

## Author(s)

Krzysztof Bartoszek

#### References

Bartoszek, K. and Pienaar, J. and Mostad. P. and Andersson, S. and Hansen, T. F. (2012) A phylogenetic comparative method for studying multivariate adaptation. Journal of Theoretical Biology 314:204-215.

Butler, M.A. and A.A. King (2004) Phylogenetic comparative analysis: a modeling approach for adaptive evolution. American Naturalist 164:683-695.

Hansen, T.F. (1997) Stabilizing selection and the comparative analysis of adaptation. Evolution 51:1341-1351.

Hansen, T.F. and Bartoszek, K. (2012) Interpreting the evolutionary regression: the interplay between observational and biological errors in phylogenetic comparative studies. Systematic Biology 61(3):413-425.

Pienaar et al (in prep) An overview of comparative methods for testing adaptation to external environments.

### See Also

[hansen](#page-0-0), [ouchModel](#page-28-0), [simulOUCHProcPhylTree](#page-61-0), [parametric.bootstrap](#page-45-0)

#### Examples

```
RNGversion(min(as.character(getRversion()),"3.6.1"))
set.seed(12345, kind = "Mersenne-Twister", normal.kind = "Inversion")
### We will first simulate a small phylogenetic tree using functions from ape.
### For simulating the tree one could also use alternative functions, e.g. sim.bd.taxa
### from the TreeSim package
phyltree<-ape::rtree(5)
## The line below is not necessary but advisable for speed
phyltree<-phyltree_paths(phyltree)
### Define a vector of regimes.
```
regimes<-c("small","small","large","small","small","large","large","large")

### Define the SDE parameters to be able to simulate data under the OUOU model.

## SummarizeOUCH 75

```
OUOUparameters<-list(vY0=matrix(c(1,-1,0.5),nrow=3,ncol=1),
A=rbind(c(9,0,0),c(0,5,0),c(0,0,1)),mPsi=cbind("small"=c(1,-1,0.5),
"large" = c(-1,1,0.5), Syy=rbind(c(1,0.25,0.3),c(0,1,0.2),c(0,0,1)))
```

```
### Now simulate the data.
OUOUdata<-simulOUCHProcPhylTree(phyltree,OUOUparameters,regimes,NULL)
OUOUdata<-OUOUdata[phyltree$tip.label,,drop=FALSE]
```

```
## Here we do not do any recovery step
OUOU.summary<-SummarizeOUCH(phyltree,OUOUdata,OUOUparameters,
regimes,t=c(1),dof=8)
RNGversion(as.character(getRversion()))
```

```
## Not run: ##It takes too long to run this
## Now we take a less trivial simulation setup
### Recover the parameters of the OUOU model.
OUOUestim<-ouchModel(phyltree,OUOUdata,regimes,Atype="DecomposablePositive",
Syytype="UpperTri",diagA="Positive",maxiter=c(10,100))
```
### ### Summarize them. OUOU.summary<-SummarizeOUCH(phyltree,OUOUdata,OUOUestim\$FinalFound\$ParamsInModel, regimes,t=c(1),dof=OUOUestim\$FinalFound\$ParamSummary\$dof)

```
### And finally bootstrap with particular interest in the evolutionary regression
OUOUbootstrap<-parametric.bootstrap(estimated.model=OUOUestim,phyltree=phyltree,
values.to.bootstrap=c("evolutionary.regression"),regimes=regimes,root.regime="small",
M.error=NULL,predictors=c(3),kY=NULL,numboot=5,Atype=NULL,Syytype=NULL,diagA=NULL)
```
## End(Not run)

# **Index**

∗ algebra mvSLOUCH-package, [2](#page-1-0) OU\_phylreg, [35](#page-34-0) OU\_RSS, [40](#page-39-0) OU\_xVz, [43](#page-42-0) ∗ array mvSLOUCH-package, [2](#page-1-0) OU\_phylreg, [35](#page-34-0) OU\_RSS, [40](#page-39-0) OU\_xVz, [43](#page-42-0) ∗ datagen mvSLOUCH-package, [2](#page-1-0) simulate\_clustered\_phylogeny, [54](#page-53-0) simulBMProcPhylTree, [56](#page-55-0) simulMVSLOUCHProcPhylTree, [59](#page-58-0) simulOUCHProcPhylTree, [62](#page-61-1) ∗ hplot drawPhylProcess, [9](#page-8-0) mvSLOUCH-package, [2](#page-1-0) plot.clustered\_phylo, [53](#page-52-0) ∗ htest BrownianMotionModel, [6](#page-5-0) estimate.evolutionary.model, [11](#page-10-0) fitch.mvsl, [19](#page-18-0) mvSLOUCH-package, [2](#page-1-0) mvslouchModel, [22](#page-21-1) ouchModel, [29](#page-28-1) parametric.bootstrap, [46](#page-45-1) SummarizeBM, [64](#page-63-0) SummarizeMVSLOUCH, [67](#page-66-0) SummarizeOUCH, [72](#page-71-0) ∗ manip mvSLOUCH-package, [2](#page-1-0) phyltree\_paths, [52](#page-51-0) ∗ models BrownianMotionModel, [6](#page-5-0) estimate.evolutionary.model, [11](#page-10-0) fitch.mvsl, [19](#page-18-0) generate.model.setups, [20](#page-19-0)

mvSLOUCH-package, [2](#page-1-0) mvslouchModel, [22](#page-21-1) OU\_phylreg, [35](#page-34-0) OU\_RSS, [40](#page-39-0) OU\_xVz, [43](#page-42-0) ouchModel, [29](#page-28-1) parametric.bootstrap, [46](#page-45-1) simulate\_clustered\_phylogeny, [54](#page-53-0) simulBMProcPhylTree, [56](#page-55-0) simulMVSLOUCHProcPhylTree, [59](#page-58-0) simulOUCHProcPhylTree, [62](#page-61-1) SummarizeBM, [64](#page-63-0) SummarizeMVSLOUCH, [67](#page-66-0) SummarizeOUCH, [72](#page-71-0) ∗ multivariate BrownianMotionModel, [6](#page-5-0) estimate.evolutionary.model, [11](#page-10-0) mvSLOUCH-package, [2](#page-1-0) mvslouchModel, [22](#page-21-1) OU\_phylreg, [35](#page-34-0) OU\_RSS, [40](#page-39-0) OU\_xVz, [43](#page-42-0) ouchModel, [29](#page-28-1) parametric.bootstrap, [46](#page-45-1) simulBMProcPhylTree, [56](#page-55-0) simulMVSLOUCHProcPhylTree, [59](#page-58-0) simulOUCHProcPhylTree, [62](#page-61-1) SummarizeBM, [64](#page-63-0) SummarizeMVSLOUCH, [67](#page-66-0) SummarizeOUCH, [72](#page-71-0) ∗ regression OU\_phylreg, [35](#page-34-0) OU\_RSS, [40](#page-39-0) OU\_xVz, [43](#page-42-0) ape, *[53](#page-52-0)* bootstrap, *[50](#page-49-0)* brown, *[8](#page-7-0)*, *[17](#page-16-0)*

#### INDEX 277

BrownianMotionModel , [6](#page-5-0) , *[16,](#page-15-0) [17](#page-16-0)* , *[50](#page-49-0)* , *[58](#page-57-0)* , *[66,](#page-65-0) [67](#page-66-0)* drawPhylProcess , [9](#page-8-0) estimate.evolutionary.model, [11](#page-10-0), [20](#page-19-0), [21](#page-20-0), *[50](#page-49-0)* fitch.mvsl, [19](#page-18-0) generate.mode ${\tt l}$ .setups, $20$ hansen , *[17](#page-16-0)* , *[34](#page-33-0)* , *[64](#page-63-0)* , *[74](#page-73-0)* mvBM , *[8](#page-7-0)* , *[17](#page-16-0)* mvOU , *[17](#page-16-0)* mvSLOUCH *(*mvSLOUCH-package *)* , [2](#page-1-0) mvSLOUCH-package , [2](#page-1-0) mvslouchModel , *[13](#page-12-0)* , *[16,](#page-15-0) [17](#page-16-0)* , *[21](#page-20-0)* , [22](#page-21-1) , *[50](#page-49-0)* , *[61](#page-60-0)* , *[70](#page-69-0)* , *[74](#page-73-0)* optim , *[14](#page-13-0)* , *[17](#page-16-0)* , *[24](#page-23-0)* , *[28](#page-27-0)* , *[32](#page-31-0)* , *[34](#page-33-0)* , *[48](#page-47-0)* , *[50](#page-49-0)* OU\_phylreg , *[27](#page-26-0)* , *[34](#page-33-0)* , [35](#page-34-0) OU\_RSS , [40](#page-39-0) OU\_xVz , [43](#page-42-0) ouchModel , *[13](#page-12-0)* , *[16,](#page-15-0) [17](#page-16-0)* , *[21](#page-20-0)* , [29](#page-28-1) , *[50](#page-49-0)* , *[64](#page-63-0)* , *[74](#page-73-0)* parametric.bootstrap , *[8](#page-7-0)* , *[17](#page-16-0)* , *[28](#page-27-0)* , *[34](#page-33-0)* , [46](#page-45-1) , *[67](#page-66-0)* , *[70](#page-69-0)* , *[74](#page-73-0)* PCMLik , *[8](#page-7-0)* , *[17](#page-16-0)* , *[28](#page-27-0)* , *[34](#page-33-0)* phyltree\_paths , [52](#page-51-0) plot.clustered\_phylo , [53](#page-52-0) simulate\_clustered\_phylogeny , [54](#page-53-0) simulBMProcPhylTree , *[8](#page-7-0)* , *[17](#page-16-0)* , [56](#page-55-0) , *[67](#page-66-0)* simulMVSLOUCHProcPhylTree , *[17](#page-16-0)* , *[28](#page-27-0)* , [59](#page-58-0) , *[70](#page-69-0)* simulOUCHProcPhylTree , *[17](#page-16-0)* , *[34](#page-33-0)* , [62](#page-61-1) , *[64](#page-63-0)* , *[74](#page-73-0)* SummarizeBM , *[8](#page-7-0)* , *[17](#page-16-0)* , *[58](#page-57-0)* , [64](#page-63-0)

SummarizeMVSLOUCH , *[17](#page-16-0)* , *[28](#page-27-0)* , *[61](#page-60-0)* , [67](#page-66-0) SummarizeOUCH , *[17](#page-16-0)* , *[34](#page-33-0)* , [72](#page-71-0)